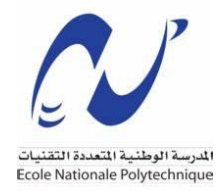

République Algérienne Démocratie et Populaire Ministère de l'Enseignement Supérieur et de la Recherche Scientifique

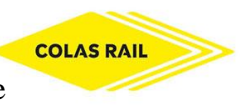

## Ecole Nationale Polytechnique

Département d'Electrotechnique Effectué au sein de l'entreprise : Colas Rail Algérie

## **Mémoire de projet de fin d'études**

Pour l'obtention du diplôme d'ingénieur d'état en Electrotechnique

## Etude de système de l'alimentation électrique

## dans le métro

Présenté par :

## **Aymen MOUMEN MESSAOUD**

Présenté et soutenu le 27 Juin 2022 devant le jury :

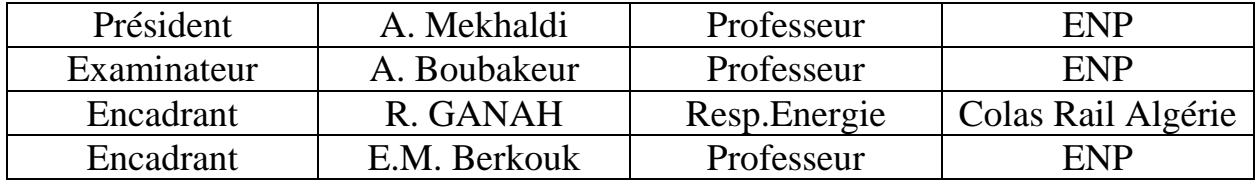

### ENP 2022

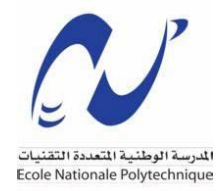

République Algérienne Démocratie et Populaire Ministère de l'Enseignement Supérieur et de la Recherche Scientifique

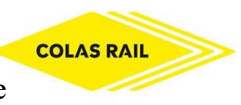

## Ecole Nationale Polytechnique

Département d'Electrotechnique Effectué au sein de l'entreprise : Colas Rail Algérie

## **Mémoire de projet de fin d'études**

Pour l'obtention du diplôme d'ingénieur d'état en Electrotechnique

## Etude de système de l'alimentation électrique

## dans le métro

Présenté par :

## **Aymen MOUMEN MESSAOUD**

Présenté et soutenu le 27 Juin 2022 devant le jury :

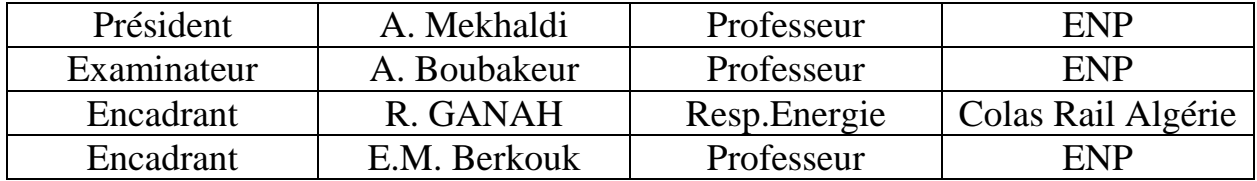

## ENP 2022

**ملخص:** تم إجراء هذا المشروع لدراسة نظام التغذية الكهربائية في المترو ، وأيضا من أجل دراسة تحليل مشكل التغذية في منطقة مستودع القطارات الموجود في الورشات، و إقتراح حلول لهذه المشكلة مع إجراء التحكم و ذلك بواسطة إستعمال البرمجة االلية الصناعية.

**كلمات مفتاحية:** محطة تقويم، تي أي بورتال، واجهة التحكم، قاطع دائرة.

**Abstract:** this project aims to modeling the power supply in the metro line, and for working on the problem that exists in the garage area and proposing solution with its control using the programmable logic controller.

**Keywords:** Rectifier substation, TIA PORTAL, HMI, Circuit Breaker.

**Résumé:** Ce projet a le but d'étudier le système de l'alimentation électrique dans le métro et d'étudier la problématique qui existe dans la zone garage Ateliers et de proposer des solutions avec le contrôle en utilisant l'automate programmable industriels.

**Mots clés :** Poste de redressement, TIA Portal, IHM, Disjoncteur.

### **Remerciments**

*Tout d'abord je veux remercier dieu parce que sans dieu nous ne serions pas là, qui nous a donné la force et la patience d'accomplir ce modeste travail.*

*En second lieu, je tiens à remercier sincèrement Mr. Ridha GANAH et Mr. El Madjid BERKOUK, qui, en tant que mes encadreurs pour ce projet et ils ont été disponibles et m'ont guidé tout au long de ce projet.*

*Je veux remercier également les membres du jury pour l'intérêt qu'ils ont porté à mon travail en acceptant d'examiner ce travail.*

*Un grand remerciement à Mr. Yves TARIDEC pour m'avoir accueilli dans Colas Rail Algérie pour effectuer mon stage de fin d'études.*

*Comme je tiens à remercier tout le personnel de colas rail particulièrement Kahina, Ibrahim, Sofiane, Farid, et toute l'équipe, de m'avoir aidé, conseillé et encouragé tout au long de mes recherches.*

*Ces remerciements vont aussi au corps professoral et administratif de l'École Nationale Polytechnique, pour la richesse et la qualité de leur enseignement, qui déploient de grands efforts pour assurer à leurs étudiants une bonne formation.*

*Enfin, j'adresse mes plus sincères remerciements à tous mes proches et amis, qui m'ont toujours soutenu et encouragé au cours de la réalisation de ce mémoire.*

*Merci à tous et à toutes.*

## **Dédicaces**

## *À MES CHERS PARENTS*

*Que ce modeste travail soit l'exaucement de vos vœux tant formulés, le fruit de vos innombrables sacrifices, bien que je ne vous en acquitte jamais assez.*

*Puisse Dieu, le Très Haut, vous accorder santé, bonheur et longue vie et faire en sorte que jamais je ne vous déçoive.*

*À ma chère fiancée Hadjer qui a été à mon côté pour m'encourager, ma source de la joie et l'espoir.*

*À mes chers frères Oussama, Abderrahmane, Messaoud, Nouha, Amani et Maroua.* 

*À tous mes amis Mahmoud, Abderrahmane, Krimou, Aymen, Achref, Mouh, Khalifa et Fayçal.*

*À mes amis que j'ai rencontrés au département de l'électrotechnique surtout Nacer qui a été à mon côté durant les 5 ans, et Ayoub, Badro, Khoutir, Wassim je vous souhaite tout le bonheur, le succès je vous aime les gars.*

## Tableau des matières

# **Liste des figures<br>Liste des tableaux** Liste des abréviations

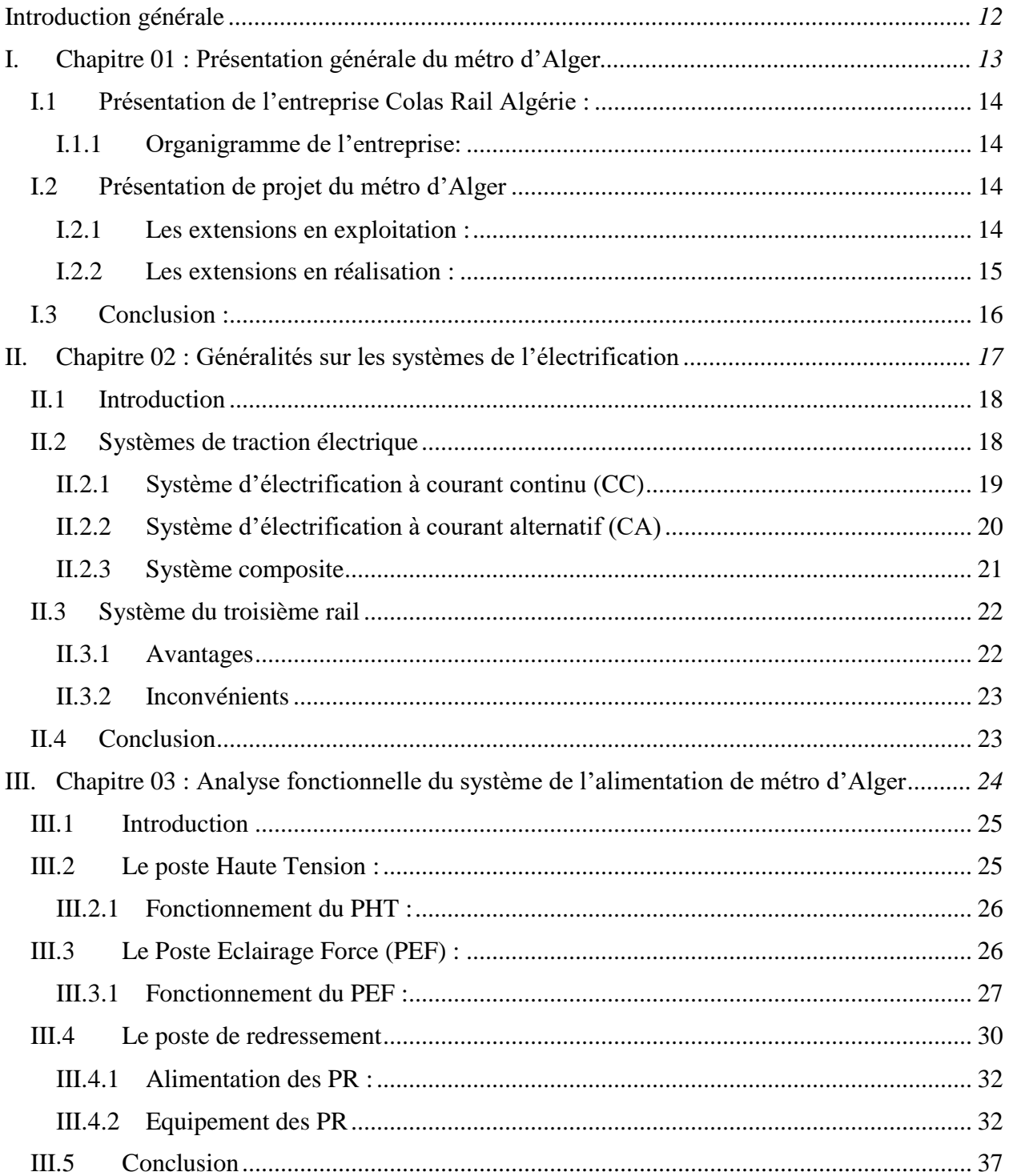

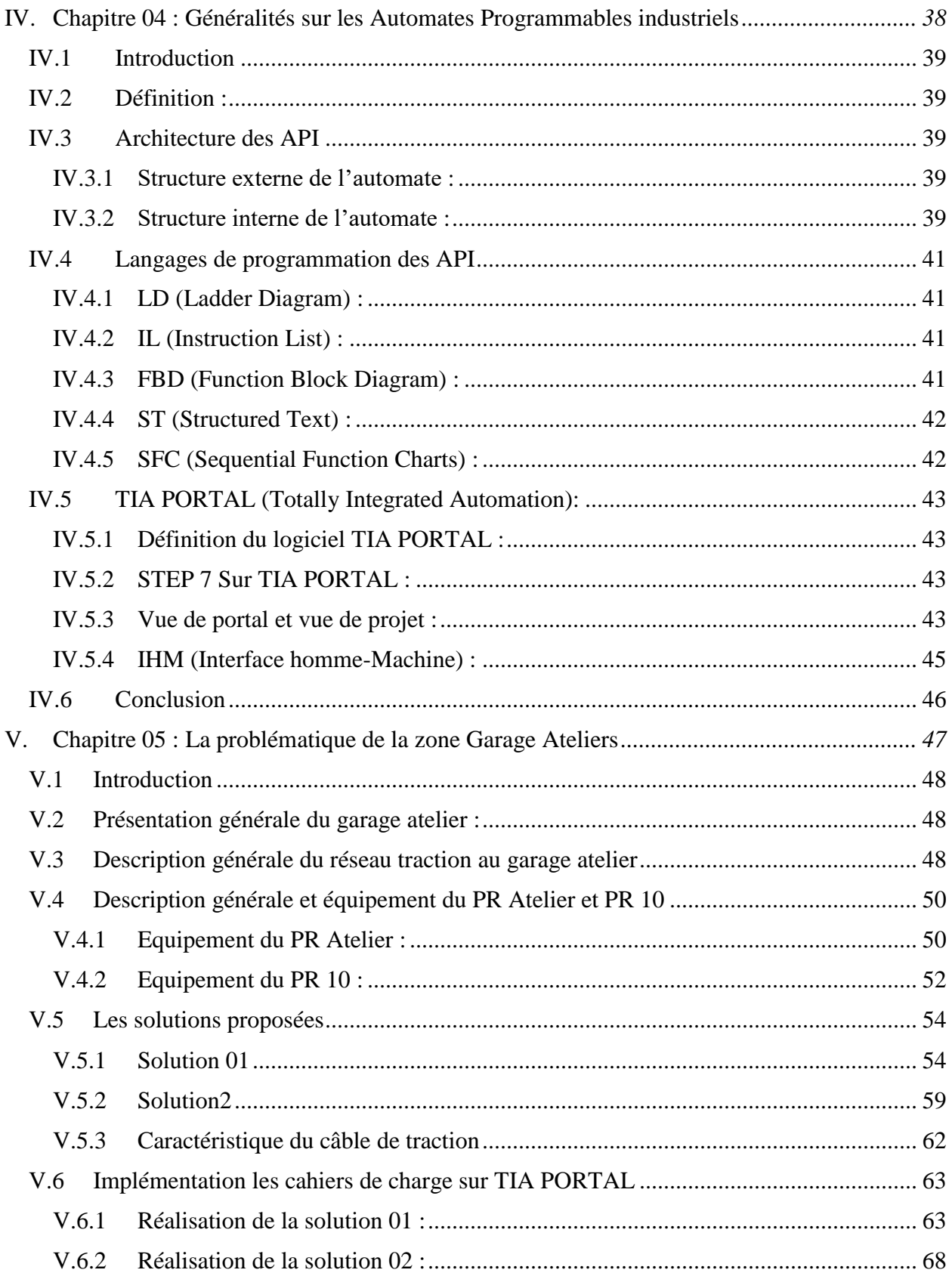

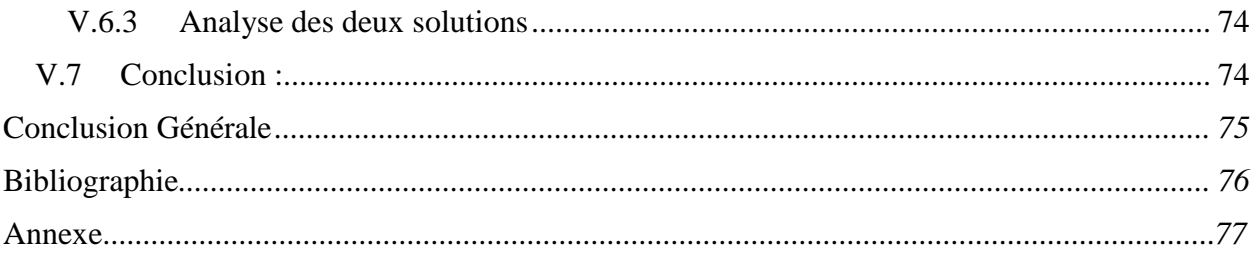

## Liste des figures

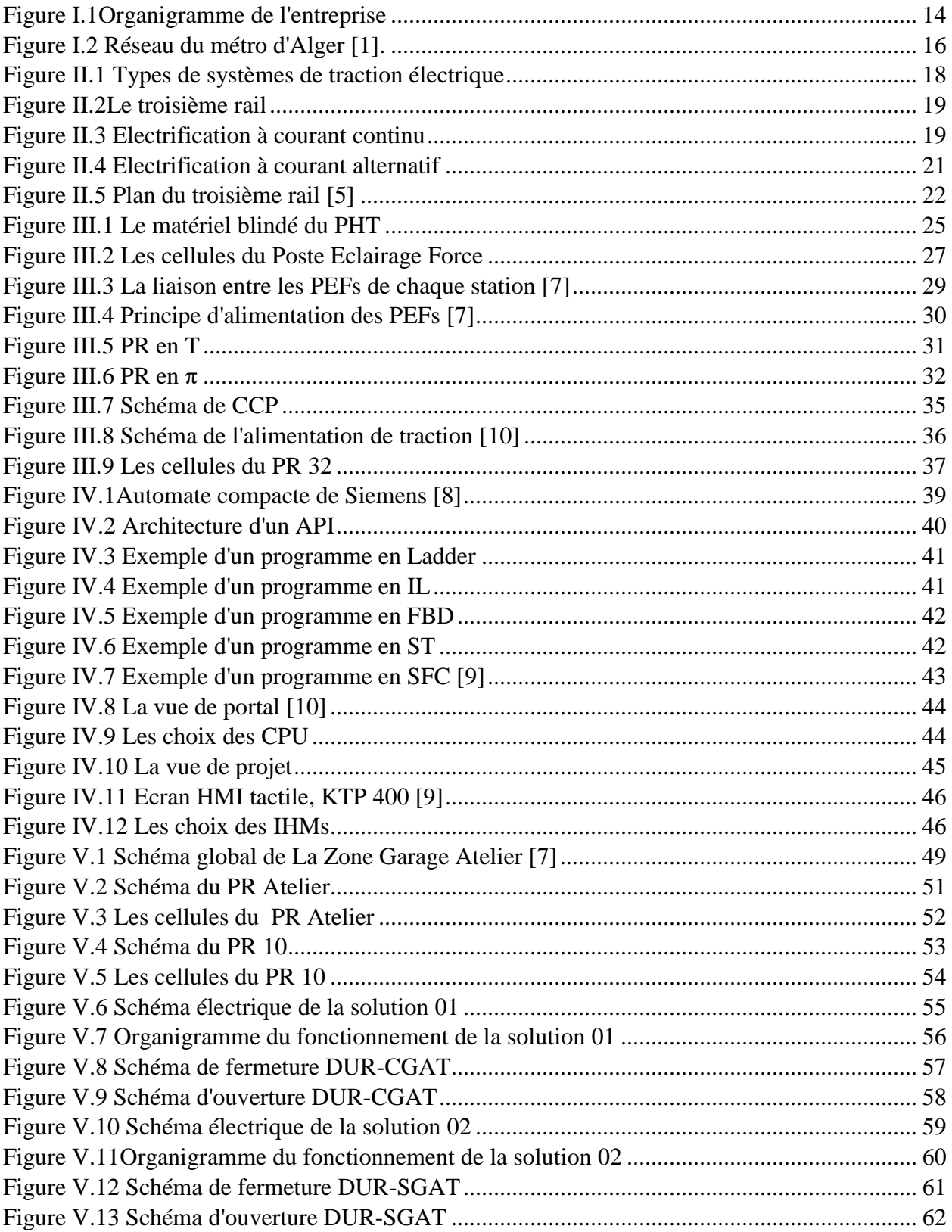

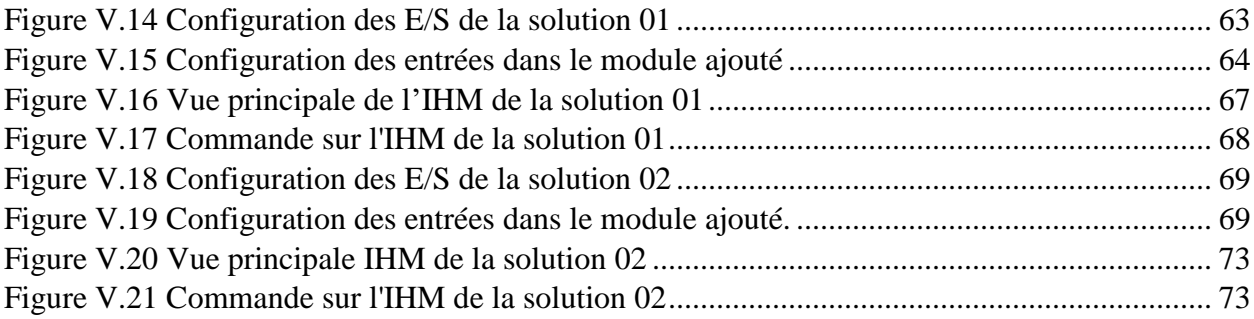

## **Liste des tableaux**

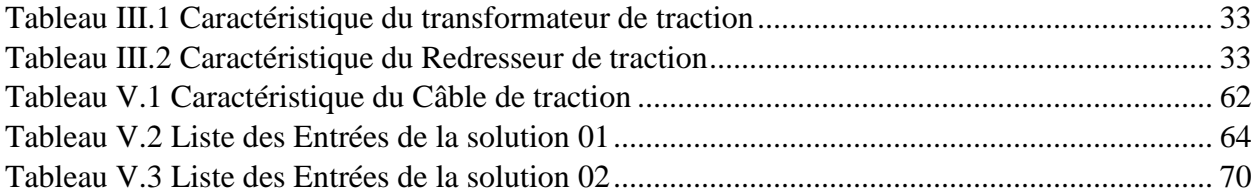

## **Liste des abréviations**

AHT : Autorisation Haute Tension API : Automate Programmable Industriel BT : Basse Tension CCP : Cellule Coupon de Protection CPU : Central Processing Unit CRN : Cellule de Retour de Négatif CSPN : Cellule Surveillance Potentiel Négatif CT : Cellule de Terre DDL : Défaut De Ligne DDT : Détecteur De Tension DUR : Disjoncteur Ultra-Rapide DUR AM : Disjoncteur Ultra-Rapide Amont DUR ARG : Disjoncteur Ultra-Rapide cabine Arrière Gare DUR AV : Disjoncteur Ultra-Rapide Aval DUR-C : Disjoncteur Ultra-Rapide de Couplage DUR-CGAT : Disjoncteur Ultra-Rapide de Couplage de Garage Ateliers DUR GAT : Disjoncteur Ultra-Rapide Garage Ateliers DUR-SGAT : Disjoncteur Ultra-Rapide de Secours de Garage Atelier EDL : Essai De Ligne GAT : Garage Ateliers HEB : Station Hai El Badr HT : Haute tension IHM : Interface Homme-Machine MT : Moyenne Tension PCC : Poste de Commande Centralisé PEF : Poste Eclairage Force PHT : Poste Haute Tension PR : Poste de Redressement PR 10 : Poste de Redressement 10 Hai El Badr PR 32 : Poste de Redressement 32 AIN NAADJA SI : Sectionneur Inverseur SIA : Sectionneur d'Isolement Automatique TGBT : Tableau Général Basse Tension TSA : Tableau des Services Auxiliaires UPS : Uninterruptible Power Supply ZT : Zone de Téléconsignation (Section électrique)

## <span id="page-13-0"></span>**Introduction générale**

Avec l'amélioration de l'économie et l'élargissement de l'échelle d'Alger, la construction du système de transport ferroviaire urbain dans de nombreuses métropoles s'est déroulée dans les délais. Le fonctionnement sûr et fiable du système d'alimentation de traction DC est la base de tout le système de transport ferroviaire urbain, il est très important de faire des travaux de recherche sur l'analyse des défauts du système d'alimentation de traction DC, la protection et les problèmes relatifs.

Alger est une ville submergée par la population, et cela cause des problèmes de transport (manque de transport, embouteillage dans la ville à cause de nombre de bus et voitures circulants etc…). Pour remédier à ce problème l'entreprise du métro d'Alger (EMA) a été créée, pour gérer la construction et l'exploitation du métro d'Alger nécessite un système solide pour la distribution et la gestion de l'énergie électrique pour le fonctionnement optimal du métro, ce qu'on va découvrir dans ce mémoire.

Ce travail explique d'une part l'analyse fonctionnelle de l'alimentation électrique du métro d'Alger depuis la HT 60 kV jusqu'à l'alimentation de 750V DC du troisième rail, et d'autre part la description de la problématique de l'alimentation de la zone ateliers et les voies de garage des trains ainsi que les solutions proposées avec la commande qui se fera sous automate programmable industriel SIMATIC 1200 de siemens, et à la fin une estimation financière des modifications pour chaque solution.

#### **Chapitre 01 :**

Ce chapitre présente une description de l'entreprise Colas Rail Algérie et une présentation générale du projet et réseau du métro d'Alger.

#### **Chapitre 02 :**

Il décrit des généralités sur les types existants de type de l'électrification en détail, et les avantages et les inconvénients de chaque type, et aussi plus des détails sur le troisième rail sur lequel le métro d'Alger mise en marche et ses point forts et faibles.

#### **Chapitre 03 :**

Il présente le fonctionnement détaillé de différents postes qu'ils existent (Poste Haute Tension, Poste Eclairage Force et le Poste de Redressement) pour la distribution de l'énergie électrique dans les différentes installations de la ligne.

#### **Chapitre 04 :**

Il évoque des généralités sur les automates programmables industrielles et leur utilisation dans l'industrie, et une présentation générale sur le logiciel TIA PORTAL sur lequel on fait la programmation des API et les interfaces homme-machine IHM.

#### **Chapitre 05** :

Il concerne le problème qu'il existe actuellement dans l'alimentation du la zones de Garage Ateliers et les voies des stationnements des trains avec les solutions proposées et l'étude de ces solutions en utilisant l'application des automates programmables industrielles.

# <span id="page-14-0"></span>**I. Chapitre 01 : Présentation générale du métro d'Alger**

## <span id="page-15-0"></span>**I.1 Présentation de l'entreprise Colas Rail Algérie :**

Colas Rail est une entreprise française de travaux publics, elle fait partie du groupe Colas qui est lui-même une filiale du groupe Bouygues, spécialisée dans les travaux ferroviaires. Elle réalise des projets dans les domaines, l'électrification (sous-stations, caténaires), la signalisation, le contrôle, les équipements électromécaniques. . ., Se situant à Oued Smar, Alger en Algérie, elle s'est occupée du métro d'Alger [1].

## <span id="page-15-1"></span>**I.1.1 Organigramme de l'entreprise:**

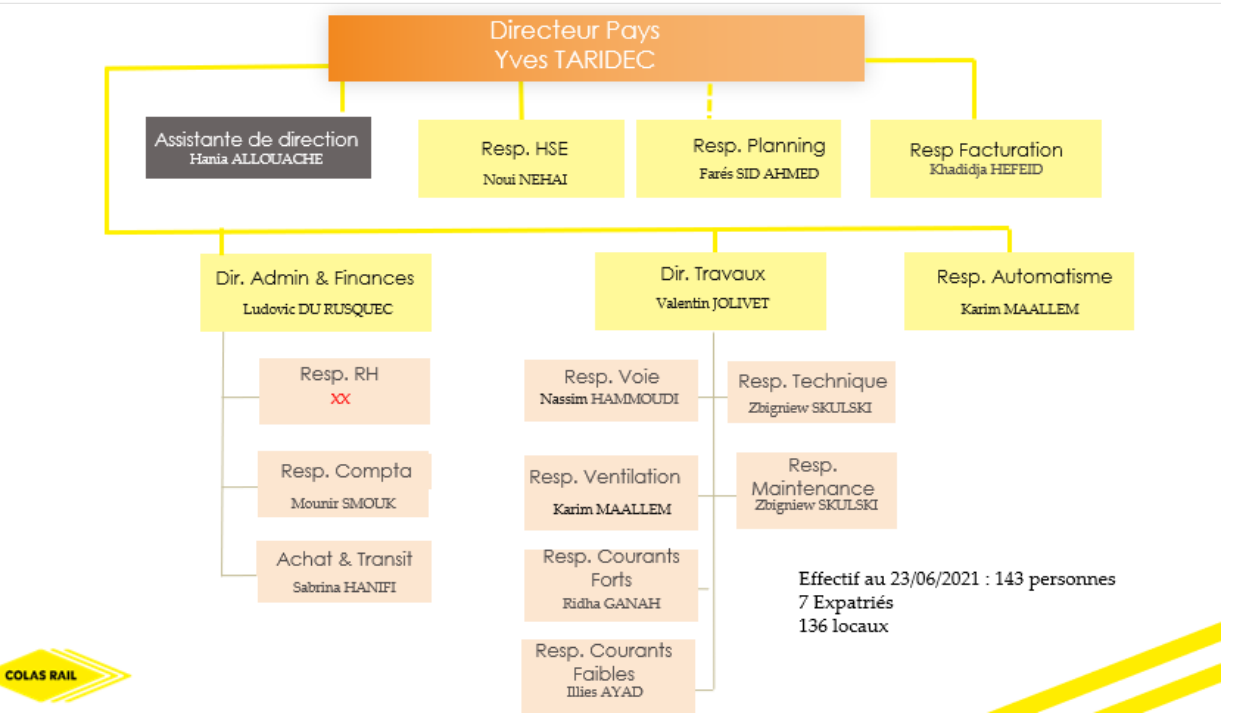

Figure I.1Organigramme de l'entreprise

## <span id="page-15-4"></span><span id="page-15-2"></span>**I.2 Présentation de projet du métro d'Alger**

Le métro d'Alger est un réseau composé d'une ligne et de trois extensions en exploitation A, B et C et deux en cours de réalisation Extension B1 et C1.

#### <span id="page-15-3"></span>**I.2.1 Les extensions en exploitation :**

**La ligne 1** orientée du Nord-Ouest vers le Sud-Est a une longueur de 18,2 km, reliant la Place des Martyrs à El Harrach Centre depuis le 5 juillet 2015, plus une section reliant Haï El Badr à Ain Naâdja depuis le 10 avril 2018. La ligne 1 comprend 19 stations en service, 12 en construction.

**L'Extension A** : est un prolongement souterrain de la ligne 1 Reliant la station de la grande poste à place des martyres. Cette Extension s'étend sur 1.8 km et comprend :

- Un tunnel monotube de 1582.395 m de longueur.
- Deux stations Ali Boumendjel « SAB» et Place des Martyrs « SPM».
- Trois Ouvrages en ligne (puits de ventilation et d'épuisement).

**L'extension C** : est un prolongement de la ligne 1 Reliant la station de Haï el Badr (station existante de la ligne 1) à la station Ain Naadja (terminus provisoire de l'extension C), elle s'étend sur 3.6 km et se décompose, de la façon suivante :

- 3,1 km de double voie.
- 2 stations souterraines (Gue de Constantine « GDC », Ain Naadja « AIN »), 1 station aérienne toutes à deux quais latéraux.
- 3 PV (puits de ventilation).

L'extension B : L'extension de la ligne 1 du Métro d'Alger reliant Hai El Badr à El Harrach Centre est mise en exploitation commerciale le 5 Juillet 2015.

Ce tronçon d'un linéaire de 4 km qui s'étend du troisième quai de la station de Hai El Badr, dessert les communes de Bachdjarah, Bourouba et El Harrach à travers Quatre (04) stations (Bachdjarah Tennis, Bachdjarah, El Harrach Gare et El Harrach Centre).

### <span id="page-16-0"></span>**I.2.2 Les extensions en réalisation :**

Extension B1 : Confiés à Cosider TP, les travaux de réalisation des gros œuvres de l'extension de la ligne 1 du Métro d'Alger reliant le Centre-ville d'El Harrach à l'Aéroport International Houari Boumediène sont entamés depuis Juin 2015. Sur un linéaire de 9.5 km et 9 stations, cette ligne desservira des quartiers denses en population tel que : Beaulieu, Oued Smar, Cite 5 juillet, Bab Ezzouar, le Pôle Universitaire d'El Harrach, le Centre des Affaires de Bab Ezzouar et l'Université Houari Boumediene. Elle relira le Tramway au carrefour de l'université Houari Boumediène et offrira une multimodalité au niveau de cette station.

Extension C1 : L'extension du métro d'Alger allant de Ain Nâadja à Baraki s'étend sur une longueur de 6 km avec 6 stations et un viaduc reliant la station Mohamed Boudiaf à la station Mohamed Belarbi d'un linéaire 1.453.50met qui traverse en hauteur la ligne ferroviaire de la SNTF, la Route Nationale N◦38 et Oued El Harrach et comporte deux station élevées : la station Ain Naadja Gare et la station Futur Parc Urbain. Cette extension permet l'accessibilité au centre de Baraki et permet aussi une connexion avec le train au niveau de la Gare Ferroviaire de Gué de Constantine et la future gare intermodale de cette commune [1].

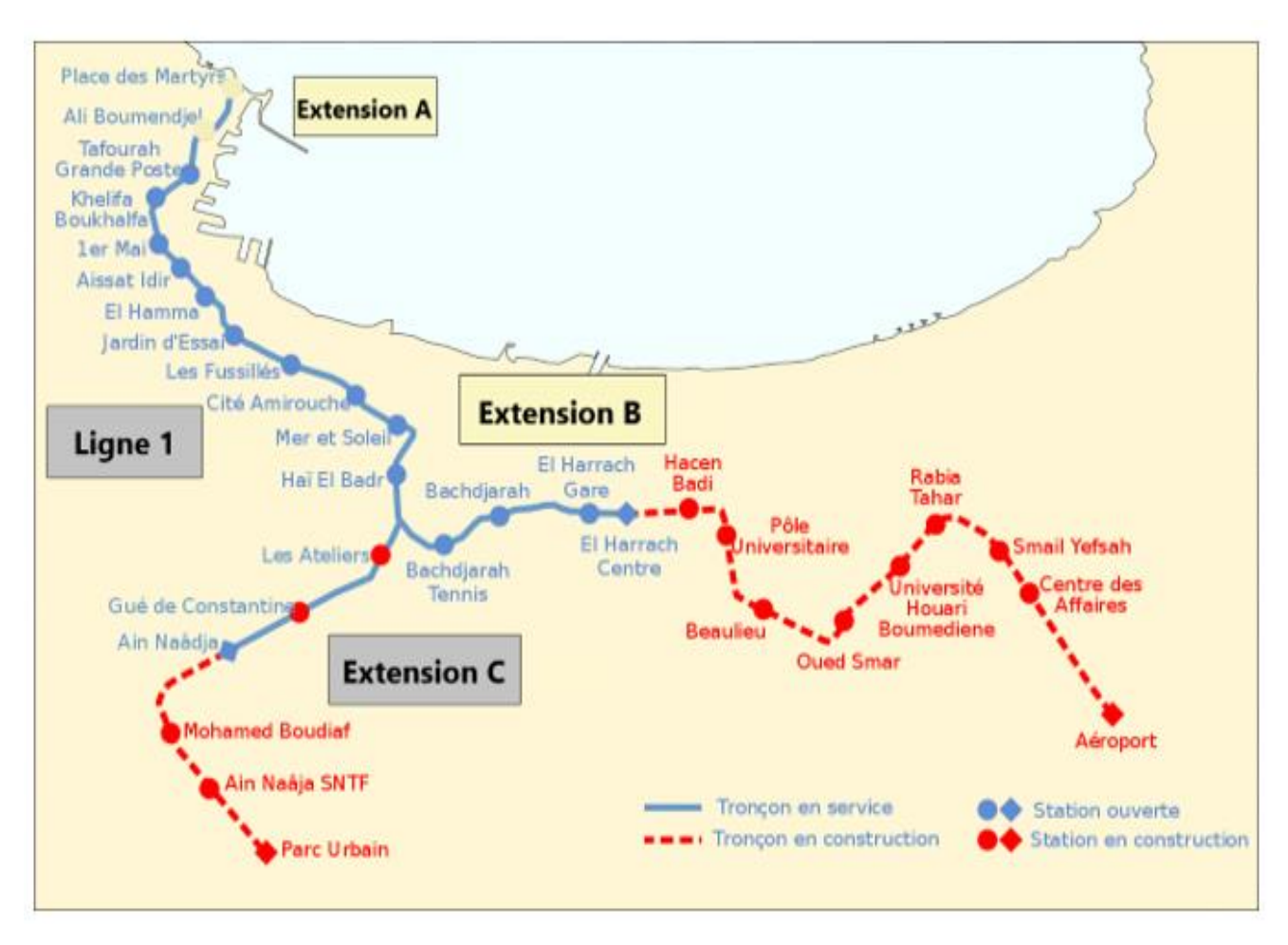

Figure I.2 Réseau du métro d'Alger [1]

### <span id="page-17-1"></span><span id="page-17-0"></span>**I.3 Conclusion :**

Dans le premier chapitre, on a vu une présentation générale de l'entreprise Colas Rail où j'ai effectué mon projet, et une présentation sur le projet de métro d'Alger et ses extensions.

# <span id="page-18-0"></span>**II. Chapitre 02 : Généralités sur les systèmes de l'électrification**

### <span id="page-19-0"></span>**II.1 Introduction**

La traction électrique désigne une motorisation du même type que celle d'une [locomotive](https://fr.wikipedia.org/wiki/Locomotive_%C3%A9lectrique)  [électrique,](https://fr.wikipedia.org/wiki/Locomotive_%C3%A9lectrique) mais appliquée à tous types de véhicules ne transportant pas leur réserve d'énergie, celle-ci leur parvenant par un réseau statique. Cette motorisation et cette famille de moyens de transport sont très liées au développement des [transports en commun](https://fr.wikipedia.org/wiki/Transport_en_commun) [2].

## <span id="page-19-1"></span>**II.2 Systèmes de traction électrique**

Le système qui utilise l'énergie électrique pour le système de traction, c'est-à-dire pour les chemins de fer, les tramways, les trolleys, etc. est appelé traction électrique. L'électrification des voies fait référence au type de système d'alimentation utilisé pour alimenter les systèmes de locomotives électriques. Il peut s'agir de courant alternatif, de courant continu ou d'une alimentation composite.

Le choix du type d'électrification dépend et est influencé par plusieurs considérations techniques telles que :

- Les exigences opérationnelles (qu'il s'agisse de transport en commun par métro de passagers à grande vitesse ou de fret lourd).
- Caractéristiques physiques de l'itinéraire (pentes, dégagements des ponts et des tunnels).
- Capacité (niveau de service, nombre de passagers par train, nombre de voitures).
- Types de trains (rames électriques, motrices ou locomotives).
- La demande de puissance maximale de chaque train, car elle influera sur la vitesse maximale.
- Proximité de la centrale et des réseaux électriques des services publics ou des chemins de fer.

Les trois principaux types de systèmes de traction électrique qui existent sont les suivants :

- Système d'électrification à courant continu (CC)
- Système d'électrification à courant alternatif (CA)
- Système composite

#### **Courant Continu**

300-500-600-750-1200-1500-3000V

#### **Courant Alternatif**

15 kV AC 16.7 Hz, 25 kV AC 50-60 Hz

#### **Systéme Composite**

1.5 kV DC, 3 kV DC, 15 kV AC 16.7 Hz, 25 kV AC 50 Hz

<span id="page-19-2"></span>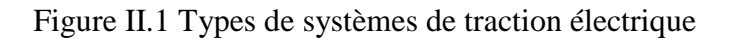

## <span id="page-20-0"></span>**II.2.1 Système d'électrification à courant continu (CC)**

Le choix d'un système d'électrification à courant continu présente de nombreux avantages, tels que des considérations d'espace et de poids, l'accélération et le freinage rapides des moteurs électriques à courant continu, un coût moindre par rapport aux systèmes à courant alternatif, une moindre consommation d'énergie, etc.

Dans ce type de système, l'énergie triphasée reçue des réseaux électriques est désescaladée à basse tension et convertie en courant continu par les redresseurs et les convertisseurs électroniques de puissance.

Ce type d'alimentation en courant continu est fourni au véhicule de deux manières différentes :

3éme et 4éme rail fonctionne à basse tension (600-1200V)

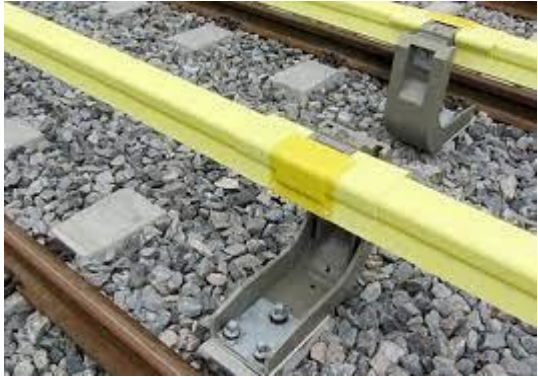

Figure II.2Le troisième rail

Les systèmes ferroviaires à caténaire utilisent des tensions élevées (1500-3000V).

<span id="page-20-1"></span>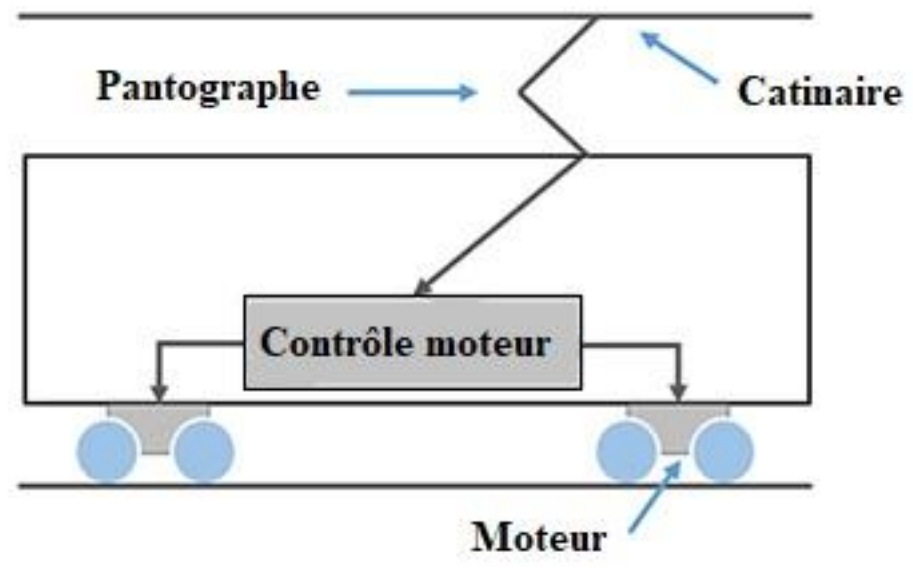

<span id="page-20-2"></span>Figure II.3 Electrification à courant continu

En raison de leur couple de démarrage élevé et de leur contrôle de vitesse modéré, les moteurs de la série CC sont largement utilisés dans les systèmes de traction CC. Ils fournissent un couple élevé à basse vitesse et un couple faible à haute vitesse.

#### **Avantages**

- Dans le cas de trains lourds qui nécessitent des accélérations fréquentes et rapides, les moteurs de traction à courant continu sont un meilleur choix que les moteurs à courant alternatif.
- Le train à courant continu consomme moins d'énergie que l'unité à courant alternatif dans les mêmes conditions de service.
- L'équipement du système de traction à courant continu est moins coûteux, plus léger et plus efficace que le système de traction à courant alternatif.
- Il ne provoque aucune interférence électrique avec les lignes de communication voisines.

#### **Inconvénients**

- Des sous-stations coûteuses sont nécessaires à intervalles fréquents.
- La ligne caténaire ou le troisième rail doit être relativement grand et lourd.
- La tension diminue avec l'augmentation de la longueur.

### <span id="page-21-0"></span>**II.2.2 Système d'électrification à courant alternatif (CA)**

Un système de traction à courant alternatif est devenu très populaire de nos jours, et il est plus souvent utilisé dans la plupart des systèmes de traction en raison de plusieurs avantages, tels que la disponibilité rapide et la génération de courant alternatif qui peut être facilement augmentée ou diminuée, le contrôle facile des moteurs à courant alternatif, le nombre réduit de sous-stations nécessaires, et la présence de caténaires légères qui transfèrent des courants faibles à des tensions élevées, etc.

Les systèmes d'alimentation de l'électrification en courant alternatif comprennent les systèmes monophasés, triphasés et composites. Les systèmes monophasés consistent en une alimentation de 11 à 15 kV à 16,7 Hz et 25 Hz pour faciliter la vitesse variable des moteurs à commutation CA. Ils utilisent des transformateurs abaisseurs et des convertisseurs de fréquence pour convertir les hautes tensions en fréquence industrielle fixe.

La configuration monophasée 25 kV à 50Hz est la plus couramment utilisée pour l'électrification en courant alternatif. Elle est utilisée pour les systèmes de transport lourd et les services de ligne principale car elle ne nécessite pas de conversion de fréquence. C'est l'un des types de systèmes composites les plus utilisés, dans lequel l'alimentation est convertie en courant continu pour entraîner les moteurs de traction à courant continu.

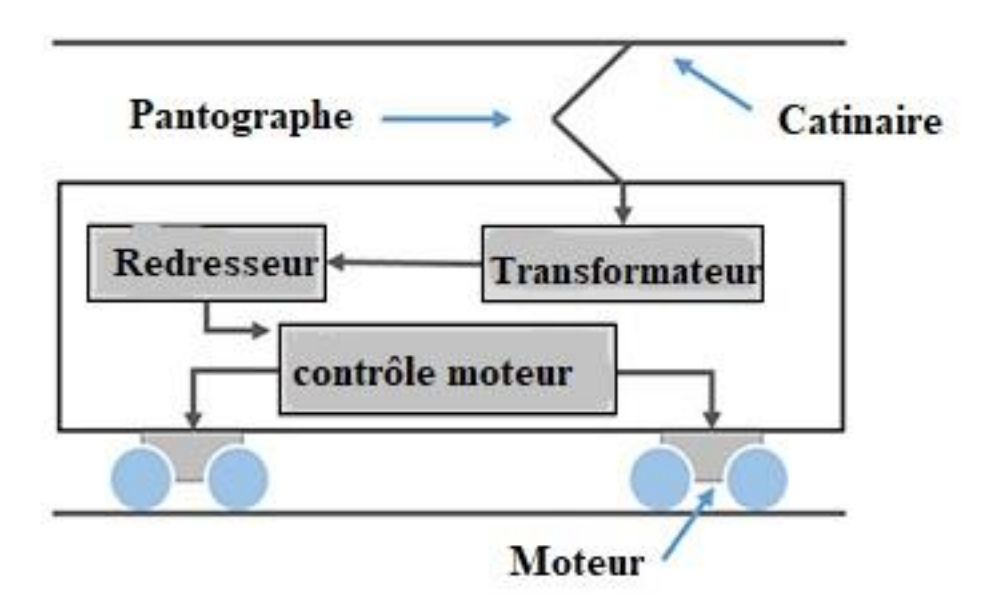

Figure II.4 Electrification à courant alternatif

<span id="page-22-1"></span>Le système triphasé utilise un moteur asynchrone triphasé pour entraîner la locomotive, et sa tension nominale est de 3,3 kV, 16,7 Hz. Le système de distribution haute tension à 50 Hz est converti à cette puissance de moteur électrique par des transformateurs et des convertisseurs de fréquence. Ce système utilise deux lignes aériennes, et le rail de la voie forme une autre phase, mais cela pose de nombreux problèmes aux croisements et aux jonctions.

#### **Avantages**

- Moins de sous-stations sont nécessaires.
- On peut utiliser un fil d'alimentation en caténaire plus léger.
- Réduction du poids de la structure de support.
- Réduction du coût d'investissement de l'électrification.

#### **Inconvénients**

- Coût important de l'électrification.
- Augmentation des coûts de maintenance des lignes.
- Les câbles aériens limitent encore plus le dégagement dans les tunnels.
- La mise à niveau nécessite un coût supplémentaire, surtout s'il y a des brigades et des tunnels.
- La traction ferroviaire a besoin d'une alimentation immunisée, sans coupures.

### <span id="page-22-0"></span>**II.2.3 Système composite**

Les trains à système composite (ou multi-systèmes) sont utilisés pour assurer des trajets continus sur des itinéraires électrifiés à l'aide de plus d'un système. L'une des façons d'y parvenir est de changer de locomotive dans les stations de commutation. Ces stations sont équipées de câbles aériens qui peuvent passer d'une tension à une autre. Une autre solution consiste à utiliser des locomotives multi-systèmes qui peuvent fonctionner sous plusieurs tensions et types de courant

différents. En Europe, il est courant d'utiliser des locomotives à quatre systèmes. (1,5 kV CC, 3 kV CC, 15 kV 16⅔ Hz CA, 25 kV 50 Hz CA) [3].

### <span id="page-23-0"></span>**II.3 Système du troisième rail**

Le troisième rail ou rail de traction est une technique de [captage du courant](https://fr.wikipedia.org/wiki/Captage_du_courant) utilisée pour l['alimentation](https://fr.wikipedia.org/wiki/Alimentation_%C3%A9lectrique) en [énergie électrique](https://fr.wikipedia.org/wiki/%C3%89nergie_%C3%A9lectrique) de certains systèmes de [chemin de fer,](https://fr.wikipedia.org/wiki/Chemin_de_fer) utilisé en particulier dans les réseaux de [métro](https://fr.wikipedia.org/wiki/M%C3%A9tro) [4].

Pour le système de collecte de courant du troisième rail de 750 V cc, la collecte du courant de fond avec l'utilisation d'un troisième rail en acier composite aluminium sur les lignes principales est envisagée pour des raisons de fiabilité et de sécurité.

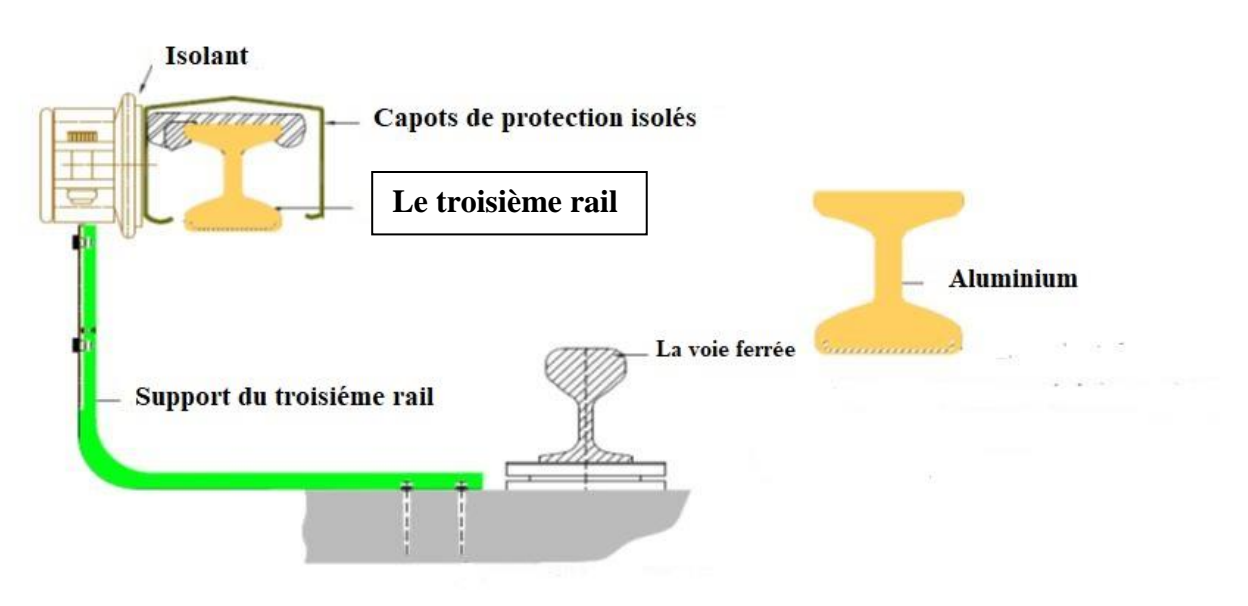

Figure II.5 Plan du troisième rail [5]

## <span id="page-23-2"></span><span id="page-23-1"></span>**II.3.1 Avantages**

- o Le troisième rail élimine l'impact des interfaces électromagnétiques sur les composants électriques.
- o Il est plus robuste qu'un fil tendu et a une durée de vie plus longue.
- o Le système bénéficie également d'une grande fiabilité car il est alimenté par les deux postes de redressement adjacents.
- o Le troisième rail préfère le courant continu, car il peut transporter 41 % de plus qu'un système à courant alternatif fonctionnant à la même tension de crête.
- o Il est plus compact que le fil aérien et peut être utilisé dans des tunnels de plus petit diamètre.

o Le troisième rail a un coût de construction plus faible (rétablissement des dégagements électriques appropriés en utilisant les voies ferrées existantes) et est généralement moins cher pour les problèmes d'isolation des lignes de surface.

## <span id="page-24-0"></span>**II.3.2 Inconvénients**

- o Les interruptions inévitables de l'alimentation électrique au niveau des aiguillages et des passages à niveau et l'augmentation des coûts de signalisation, car le courant de retour doit être transporté par les rails de roulement qui peuvent également être nécessaires pour la signalisation automatique.
- o Les vitesses sont également limitées à 160 km/h en raison des limitations techniques du système, tandis que sur les lignes électrifiées à 750 VDC, la capacité de la ligne en heure de pointe est limitée à 60 000 passagers par heure et par direction.
- o Les systèmes de troisième rail sont limités à des tensions relativement faibles et ne permettent qu'une climatisation limitée dans le train.
- o Les courants vagabonds sont également possibles, bien que des améliorations technologiques permettent de gérer et de contrôler ce facteur.
- o L'accumulation de neige sur les rails conducteurs constitue un grave danger, car les collecteurs ne peuvent pas entrer en contact avec les rails, et elle est susceptible d'entraîner l'interruption du service [6].

## <span id="page-24-1"></span>**II.4 Conclusion**

Dans ce chapitre, nous nous somme intéressé aux les types de l'alimentation électrique ferroviaires et les avantage et les inconvénients de chaque type, et on a détaillé un peu plus sur le troisième rail sur lequel le système du métro d'Alger mise en marche, par la suite on verra l'analyse fonctionnelle en détaille le système de l'alimentation de la ligne du métro d'Alger, le poste haute tension, les postes éclairage force et les postes de redressement. Ce système assure un fonctionnement optimal du métro.

# <span id="page-25-0"></span>**III. Chapitre 03 : Analyse fonctionnelle du système d'alimentation du métro d'Alger**

## <span id="page-26-0"></span>**III.1 Introduction**

La source principale d'énergie qui alimente le système électrique du Metro d'Alger est constituée par les réseau de transport public d'énergie SONELGAZ. Le poste de distribution d'énergie est le Poste Haute Tension PHT. Cette énergie nécessaire au fonctionnement du métro d'Alger dans chaque station et sur la ligne de traction est distribuée par un réseau interne HT (Haute tension) de 30 kV aux Postes de Redressement et aussi est distribuée en boucle pour alimenter les Postes Eclairage Force PEF des stations.

## <span id="page-26-1"></span>**III.2Le poste Haute Tension :**

Le poste haute tension représente le poste de distribution d'énergie électrique du métro d'Alger, l'énergie provient de deux arrivées SONELGAZ 60 kV du poste HAMMA et de KOUBA. Cette énergie y est transformée en 30 kV avant d'être distribuée aux diffèrent installations du métro.

L'installation électrique dans le poste Haute Tension est constituée de :

- Le matériel Blindé de type GIS à isolement au SF6.
- Deux transformateurs de puissance 60/30 kV de 31.5/45 MVA chacun.
- Des ponts de cellules HTA 30kV.
- Des câbles et Gains à air 30 kV.

<span id="page-26-2"></span>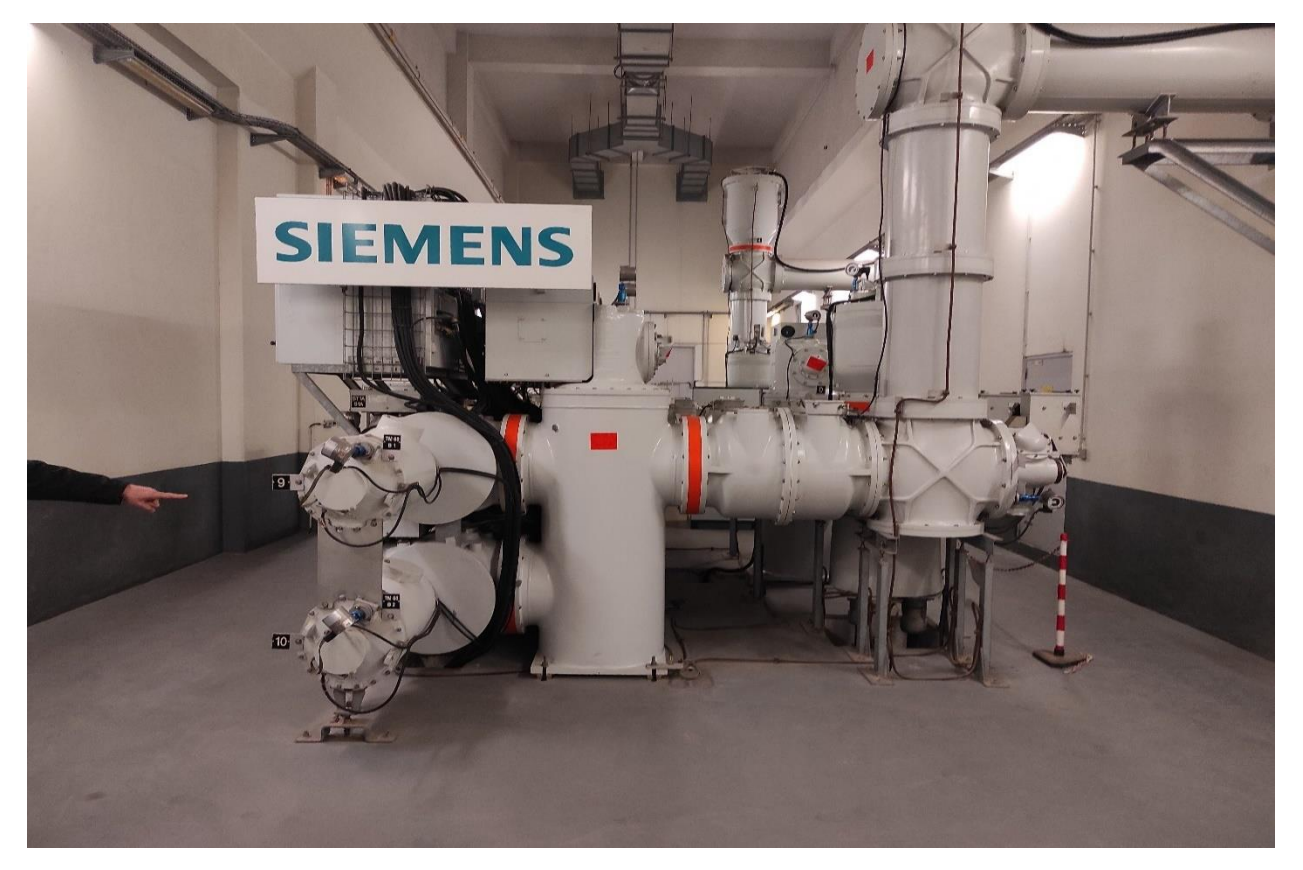

Figure III.1 Le matériel blindé du PHT

### <span id="page-27-0"></span>**III.2.1 Fonctionnement du PHT :**

Le poste Haute Tension de RUISSEAU reçoit la tension 60 kV de SONELGAZ et la redistribue à l'ensemble des Poste de redressement et des postes éclairage force.

Le schéma en « H » du poste blindé permet que l'alimentation des deux transformateurs se fasse soit par les deux arrivées, soit par l'une des deux arrivées. Chaque transformateur est dimensionné pour que l'alimentation du tout le réseau HT soit possible en cas de perte d'une source 60 kV ou de mise à l'arrêt d'un transformateur.

En aval des deux transformateurs, une liaison alimente en 30 kV :

- o Un demi pont arrivée
- o Deux demi pont Traction
- o Un demi pont éclairage

Chaque demi pont est couplé à l'autre demi pont, chaque pont peut ainsi être entièrement alimentée depuis l'une ou l'autre source 60 kV.

Les postes de redressement sont alimentés en antenne depuis le pont traction tandis que les artères PEF sont distribuées de part et d'autre du site El Anassers.

Un pont réservé à l'alimentation du pont Eclairage depuis les groupes Electrogènes (avec de puissance 1.58 MVA chacun) complète l'Equipment HT.

## <span id="page-27-1"></span>**III.3Le Poste Eclairage Force (PEF) :**

C'est le poste responsable de l'éclairage et des besoins énergétiques de la station et L'inter-station, Les Postes Eclairage Force sont présents dans chaque station de toute la ligne de métro d'Alger, ils sont constitués de deux poste PEFs, on y retrouve un PEF appelé PEF1 du côté Quai 1 et un autre PEF appelé PEF 2 du côté Quai 2. Dans chaque station, la tension 30kV est transformée en 400/230 V pour l'alimentation des équipement BT (L'éclairage, Les escaliers mécaniques, les ascenseurs…etc.).

Chaque PEF alimente un tableau général de basse tension TGBT.

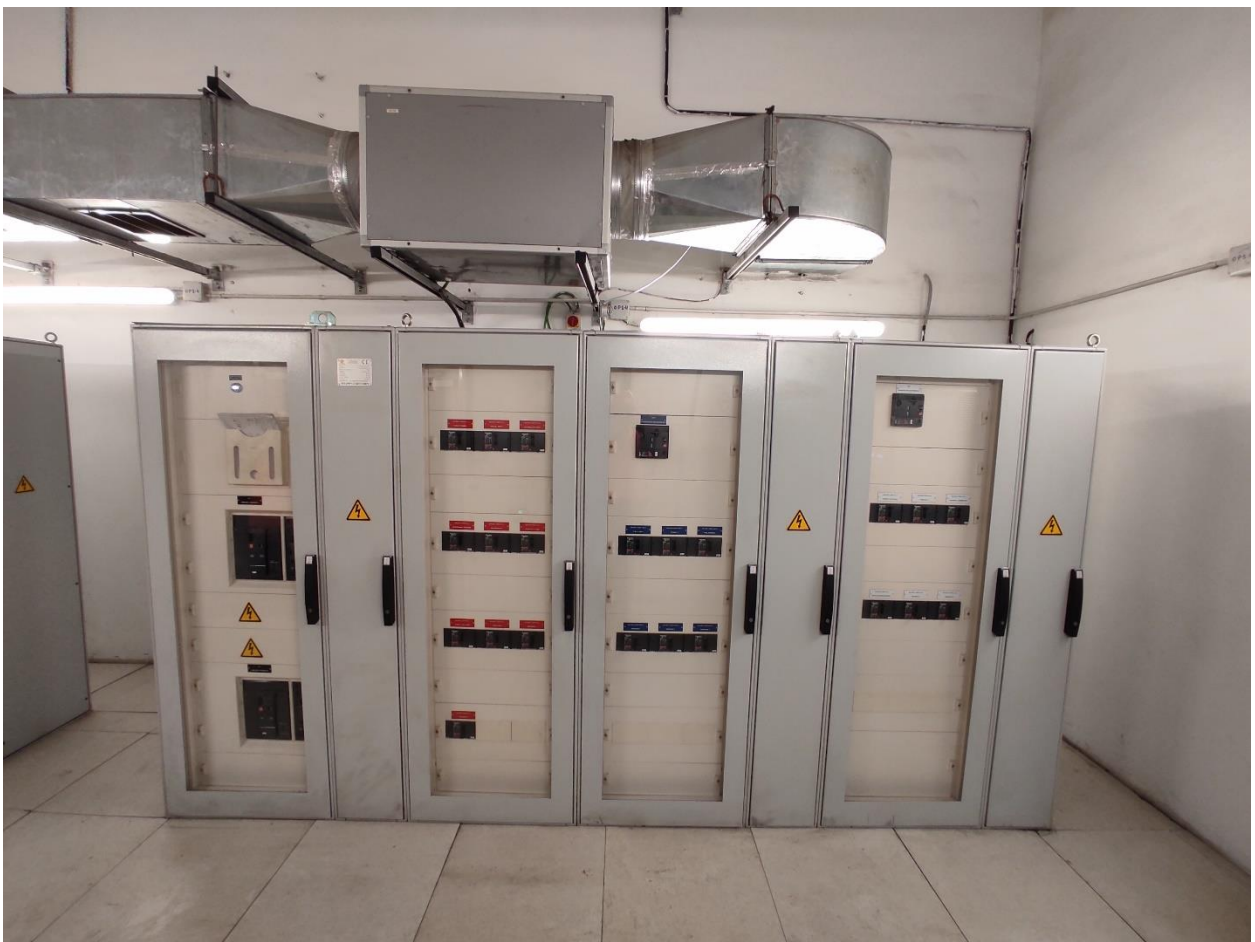

Figure III.2 Les cellules du Poste Eclairage Force

## <span id="page-28-1"></span><span id="page-28-0"></span>**III.3.1 Fonctionnement du PEF :**

Il y a deux modes de fonctionnement des PEF :

- Fonctionnement en condition normales.
- Fonctionnement en condition dégradées.

#### **III.3.1.1 Fonctionnement dans les conditions normales**

Chaque PEF de la station alimente son propre TGBT, et toutes les charges serons alimentées

#### **III.3.1.2 Fonctionnement dans les conditions dégradées**

**Défaillance d'un PEF et L'autre en bon état** 

Dans ce cas et avec présence MT, l'inverseur de source1 (au niveau TGBT1) ou l'inverseur de source 2 (au niveau TGBT 2) basculera pour assurer le fonctionnement normal des installations.

- Si la défaillance se trouve au niveau PEF 1 (Transformateur 1 hors service), le TGBT 1 sera alimenté depuis le transformateur 2, et toutes les charge reste alimentées.
- Si la défaillance se trouve au niveau PEF 2 (Transformateur 2 hors service), le TGBT 2 sera alimenté depuis le transformateur 1, et toutes les charge reste alimentées.
- **Défaillance des deux PEF**

Avoir une panne dans les deux PEF c'est le cas le plus critique, les deux TGBT ne seront pas alimentés.

Dans ce cas, seulement les charges secourues seront alimentées par l'Uninterruptible Power Supply (UPS) pour une certaine durée.

Les charges secourues sont :

- L'éclairage d'urgence pour garantir une correcte évacuation des personnes.
- Le système de communication.
- La signalisation.
- Le contrôle commande de deux PEF est aussi continue à fonctionner.
- **Défaillance d'une artère MT**

Dans ce cas, l'alimentation des PEF sera assurée par la deuxième artère en format la boucle qui relie les deux artères, et les PEF fonctionnent dans le mode normal et toutes les charges seront alimentées.

#### **Défaillance des deux artères MT**

En cas de perte les deux artères, toutes les stations seraient affectées, le groupe électrogène de secours de PHT va démarrer et entrera en fonctionnement pour alimenter les charges critiques.

#### **Défaillance des deux artères MT et d'un PEF**

Dans ce cas, l'alimentation est assurée par le groupe électrogène de secours, les charges délestables et non délestables seront délestées et les charges permanentes seront alimentées.

Si la défaillance de PEF est au niveau PEF1, le système se comportera comme si aucun des PEF ne fonctionne, et seulement les charges secourues par l'UPS seront alimentées.

Si la défaillance de PEF est au niveau du PEF2, le TGBT 2 sera alimentées par le PEF1, et seulement les charge sur le jeu de barre permanent seront alimentées.

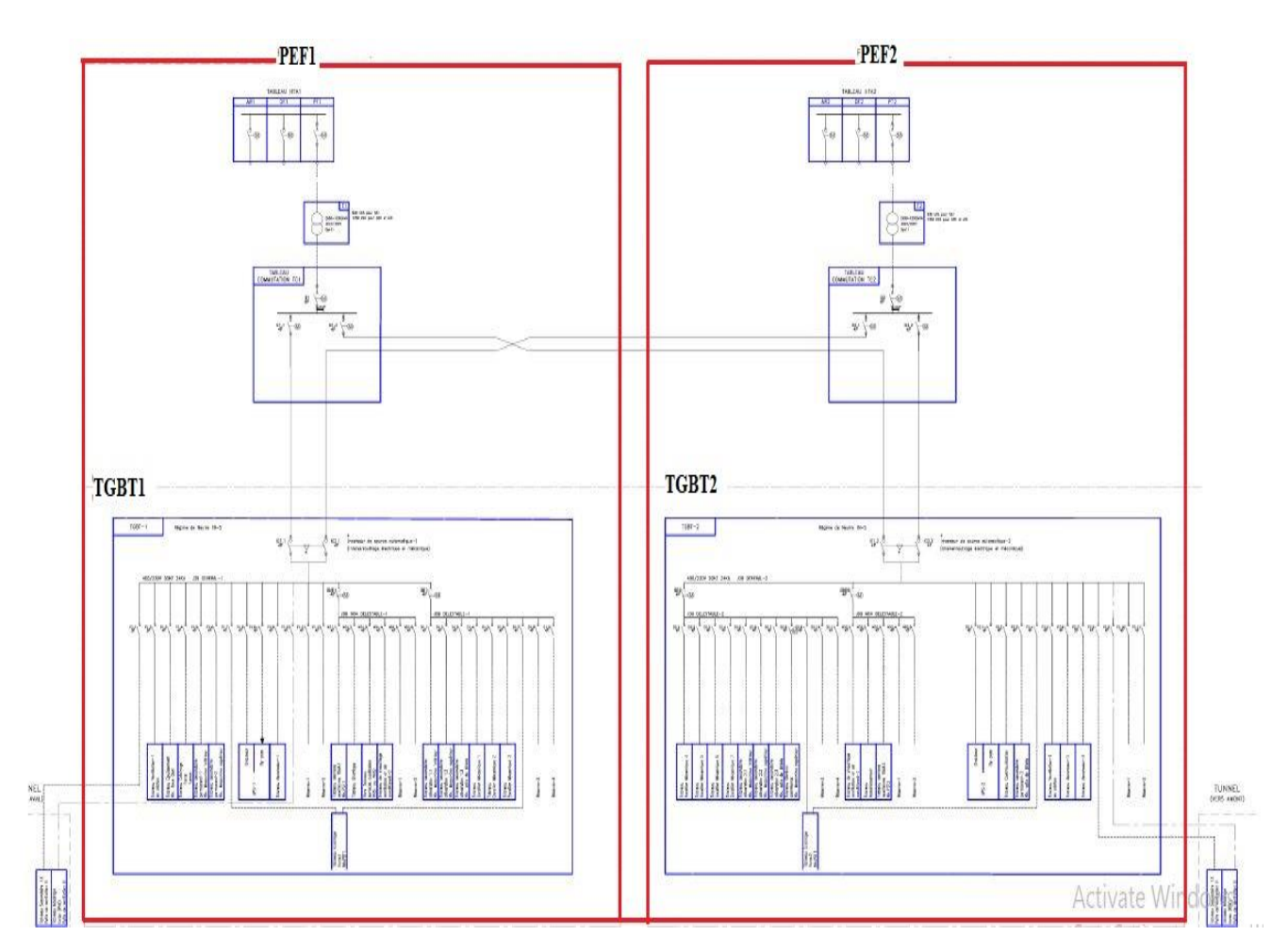

<span id="page-30-0"></span>Figure III.3 La liaison entre les PEFs de chaque station [7]

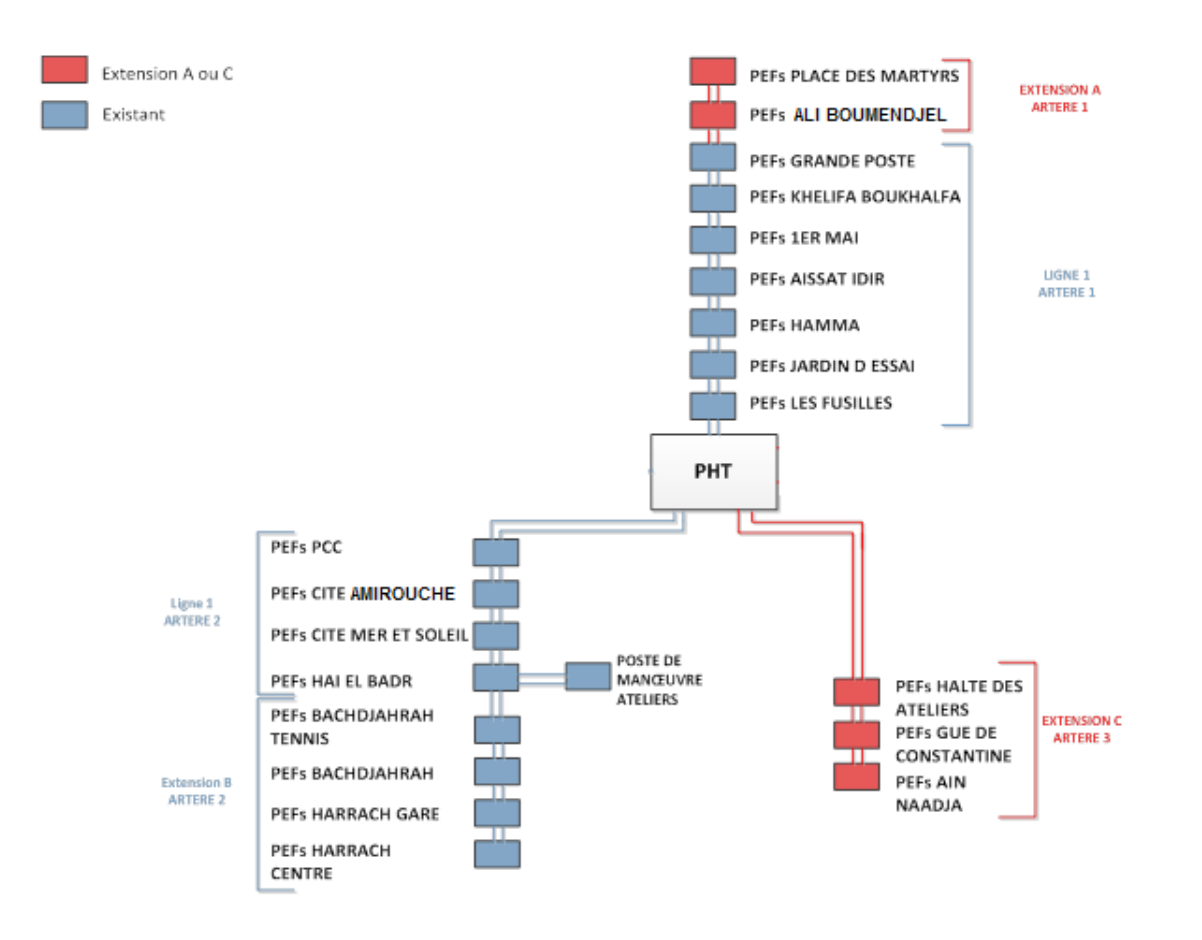

Figure III.4 Principe d'alimentation des PEFs [7]

### <span id="page-31-1"></span><span id="page-31-0"></span>**III.4 Le poste de redressement**

Les poste de redressement sont repartis en 2 sites le longe de l'extension C de la ligne du métro d'Alger où le 30 kV est transformé et redressé en 750 Vcc pour la traction des rames.

La tension 750Vcc est délivrée aux véhicules par le rail d'alimentation « le 3éme rail » positif et interrompu par endroits pour former des zones électriques.

Le retour de courant se fait par l'intermédiaire des rails de roulement dits « rail négatif ». Le contact électrique avec les rails de roulements est assuré par les roues. Ces rails ne sont pas reliés à la terre.

Les zones électriques sont séparées par des coupons réalisés par une double interruption du rail positif.

Il y a deux type de poste redresseur

Cette extension comprend deux postes de redressement :

#### **PR en T (le PR 31) :**

C'est un PR où on peut trouver les équipements suivants :

- o Un redresseur
- o Un SIA (Sectionneur à isolement automatique)
- o Un DUR (Disjoncteur ultra rapide)
- o Un contacteur de mise à la terre CRN (cellule retour négatif)

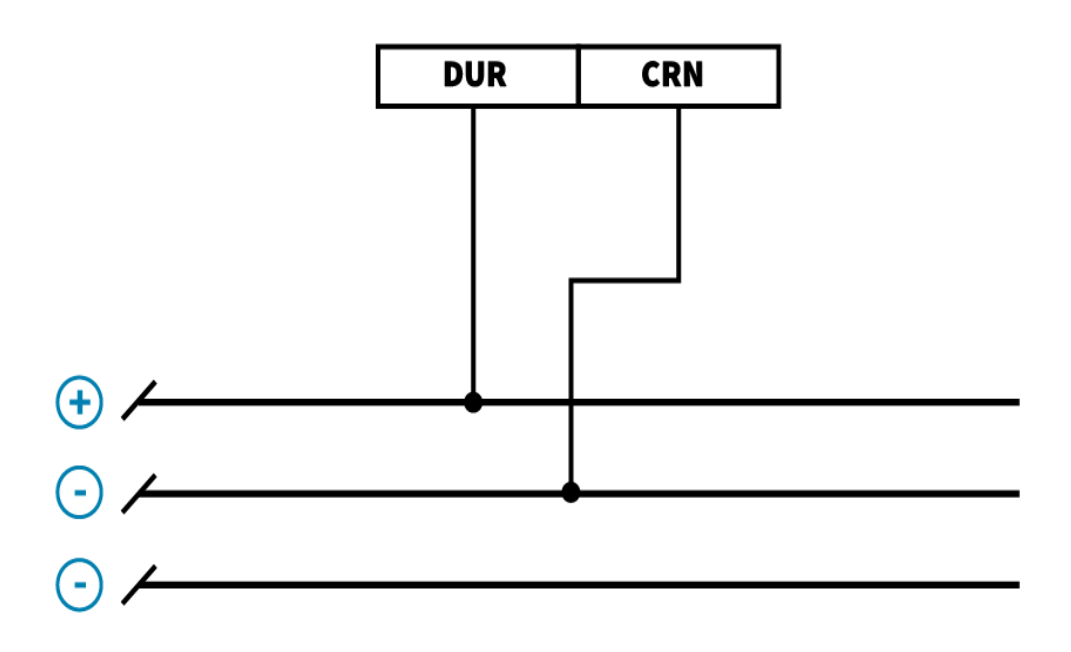

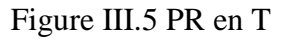

<span id="page-32-0"></span>Ce type de PR alimente juste une seule zone de traction du rail positif.

#### $\checkmark$  PR en  $\pi$  :

C'est un PR où on peut trouver les équipements suivants :

- o Un redresseur
- o Un SIA
- o Trois DUR (Disjoncteur ultra rapide)
- o Deux DUR-C (Disjoncteur ultra rapide de couplage)
- o Un ou deux contacteurs de mise à la terre
- o Quatre contacteurs de coupon

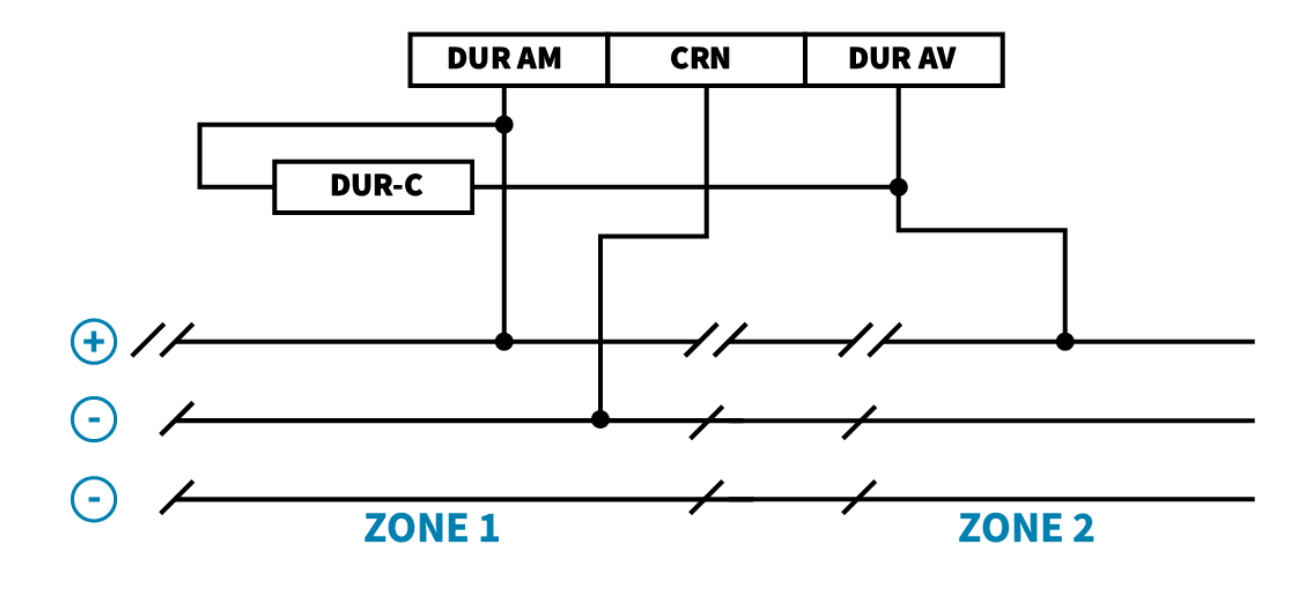

Figure III.6 PR en  $\pi$ 

<span id="page-33-2"></span>Ce type de PR peut alimenter deux zones de traction du rail positif.

### <span id="page-33-0"></span>**III.4.1 Alimentation des PR :**

Chaque PR est alimenté en courant triphasé 30 kV issu d'un départ traction du Poste Haute Tension (PHT). Dans chaque poste, une armoire auxiliaire renferme toute la distribution auxiliaire en 400Vca et 230 Vca normal et secouru, 230 Vca ondulé, 48 Vcc et 24Vcc.

Cette armoire auxiliaire est alimenté en redondance via un inverseur automatique :

- Depuis le transformateur auxiliaire (50kVA) du poste
- En secours, depuis un départ dédié du TGBT du Poste Éclairage Force (PEF) le plus proche.
- UPS

En cas de perte ou de basculement des alimentations normales et de secours, un ensemble chargeur, batterie-onduleur fournit l'autonomie nécessaire au circuit de sécurité.

### <span id="page-33-1"></span>**III.4.2 Equipements des PR**

Les fonctions de redressement et de distribution sont assurées dans chaque poste par les équipements suivants :

#### $\checkmark$  Tableau HT 30 kV :

Ce dernier est composé de trois cellules

o Cellule d'arrivée de ligne équipée d'un interrupteur sectionneur

- o Cellule de protection du transformateur de traction équipé d'un disjoncteur motorisé débrochable et d'un relais de protection
- o Cellule de protection du transformateur des services auxiliaires, équipé d'un interrupteur sectionneur fusible

Le transformateur de traction a une puissance de 3.3MVa d'où la nécessité d'utiliser un disjoncteur pour sa protection, contrairement au transformateur auxiliaire qui lui, a une plus faible puissance (50Kva) et donc un interrupteur sectionneur fusible suffira pour le protéger.

#### **Groupe transformateur redresseur :**

Un groupe transformateur redresseur dodécaphasé (12 phases) avec diodes de puissance 3.3 MVA assure la production d'énergie de traction à partir du réseau 30 kV.

Le transformateur de traction délivre une puissance de 3.3MVA, c'est un transformateur à deux secondaires, qui doit être accompagné par un redresseur dodécaphasé. Cet ensemble nous permet de transformer la tension HTA de 30 kV en une tension de 750 Vcc.

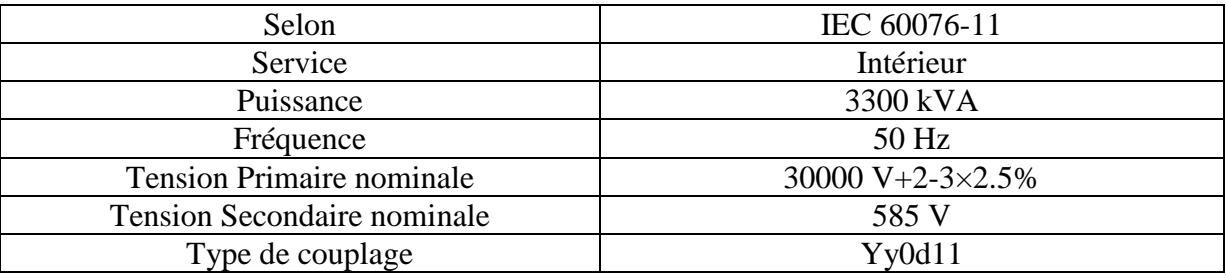

Tableau III.1 Caractéristique du transformateur de traction

<span id="page-34-0"></span>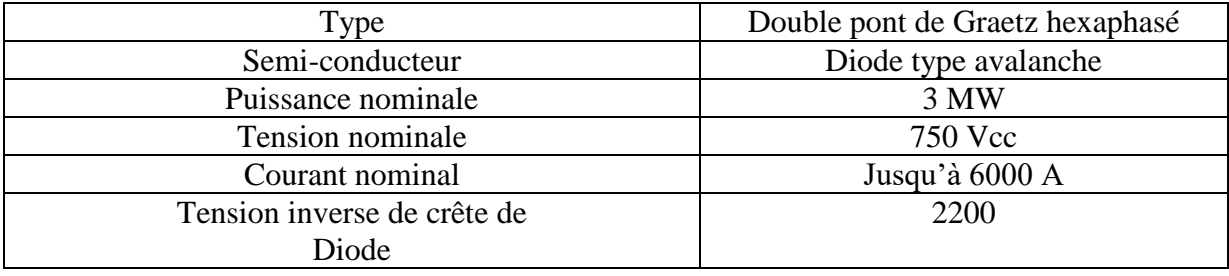

Tableau III.2 Caractéristique du Redresseur de traction

#### <span id="page-34-1"></span>**Sectionneur d'isolement automatique (SIA) :**

Installé en aval du groupe transformateur redresseur, il a pour rôle d'isolé ce dernier tout en nous permettant de visualiser l'ouverture de ses contacts et donc de confirmé la mise isolation de l'installation.

Le sectionneur ne se manipule jamais en charge.

#### **Disjoncteur Ultra Rapid de ligne (DUR) :**

Disposé en aval du SIA, connecté au troisième rail. Utilisé pour l'alimentation de la ligne. En plus de son rôle d'équipement de commande, Le disjoncteur a un pouvoir de coupure, qui lui permet de s'ouvrir (déclencher) en cas de détection d'un défaut thermique (surcharge) ou magnétique (court-circuit). Le DUR est commandé et protégé par un automate SEPCOS.

#### **Disjoncteur Ultra Rapide de Couplage (DUR-C) :**

Il a le même principe de fonctionnement que le DUR. Il est utilisé pour les PR de type π. Il est placé entre deux DUR qui alimentent deux zones de télé-consignation, afin d'assurer la continuité de service d'une chaine de traction.

Le DUR-C est interpellé dans deux cas :

- o En cas d'ouvertures des deux DURs (la perte de l'alimentation d'un PR), le DUR-C se ferme (il formera ainsi un pont) afin de permettre à la seconde zone de s'alimenter à partir du PR en amont ou en aval du PR perdu.
- o En cas d'ouverture d'un seul des deux DURs le DUR-C se ferme pour permettre au DUR qui est toujours fermé d'alimenter les deux zones.

#### **Cellule Coupon de Protection (CCP) :**

Le coupon est un tronçon isolé du troisième rail créons ainsi deux zones de télé-consignation. Il est alimenté en 750 Vcc à travers la Cellule Coupon de Protection CCP.

La longueur de chaque coupon doit être dimensionné de sorte qu'elle dépasse la longueur des véhicules qui circulent sur les rails afin d'éviter le phénomène de pontage par train.

La CCP est commandée par un automate, a pour rôle d'assuré la sécurité du personnel en cas d'intervention sur une zone de télé-consignation (ZT) en isolant le coupon.

En effet, au cas où une ZT est mise hors tension pour une intervention, et la zone en amont ainsi que le coupon sont toujours alimentés, le passage d'un véhicule créera un pont entre le coupon et la zone en intervention, ce phénomène est connu sous le nom du pontage par train. Ce pont fera passer le courant à la zone en intervention ce qui est dangereux pour le personnel intervenant.

La CCP met les coupons hors tensions en ouvrant le disjoncteur s'il n'y a pas de présence tension sur l'une des zones (les PT ne détecte pas une tension) en amont et on aval du coupon.

Remarque : généralement on trouve dans une ZT deux voies, chaque voie conduit dans un seul sens et a son propre CCP.
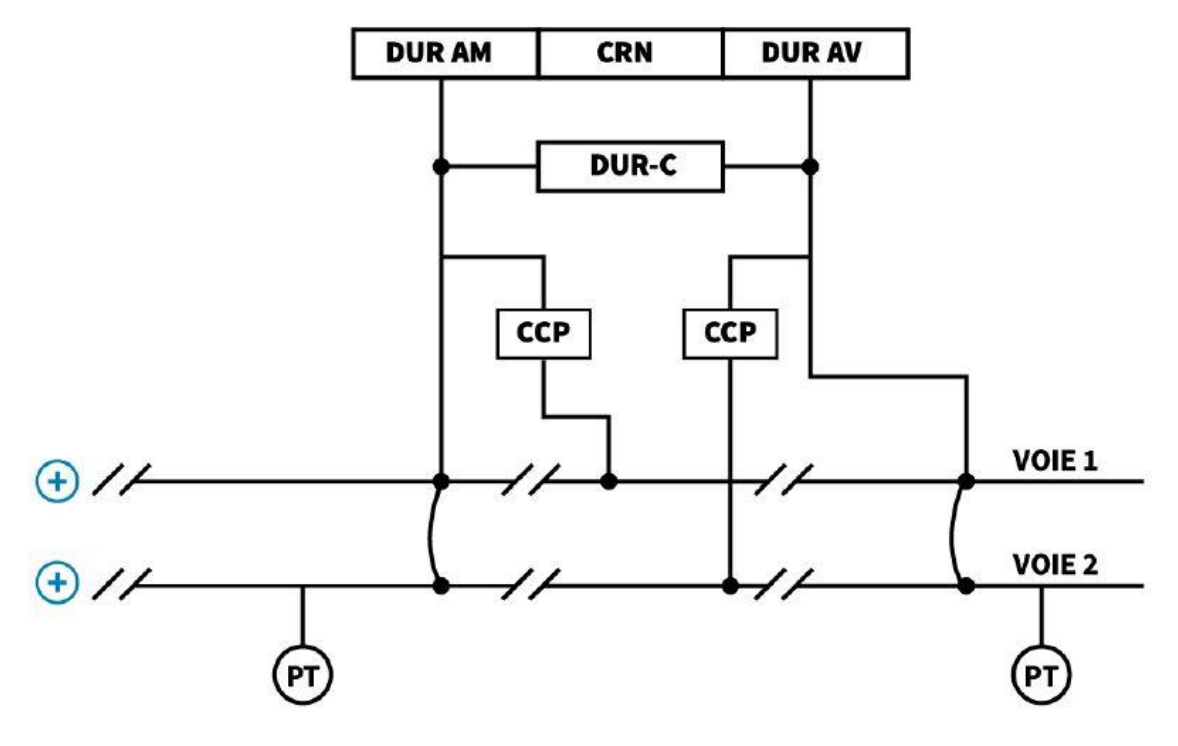

Figure III.7 Schéma de CCP

#### **Cellule de Retour de Négatif (CRN) :**

C'est le négatif du redresseur.

#### **Coffret de surveillance de Potentiel Négatif CSPN) :**

Le rôle du dispositif est la surveillance en permanence de la différence de potentiel entre le rail négatif (le véhicule) et la terre, si la différence de potentiel dépasse 120Vcc en valeur absolue le dispositif de surveillance donne un ordre à l'interrupteur pour se fermer afin de mettre le véhicule et la terre au même potentiel et éliminer ainsi le risque électrique.

#### **Cellule de Terre (CT) :**

Les câbles ont un effet capacitif d'où la présence d'une énergie emmagasinée à leur niveau même après avoir mis l'installation hors tension. Une cellule de mise à la terre CT est mise entre le rail négatif et le rail positif (entre le CRN et le DUR) afin d'y remédier. La fermeture de la CT courtcircuite les deux pôles, en déchargent ainsi tous les jeux-de-barres

#### **Détecteur De Tension (DDT) :**

Il permet de détecter la présence de la tension de traction 750 Vcc.

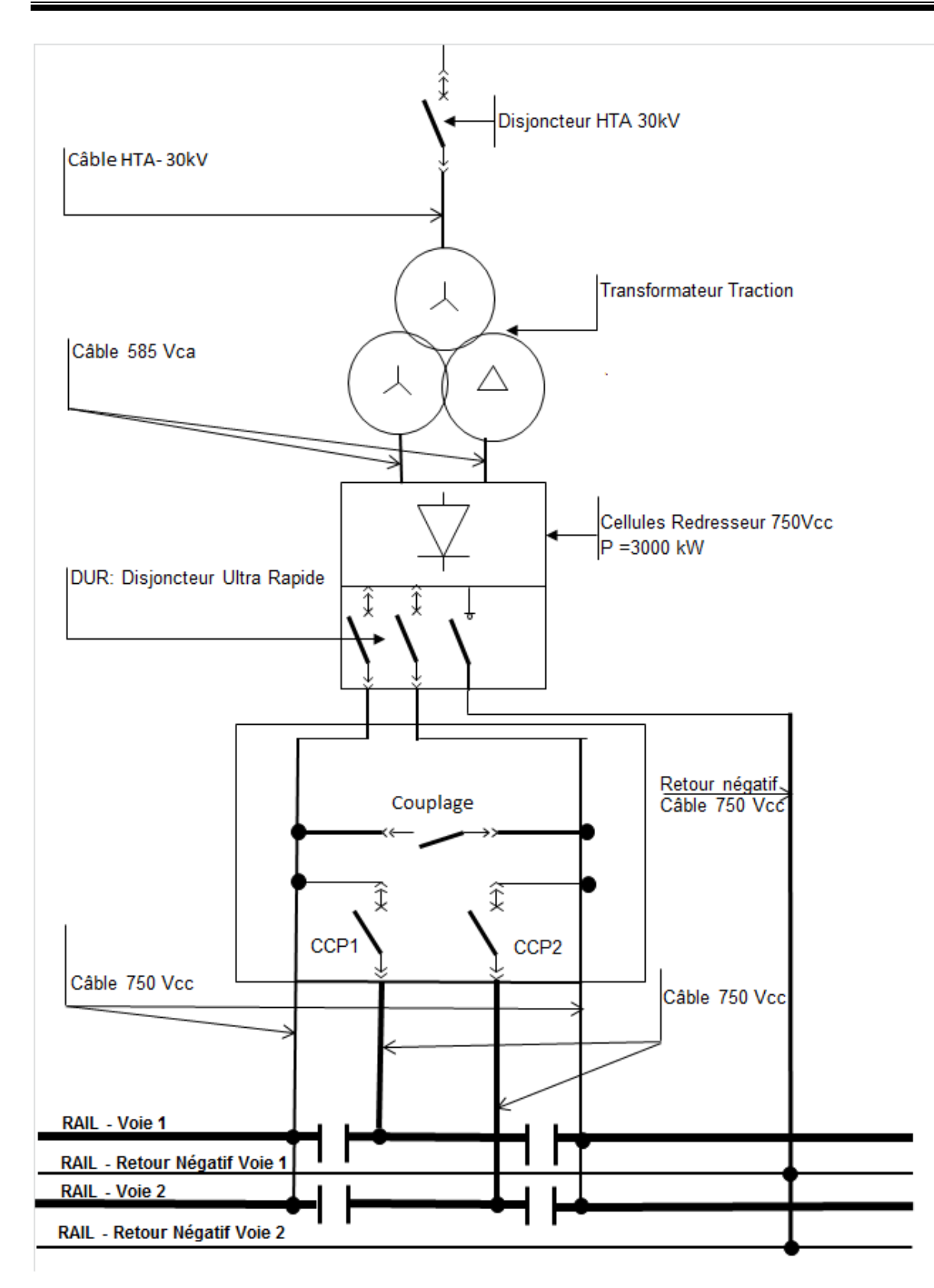

Figure III.8 Schéma de l'alimentation de traction [10]

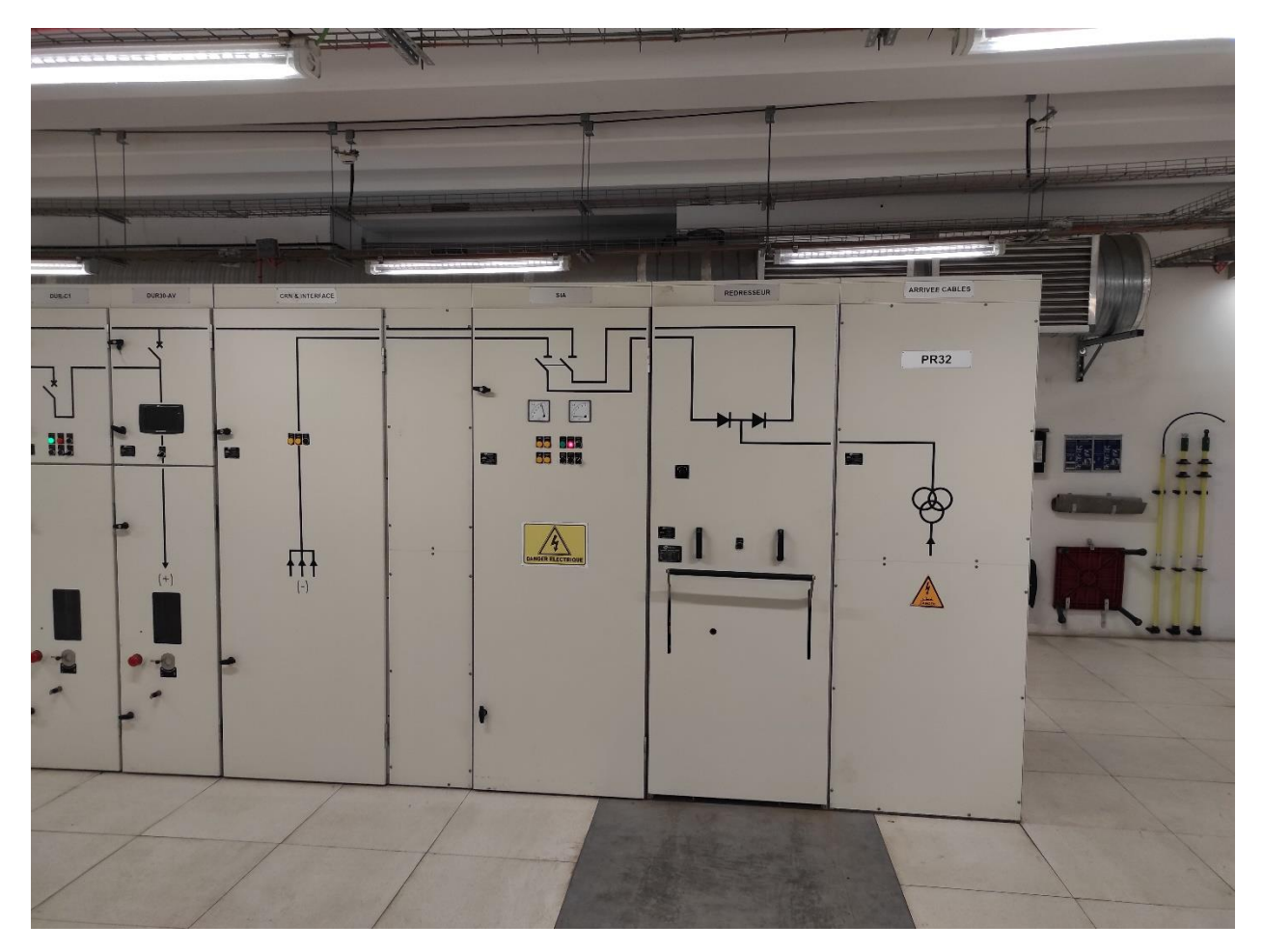

Figure III.9 Les cellules du PR 32

# **III.5Conclusion**

Dans ce chapitre on a vu le système d'alimentation électrique dans le métro en détail de la haute tension 60 kV jusqu'à la voie de traction 750 Vcc et l'analyse de fonctionnement des différents postes (Poste Haute Tension, Poste Eclairage Force, Poste de redressement) et la distribution de l'énergie dans les différentes installations électriques.

# **IV. Chapitre 04 : Généralités sur les Automates Programmables industriels**

#### **IV.1 Introduction**

 L'industrie d'aujourd'hui est très avancée et cela grâce à l'automatisme. Les premières méthodes apparues dans l'automatisme étaient trop compliquées et très limitées au même temps. C'est après le développement de la logique programmée des automates programmable industriels (API) que l'industrie a fait un saut énorme.

 Les automates programmables industriels sont apparus pour la première fois en Amérique, ils étaient à l'industrie automobile, mais dans peu de temps on les trouve dans tout sort d'industrie, et encore des domaines plus vaste comme les systèmes de sécurité et les transport ferroviaires.

#### **IV.2 Définition :**

Un API est un dispositifs électronique numérique programmable destiné à la commande de processus industriel par in traitement séquentiel. Il envoie des ordres vers les pré actionneurs (partie opérative ou PU processeur unit) à partir des données d'entrée (capteur) partie commande ou PC coté capteur), de consignes et d'un programme informatique [8].

# **IV.3 Architecture des API**

## **IV.3.1 Structure externe de l'automate :**

Ils peuvent être de type compacte ou modulaire.

Type compacte :

 Ces automates contiennent l'alimentation, les processeurs, les interfaces E/S selon le fabricant, il est même possible de réaliser quelque fonction supplémentaire comme le comptage rapide.

• Type modulaire :

 Ce type d'automate met l'alimentation, le processeur, les Entrées/Sorties dans des unités différentes. Ils sont fixés sur un ou plusieurs racks [9].

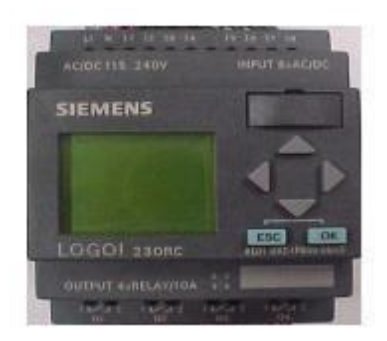

Figure IV.1Automate compacte de Siemens [8]

# **IV.3.2 Structure interne de l'automate :**

Un API se compose donc de cinq grandes parties :

- Le processeur (Central Processing Unit) « CPU ».
- La mémoire.
- Les interfaces Entrées/Sorties.
- Le bus.
- L'alimentation.

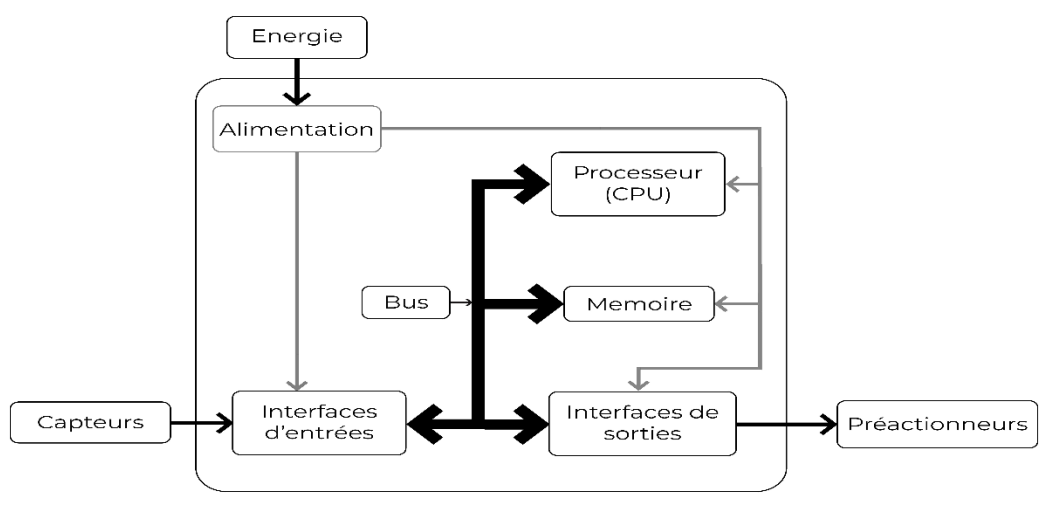

Figure IV.2 Architecture d'un API

#### **IV.3.2.1 Le processeur CPU :**

Le processeur, ou unité centrale (UC), a pour rôle principal le traitement des instructions qui constituent le programme de fonctionnement de l'application (les fonctions logiques ET, OU, les fonctions de temporisation, de comptage, de calcul PID, etc..) à gérer les entrées et sorties, à surveiller et diagnostiquer l'automate à mettre en place un dialogue avec le terminal de programmation.

#### **IV.3.2.2 La mémoire :**

Elle permet le stockage des instructions constituant le programme de fonctionnement et les états des entrées /sorties ainsi que diverses informations. Il peut s'agir de mémoire vive ou des mémoire morte.

#### **IV.3.2.3 Les interfaces Entrées /Sorties :**

Les interfaces entrées / sorties assurent l'intégration directes de l'automate dans son environnement industriel en réalisant la liaison entre le processeur et le processus. Elles permettent au processeur de recevoir et d'envoyer des informations. Ces dispositifs d'entrée et sortie peuvent produire des signaux discrets, numériques (TOR « tout ou rien ») ou analogique.

#### **IV.3.2.4 Le bus :**

C'est un ensemble de conducteurs qui réalisent la liaison entre les différents éléments de l'automate. Le bus est organisé en plusieurs sous ensemble :

- Bus de données.
- Bus d'adresses.
- Bus de contrôle.

- Bus de distribution des tensions issues du blocs d'alimentation.

#### **IV.3.2.5 L'alimentation :**

Tous les automates actuels sont équipés d'une alimentation à partir d'un réseau 220/240V en courant alternatif ou d'une source 24/48V en courant continu. Les entrées sont en 24/48V DC et une mise à la terre doit également être prévue.

# **IV.4 Langages de programmation des API**

Selon la norme CEI 61131-3 on a défini cinq langages de programmation pour les automates programmables qui sont :

# **IV.4.1 LD (Ladder Diagram) :**

Ou schémas à relais, il se base sur une approche visuelle évoquant des schémas électriques. Ce langage graphique est essentiellement dédié à la programmation d'équations booléennes.

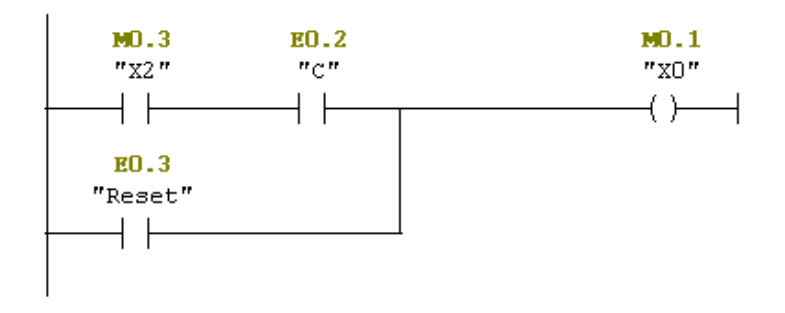

Figure IV.3 Exemple d'un programme en Ladder

# **IV.4.2 IL (Instruction List) :**

Ou listes des instructions, ce langage textuel de bas niveau est langage à une instruction par ligne, il est très proche de langage informatique dit assembleur.

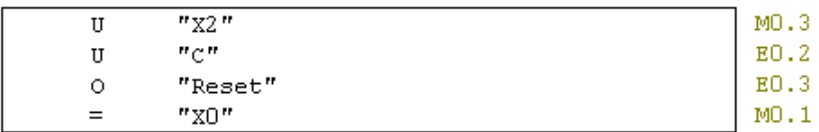

Figure IV.4 Exemple d'un programme en IL

# **IV.4.3 FBD (Function Block Diagram) :**

Ce langage permet de programmer graphiquement à l'aide des blocs, représentant des variables, des opérateurs ou des fonctions. Il permet la construction d'équations complexes.

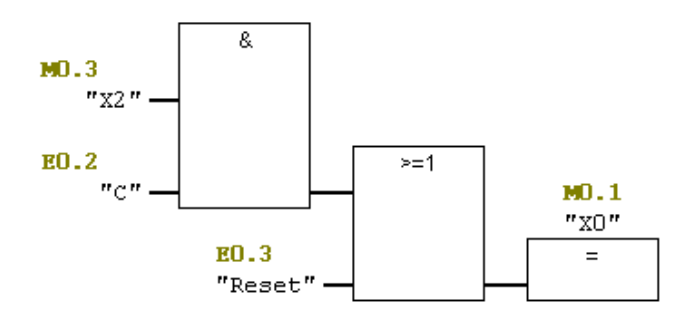

Figure IV.5 Exemple d'un programme en FBD

# **IV.4.4 ST (Structured Text) :**

Le texte structuré est un langage textuel de haut niveau qui est utilisé pour décrire des procédures complexes.

```
VAR
   x : BOOL;END_VAR
 x := TRUE;REPEAT
   x := FALSE;UNTIL x := FALSE;END REPEAT;
END PROGRAM;
```
Figure IV.6 Exemple d'un programme en ST

#### **IV.4.5 SFC (Sequential Function Charts) :**

Appelé en français les graphes de fonction séquentielle, est un langage issu du langage GRAFCET il permet la programmation aisée de tous les procédés séquentiels.

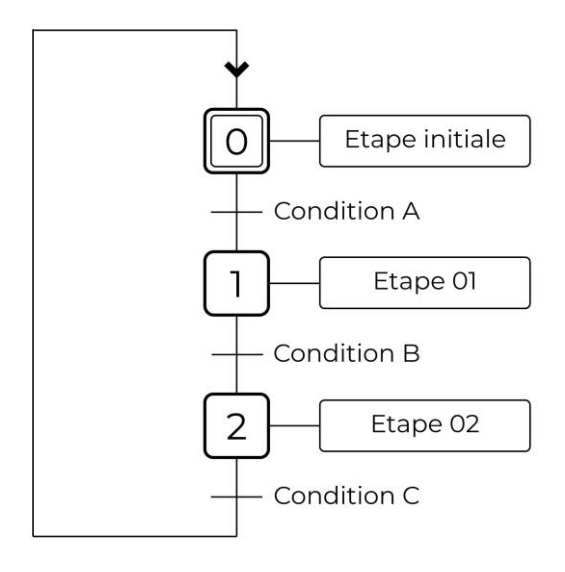

Figure IV.7 Exemple d'un programme en SFC [9]

# **IV.5 TIA PORTAL (Totally Integrated Automation):**

# **IV.5.1 Définition du logiciel TIA PORTAL :**

La plateforme Totally Integrated Automation Portal est le nouvel environnement de travail Siemens qui permet de mettre en œuvre des solutions d'automatisation avec un system d'ingénierie intégré comprenant le logiciel SIMATIC STEP 7 et SIMATIC WINCC.

# **IV.5.2 STEP 7 Sur TIA PORTAL :**

SIMATIC STEP 7 Basic est une version économique et allégée du logiciel pour contrôleur STEP 7 Professional Controller Software dans le TIA PORTAL, pouvant être utilisé à la fois pour l'ingénierie des microcontrôleurs SIMATIC S7-1200 et la configuration des SIMATIC HMI Basic Panel, étant donné que WINCC Basic fait partie intégrante de l'ensemble des logiciels. [10]

# **IV.5.3 Vue de portal et vue de projet :**

Lorsque l'on lance TIA PORTAL, l'environnement de travail se décompose en deux types de vue :

# **La vue du portal :**

Elle est axée sur les taches à exécuter et sa prise en main est très rapide.

Chaque portail permet de traiter une catégorie de tache (action). La fenêtre affiche la liste des actions pouvant être réalisées pour la tache sélectionnée.

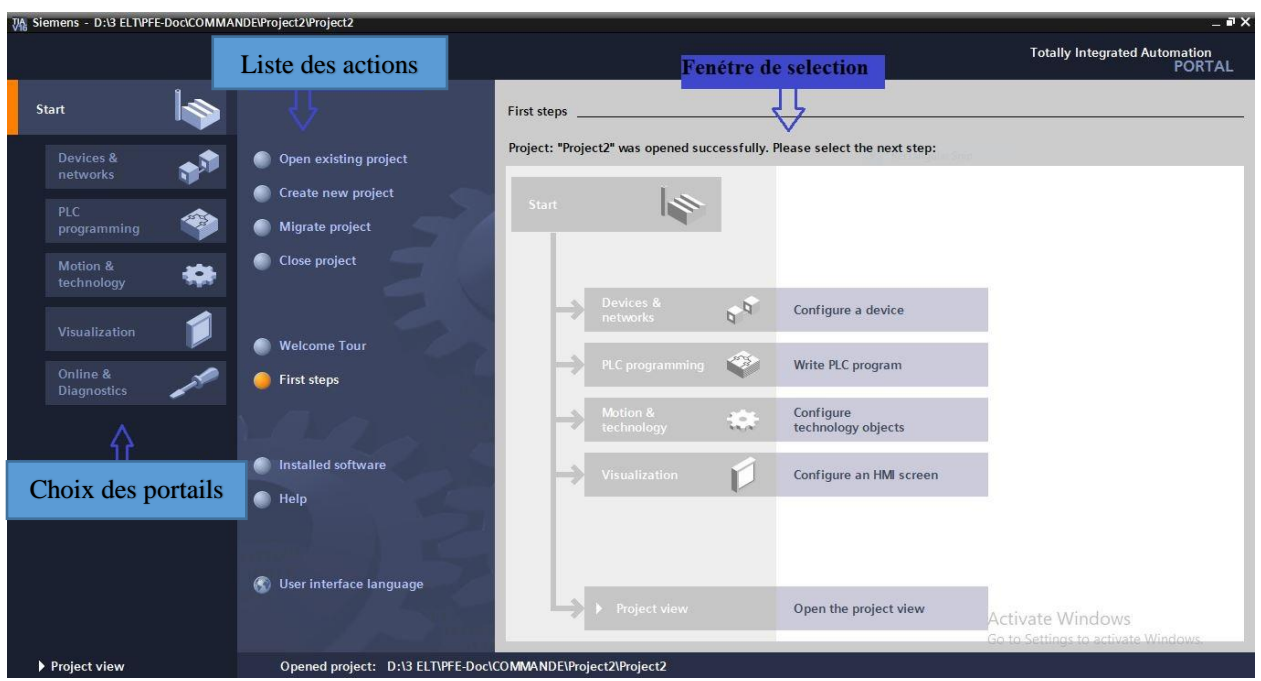

Figure IV.8 La vue de portal [10]

Et après on clique sur le choix « Devices & networks » pour choisir la CPU.

La CPU à choisir dépend du matérielle physique disponible et par la suite, on peut configurer les modules d'Entrées/Sorties.

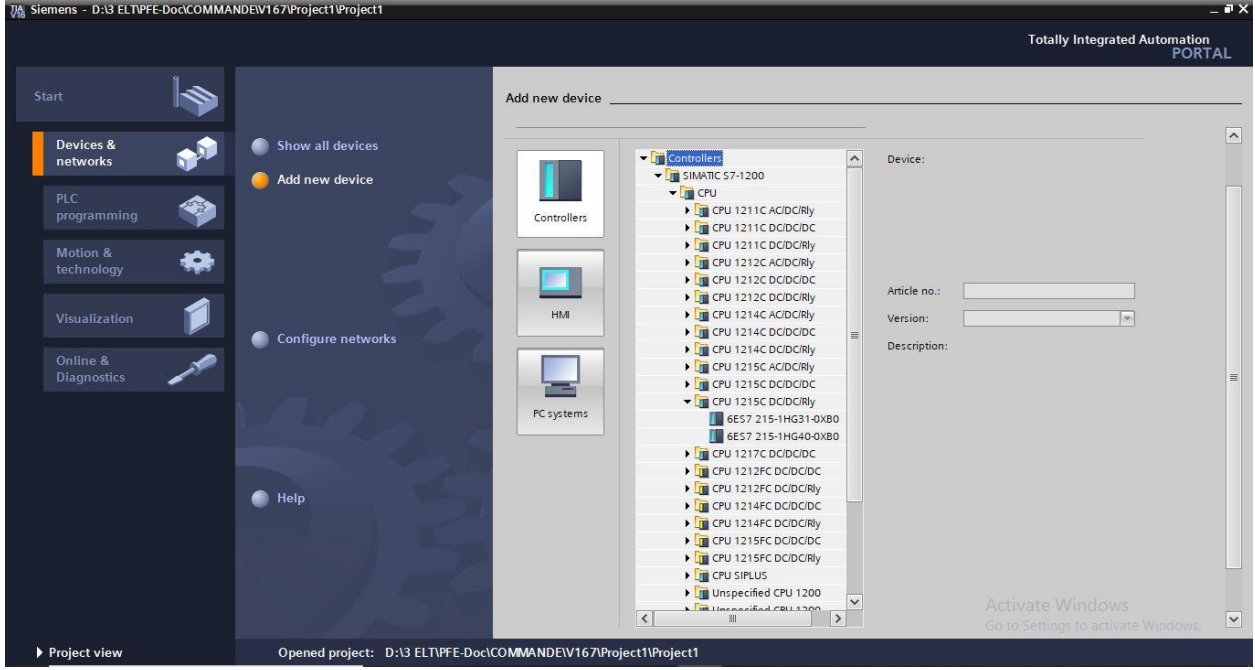

Figure IV.9 Les choix des CPU

#### **La vue de projet :**

Elle comporte une arborescence avec les différents éléments du projet. Les éditeurs requis s'ouvrent en fonction des tâches à réaliser. Données, paramètres et éditeurs peuvent être visualisés dans une seule et même vue.

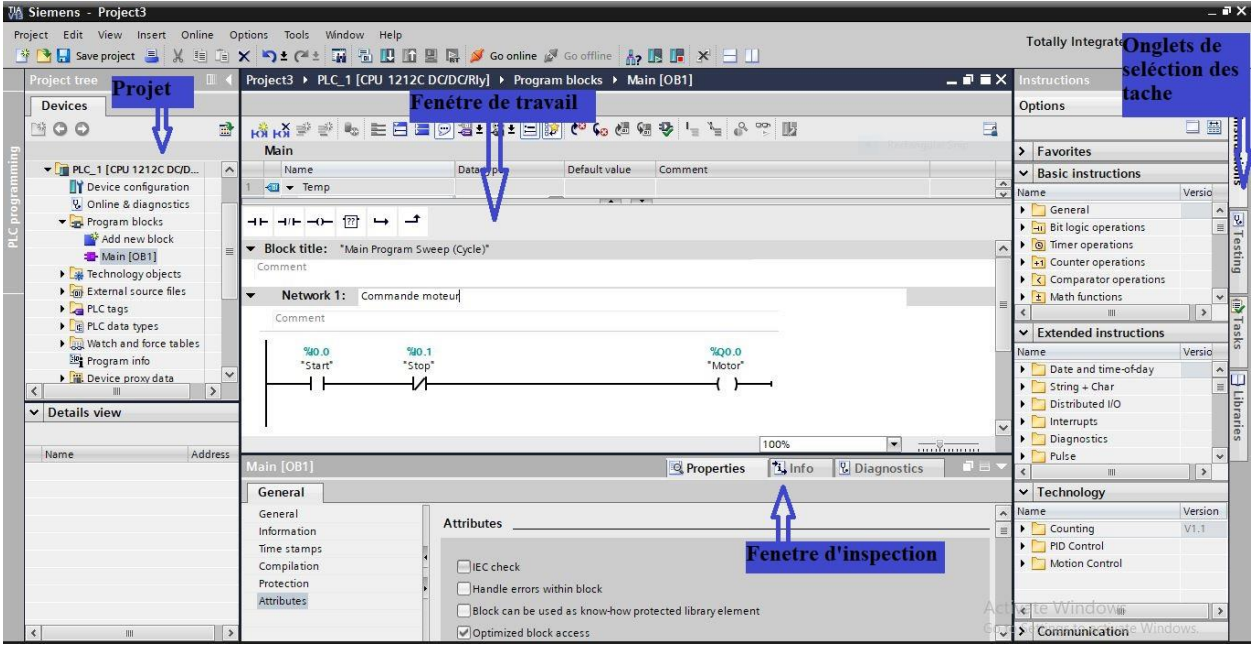

Figure IV.10 La vue de projet

# **IV.5.4 IHM (Interface homme-Machine) :**

#### **IV.5.4.1 Définition générale :**

Interface homme-machine (IHM), désigne un ensemble de moyens et outils informatiques mis en place pour favoriser la communication entre un être humain et une machine.

Son rôle principal est de permettre aux utilisateurs de visualiser des données quant aux

opérations et de contrôler les machines et faciliter l'interaction entre l'homme et la machine [9].

#### **IV.5.4.2 Les avantages des IHM :**

Les interfaces humain-machine donnent plusieurs avantages aux organisations industrielles, y compris :

- $\checkmark$  Amélioration de la visibilité.
- $\checkmark$  Augmentation de l'efficacité.
- $\checkmark$  Diminution de temps d'arrêts.
- Amélioration de l'ergonomie.
- Unification du système.

#### **IV.5.4.3 SIMATIC WinCC**

Les Panneaux SIMATIC HMI présentent un design innovant et une haute performance, ils peuvent être configurés via SIMATIC WinCC dans TIA Portal. Les utilisateurs peuvent bénéficier ainsi d'une efficacité technique très élevée.

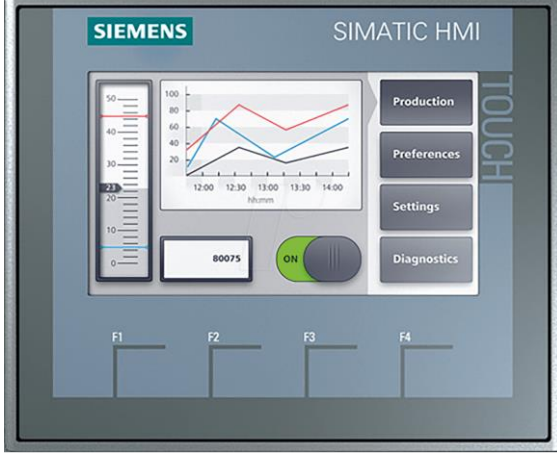

Figure IV.11 Ecran HMI tactile, KTP 400 [9]

La création de l'interface humain-machine se fait par choisir dans la vue portal le choix « visualisation », et après on met la connexion afin de créer la liaison de communication entre la CPU et l'IHM.

| $= 7 x$<br>JA Siemens - D:\3 ELT\PFE-Doc\COMMANDE\V167\Project1\Project1 |                                                                  |                    |                                                                                                    |                                   |                                                                                                 |                          |
|--------------------------------------------------------------------------|------------------------------------------------------------------|--------------------|----------------------------------------------------------------------------------------------------|-----------------------------------|-------------------------------------------------------------------------------------------------|--------------------------|
|                                                                          |                                                                  |                    |                                                                                                    |                                   | <b>Totally Integrated Automation</b><br><b>PORTAL</b>                                           |                          |
| Start                                                                    |                                                                  | Add new device     |                                                                                                    |                                   |                                                                                                 |                          |
| Devices &<br>networks<br><b>PLC</b><br>programming                       | Show all devices<br>Add new device                               | <b>Controllers</b> | $\blacktriangleright$ $\blacksquare$ HM<br>SIMATIC Basic Panel<br>> 3" Display<br>+ 4" Display<br>▼ KTP400 Basic                                                                                | Device:                           | cccc.                                                                                           | $\overline{\phantom{a}}$ |
| Motion &<br><b>CH</b><br>technology<br>Visualization                     | <b>Configure networks</b><br>∙                                   | HM<br>PC systems   | 6AV2 123-2DB03-0AX0<br>6AV6 647-0AA11-3AX0<br>6AV6 647-0AK11-3AX0<br>KTP400 Basic Portrait<br>$\triangleright$ KP400 Basic<br>6" Display<br>Display<br>9" Display<br>10" Display<br>12" Display | Article no.:<br>Version:          | KTP400 Basic PN<br>6AV2 123-2DB03-0AX0<br>$\overline{ }$<br>16.0.0.0                            |                          |
| Online &<br><b>Diagnostics</b>                                           |                                                                  |                    |                                                                                                    | Description:<br>PROFINET, 1 x USB | 4,3" TFT display, 480 x 272 pixel, 64K colors; Key<br>and Touch operation, 4 function keys; 1 x | 巪                        |
|                                                                          | <b>Help</b>                                                      |                    | 15" Display<br>SIMATIC Comfort Panel<br>SIMATIC Mobile Panel<br>HM SIPLUS                                                                                                    |                                   |                                                                                                 |                          |
|                                                                          |                                                                  |                    |                                                                                                    |                                   |                                                                                                 |                          |
|                                                                          |                                                                  |                    |                                                                                                    |                                   | Activate Windows<br>Go to Settings to activate Windows.                                         | $\overline{\phantom{a}}$ |
| Project view                                                             | Opened project: D:\3 ELT\PFE-Doc\COMMANDE\V167\Project1\Project1 |                    |                                                                                                    |                                   |                                                                                                 |                          |

Figure IV.12 Les choix des IHMs

# **IV.6 Conclusion**

Dans ce chapitre on a vu en détails les automates programmables et le logiciel TIA PORTAL et aussi les interfaces homme machines ainsi que leurs utilités et les méthodes de programmation pour le contrôle industriel.

# **V. Chapitre 05 : La problématique de la zone Garage Ateliers**

## **V.1 Introduction**

L'objet de ce chapitre est de décrire le fonctionnement du réseau de traction dans la zone du garage du métro d'Alger (PR10 et PR Atelier) avec les solutions proposées pour assurer la continuité de l'alimentation électrique dans le cas d'indisponibilité du PR10.

Avec le fonctionnement actuel des PRs, le problème qui se pose est dans le cas de défaillance du PR10 ou une autre panne au niveau du transformateur, on perd l'alimentation électrique dans les voie de raccordement et les voies de garage, donc aucun train pourra entrer ou sortir de la zone de garage.

## **V.2 Présentation générale du garage atelier :**

La zone Garage Ateliers GAT du métro d'Alger est située en amont de la station Hai El Badr HEB.

Elle comprend Principalement :

- Une zone de garage comprenant onze emplacement en parallèle
- Une machine à laver
- Une voie d'essais
- Des voies pour les petites et les grandes révision, tour en fosse
- Parc de stockage de la voie
- $\bullet$

## **V.3 Description générale du réseau traction au garage atelier**

La tension 750 Vcc est transmise aux véhicules via la 3éme rail et interrompue par endroits pour former différentes zones électriques.

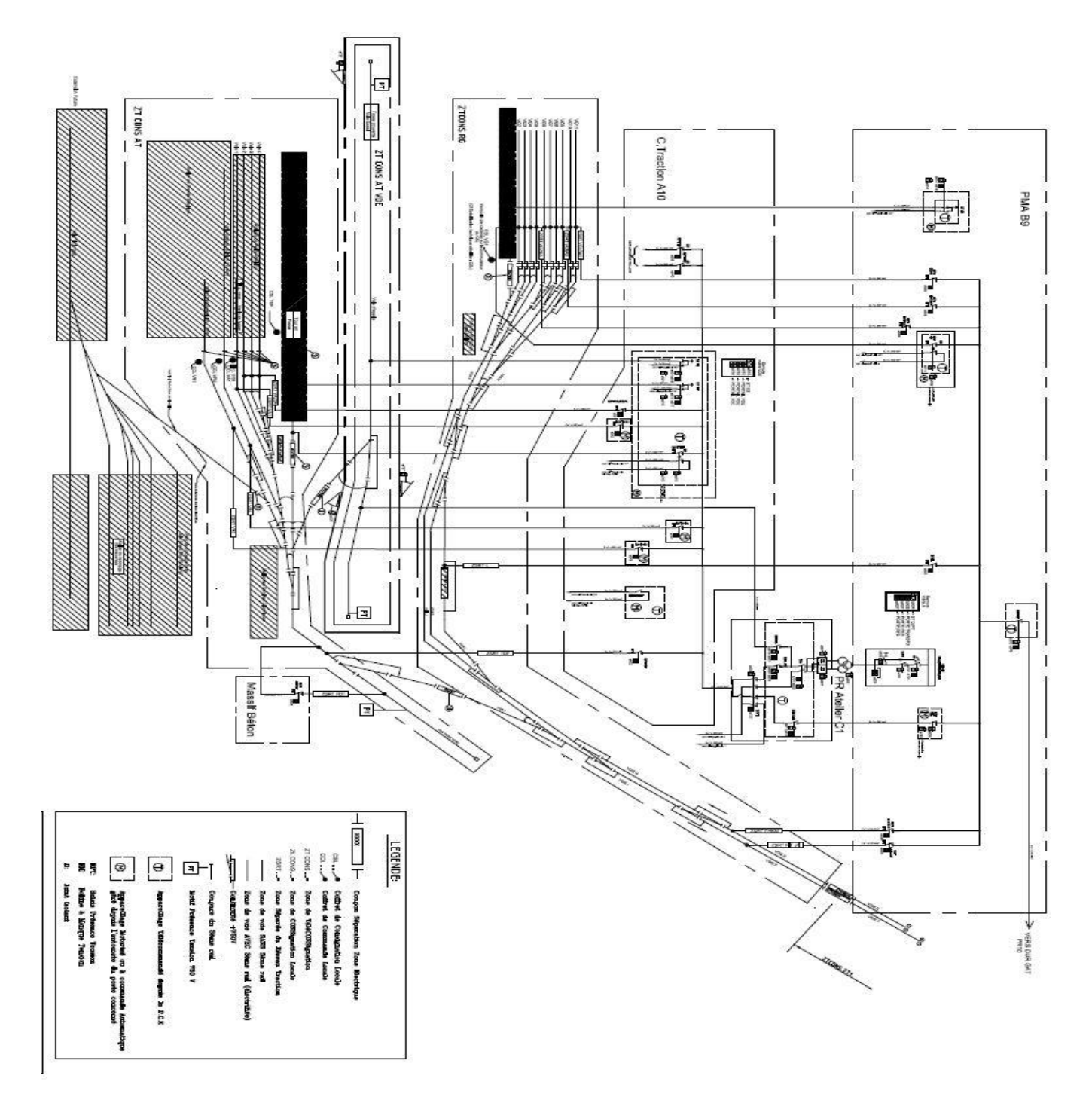

Figure V.1 Schéma global de La Zone Garage Atelier [7]

L'énergie de traction fournie au GAT par deux Postes de Redressement (PR) :

- Le PR Atelier alimente les voies d'atelier et d'essais
- Le PR 10 alimente les voies de raccordement et de garage

Toutefois, en cas de défaillance du PR Atelier, Les voies d'atelier pourront être alimentées en secours par le PR 10 à travers un inverseur se trouvé dans le PR Atelier.

## **V.4 Description générale et équipement du PR Atelier et PR 10**

Le PR Atelier et le PR 10 sont alimentés en courant triphasé 30kV du Poste Haute Tension (PHT)

# **V.4.1Equipement du PR Atelier :**

#### **Groupe Transformateur Redresseur**

Un groupe transformateur redresseur dodecaphasé avec diodes, de puissance 3.3MVA, assure la production de l'énergie de traction à partir du réseau 30kV.

**Sectionneur d'Isolement Automatique** 

## **Disjoncteur Ultra Rapide**

Deux Disjoncteurs Ultra Rapides unipolaires et repérés DUR AT et DUR ES alimentent respectivement les voies d'atelier et la voie d'essai.

#### **Sectionneur Inverseur Voie Traction**

Un Sectionneur Inverseur Voie Traction (SIVT). En cas de panne du PR Atelier, cet inverseur permet de basculer l'alimentation des voie d'atelier sur le DUR SEC.

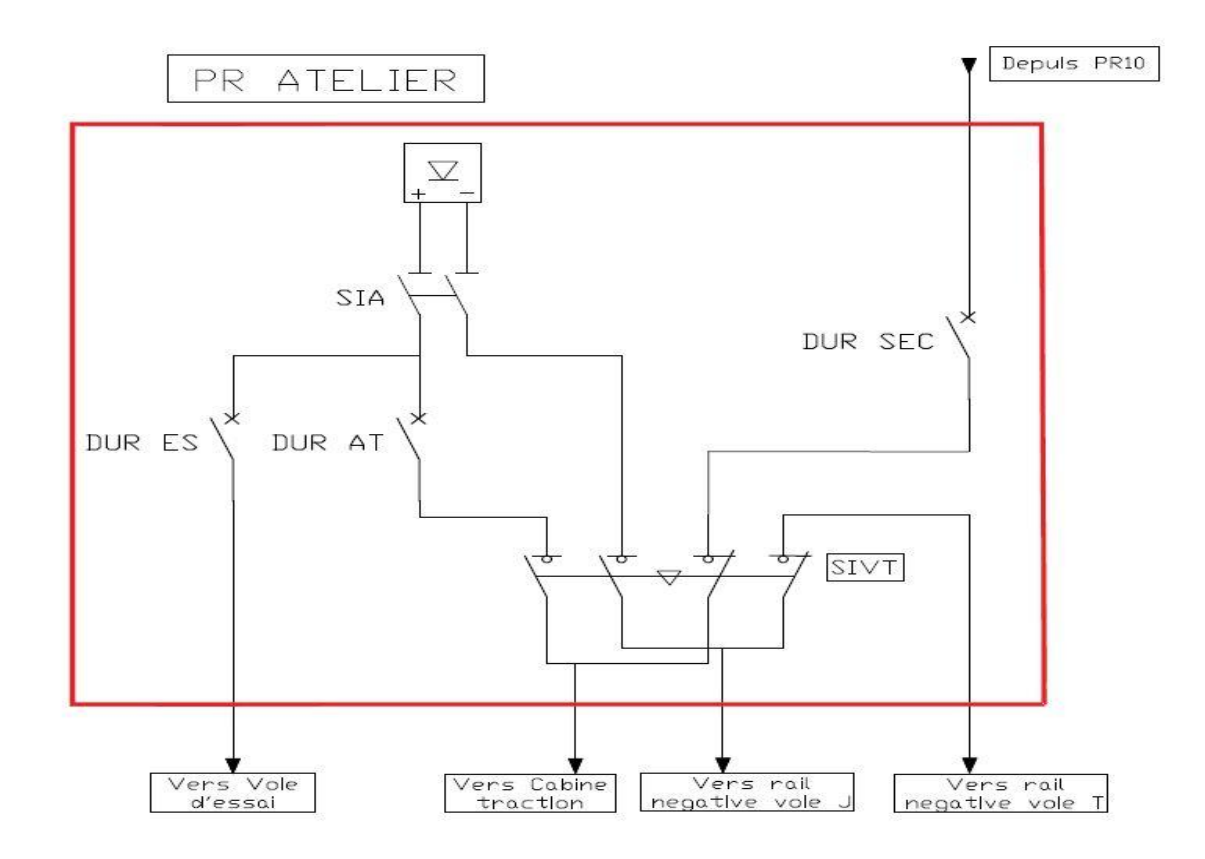

Figure V.2 Schéma du PR Atelier

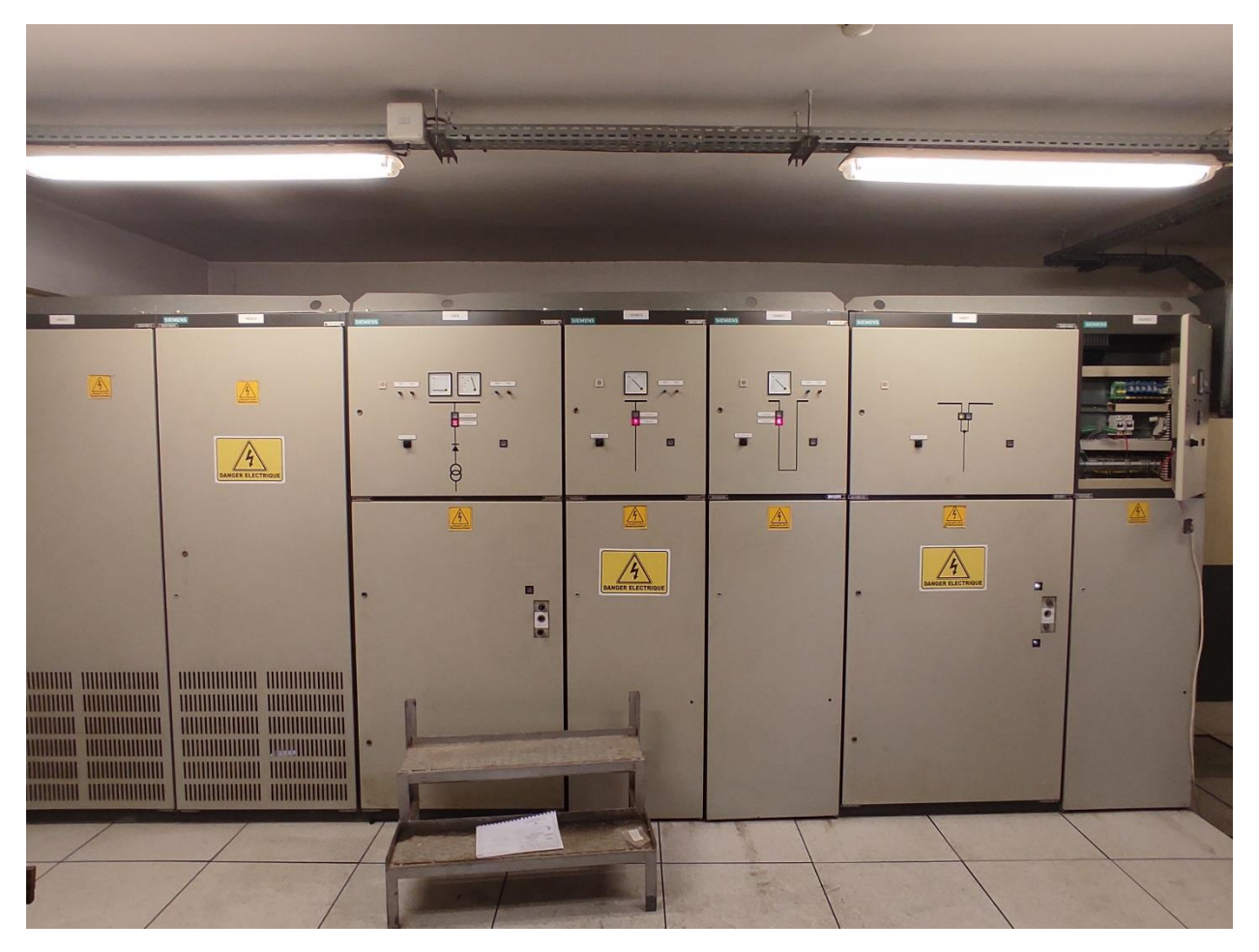

Figure V.3 Les cellules du PR Atelier

# **V.4.2Equipement du PR 10 :**

# **Groupe Transformateur Redresseur**

Un groupe transformateur redresseur dodecaphasé avec diodes, de puissance 3.3MVA, assure la production de l'énergie de traction à partir du réseau 30kV.

- **Sectionneur d'Isolement Automatique**
- **Disjoncteur Ultra Rapide**

Quatre Disjoncteurs Ultra Rapides unipolaires et repérés DUR AM, DUR AV, DUR ARG et DUR GAT, alimentent respectivement la zone de traction 01, la zone de traction 20, Cabine arrière gare et Garage Atelier.

# **Disjoncteur Ultra Rapide de Couplage**

Deux DUR de couplage pour assurer la continuité des sections électrique amont et aval dans le cas d'indisponibilité du poste de redresseur.

**Cellule de Coupon de Protection** 

Deux cellules de coupon de protection, le disjoncteur s'ouvre s'il y a perte tension en amont OU/ET en aval du coupon de protection.

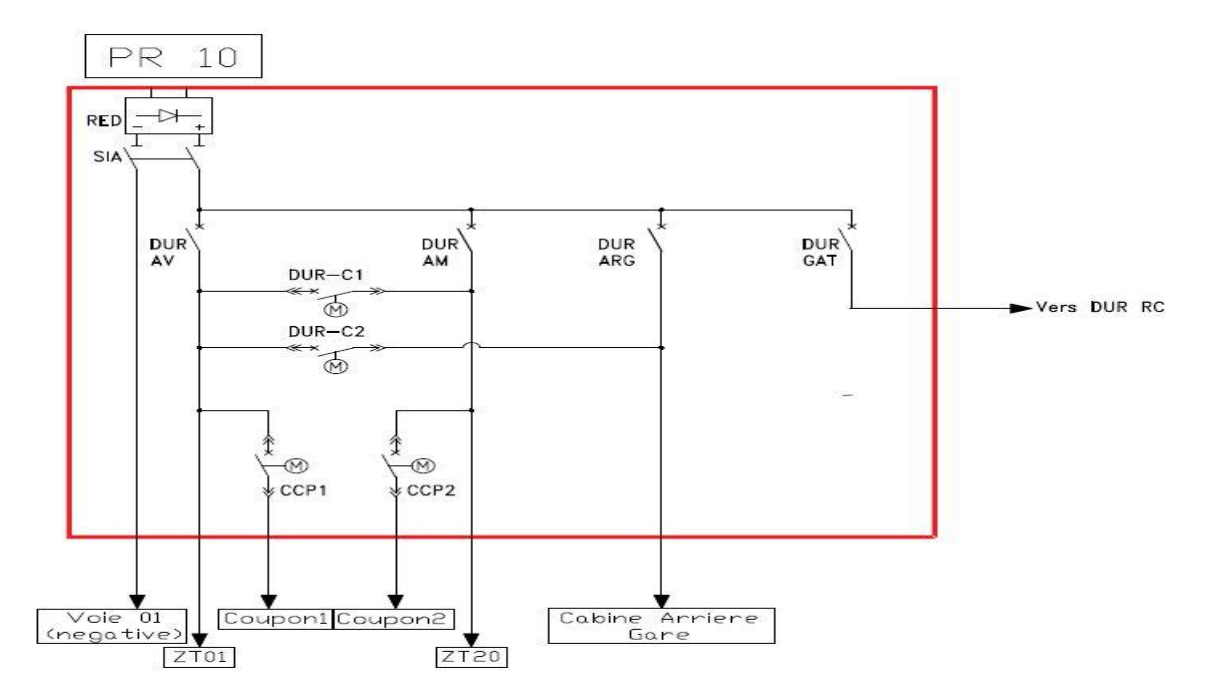

Figure V.4 Schéma du PR 10

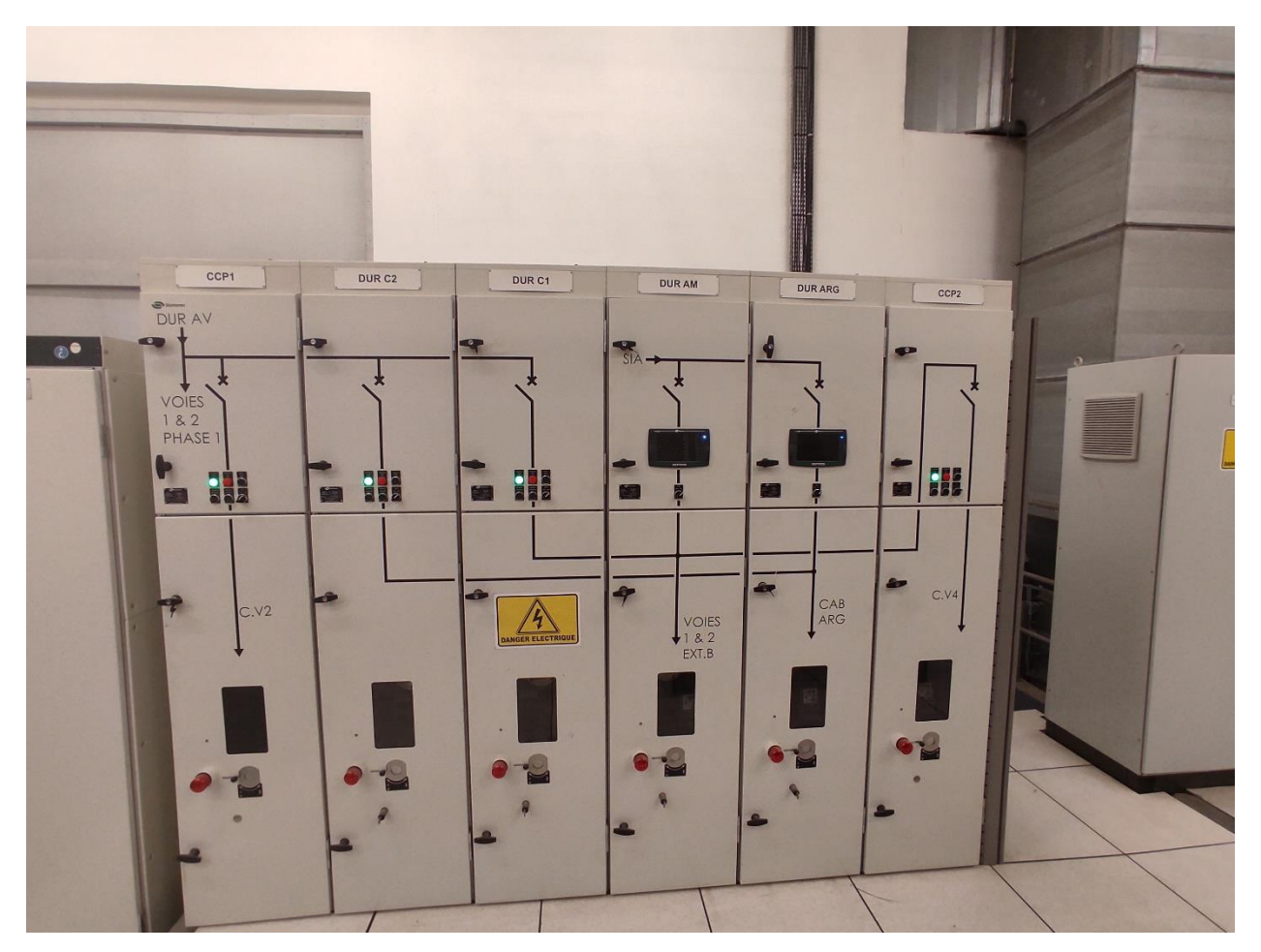

Figure V.5 Les cellules du PR 10

# **V.5 Les solutions proposées**

# **V.5.1 Solution 01**

.

On met une cellule de feeder de couplage au niveau de PR10 pour assurer la continuité des sections électriques vers la zone du Garage Atelier dans le cas dégradé de ce PR tel que montré dans le schéma ci-dessous.

Cette cellule de couplage sera dotée de disjoncteur ultra rapide pour courant continu, débrochable et elle sera équipée par tous les appareillages nécessaires et les instruments de mesure (Figure V-7).

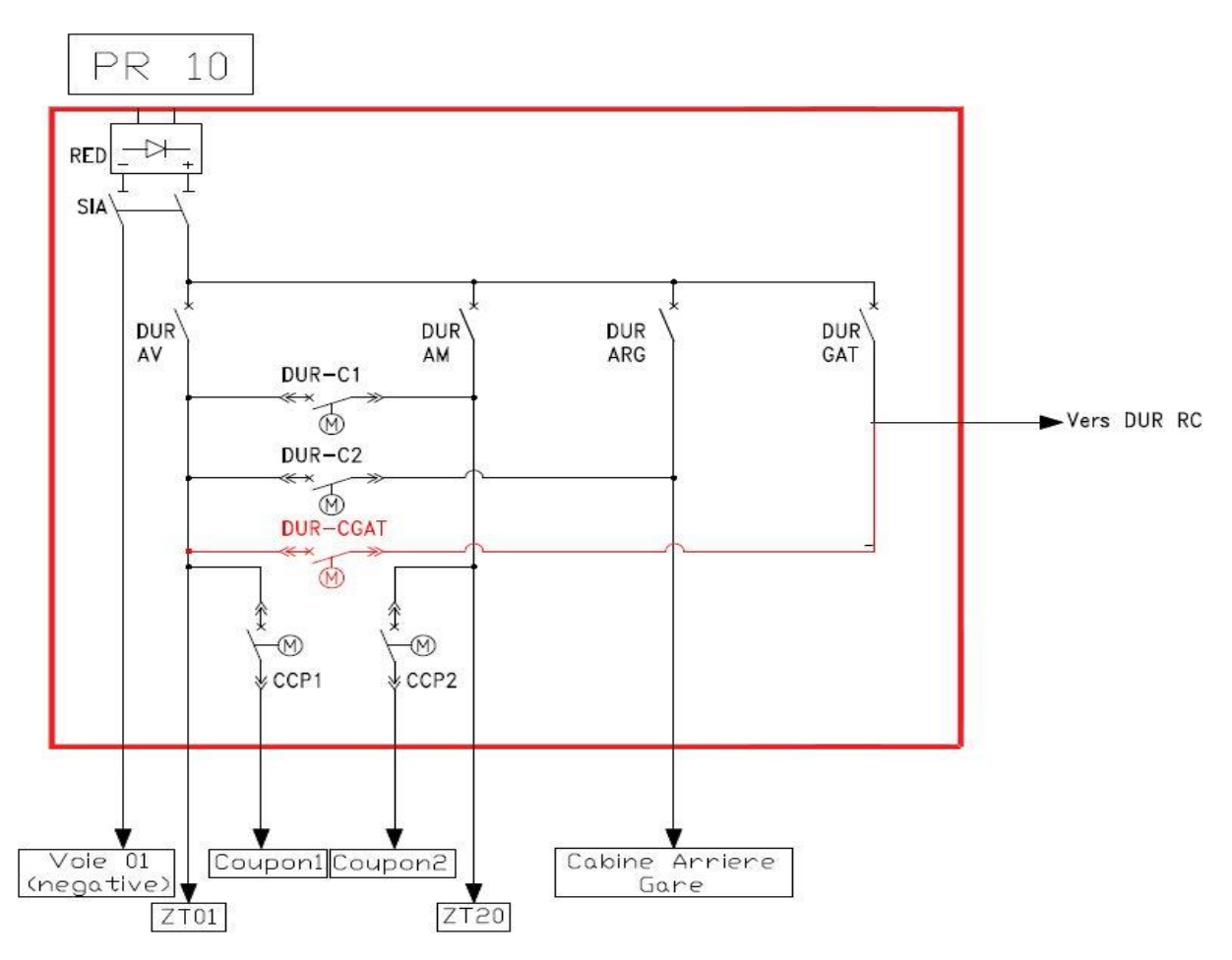

Figure V.6 Schéma électrique de la solution 01

Les dimensions en hauteur et en profondeur, seront identiques aux cellules DUR Ligne puisqu'elles doivent former un ensemble unique en hauteur et profondeur et homogène du point de vue de la distribution des équipements frontaux et des synoptiques.

Les équipements de la cellule :

- o Un disjoncteur ultra-rapide de sortie de feeder de pouvoir de coupure 40 kA.
- o Un jeu de barres positif monté sur isolateurs.
- o Un shunt de mesure, auquel sera raccordé le détecteur contre court-circuit.
- o Deux dispositifs de contacts fixes de puissance du disjoncteur.
- o Un dispositif de sécurité verrouillant l'accès aux prises fixes d'embrochage.
- o Barre pour raccordement des câbles de traction.
- o Un socle fixe d'embrochage des contacts BT.
- o Un bornier général de regroupement de l'ensemble des circuits basse tension.
- o Une plaque isolante avec tout l'automatisme nécessaire du feeder.
- o Une plaque isolante avec tout l'équipement à 750Vcc.
- o Deux pinces (entrée et sortie de feeder) de 3600A chacune.

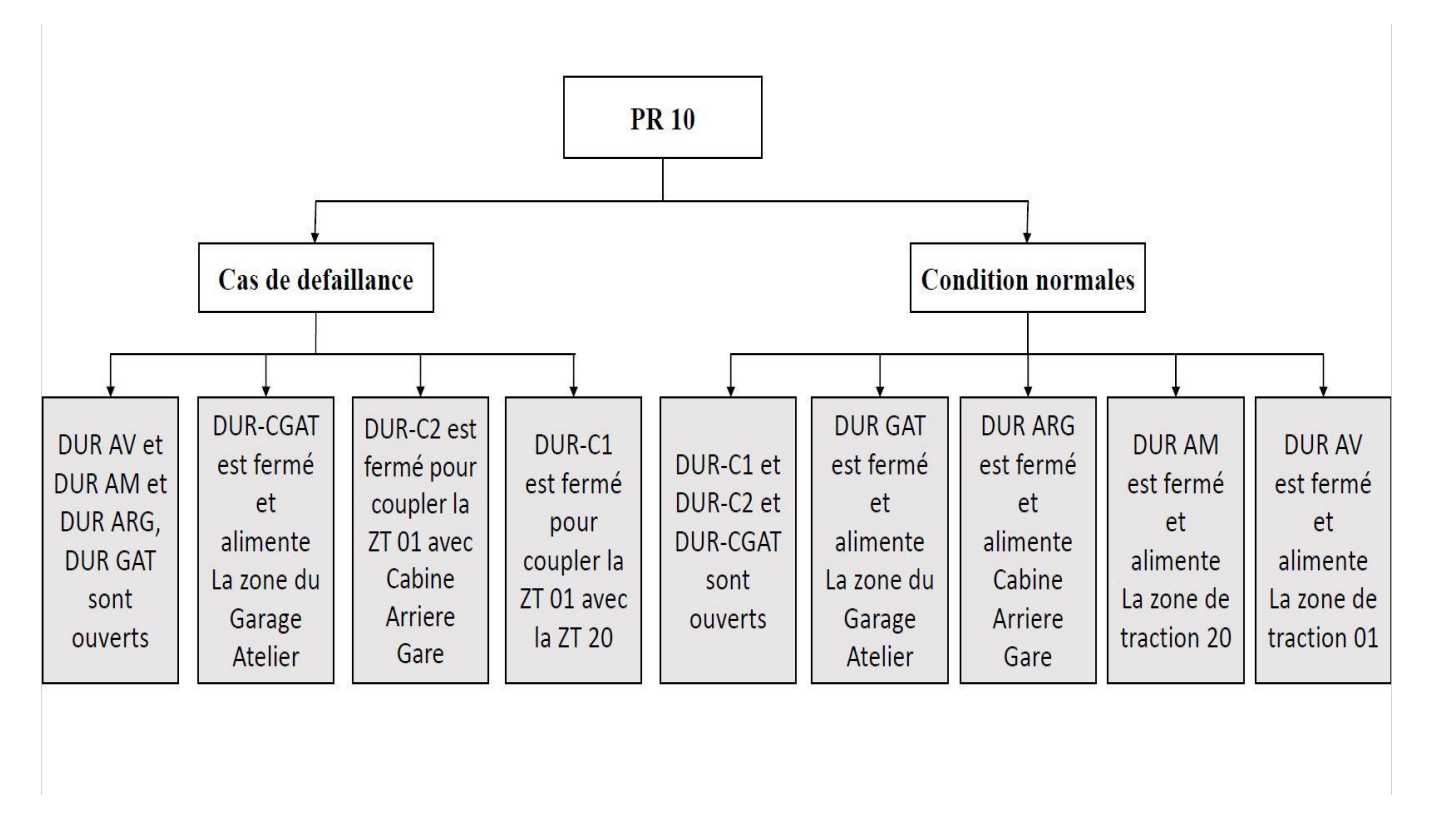

Figure V.7 Organigramme du fonctionnement de la solution 01

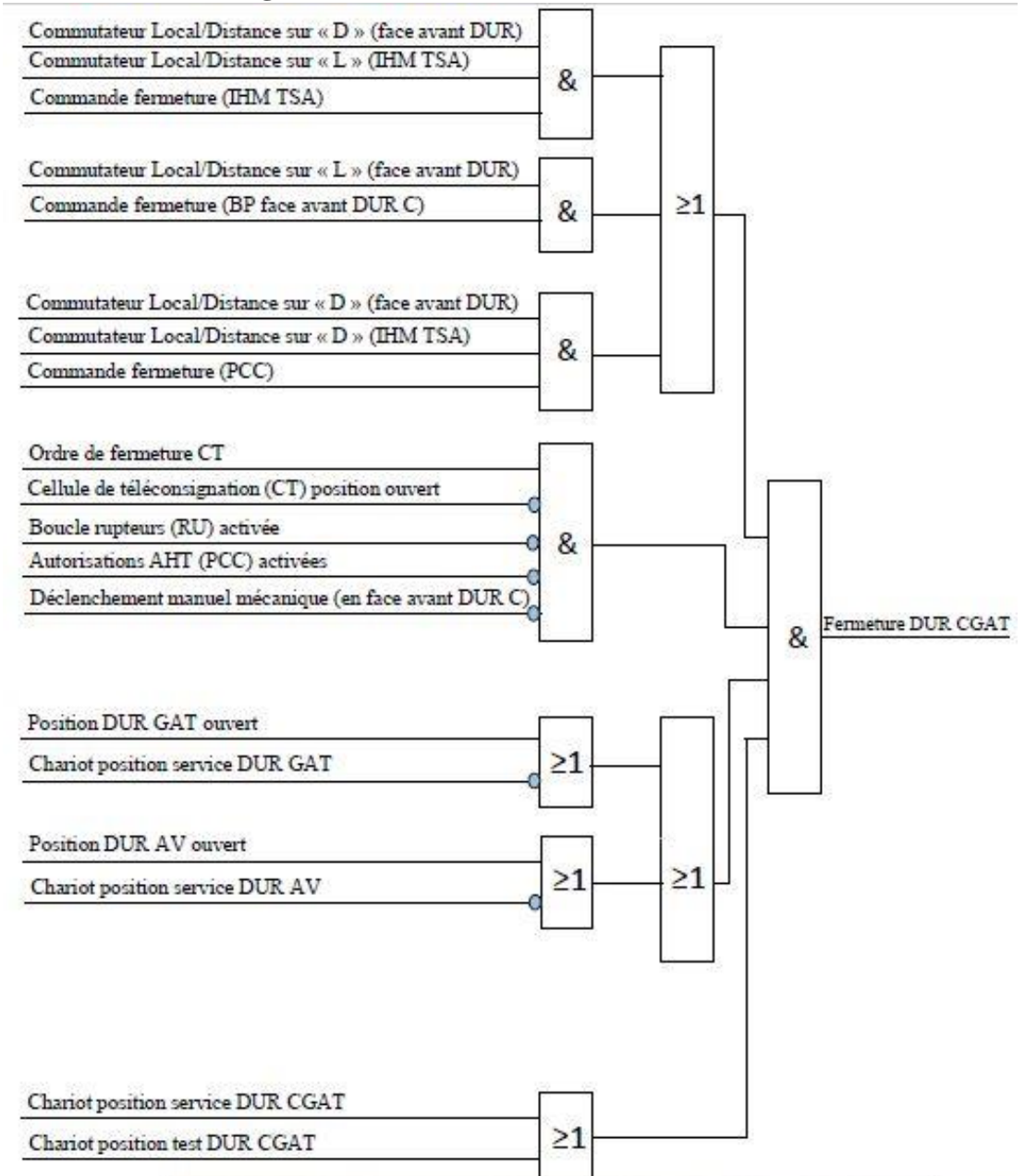

#### **V.5.1.1 Le cahier de charge de la 1ère solution :**

Figure V.8 Schéma de fermeture DUR-CGAT

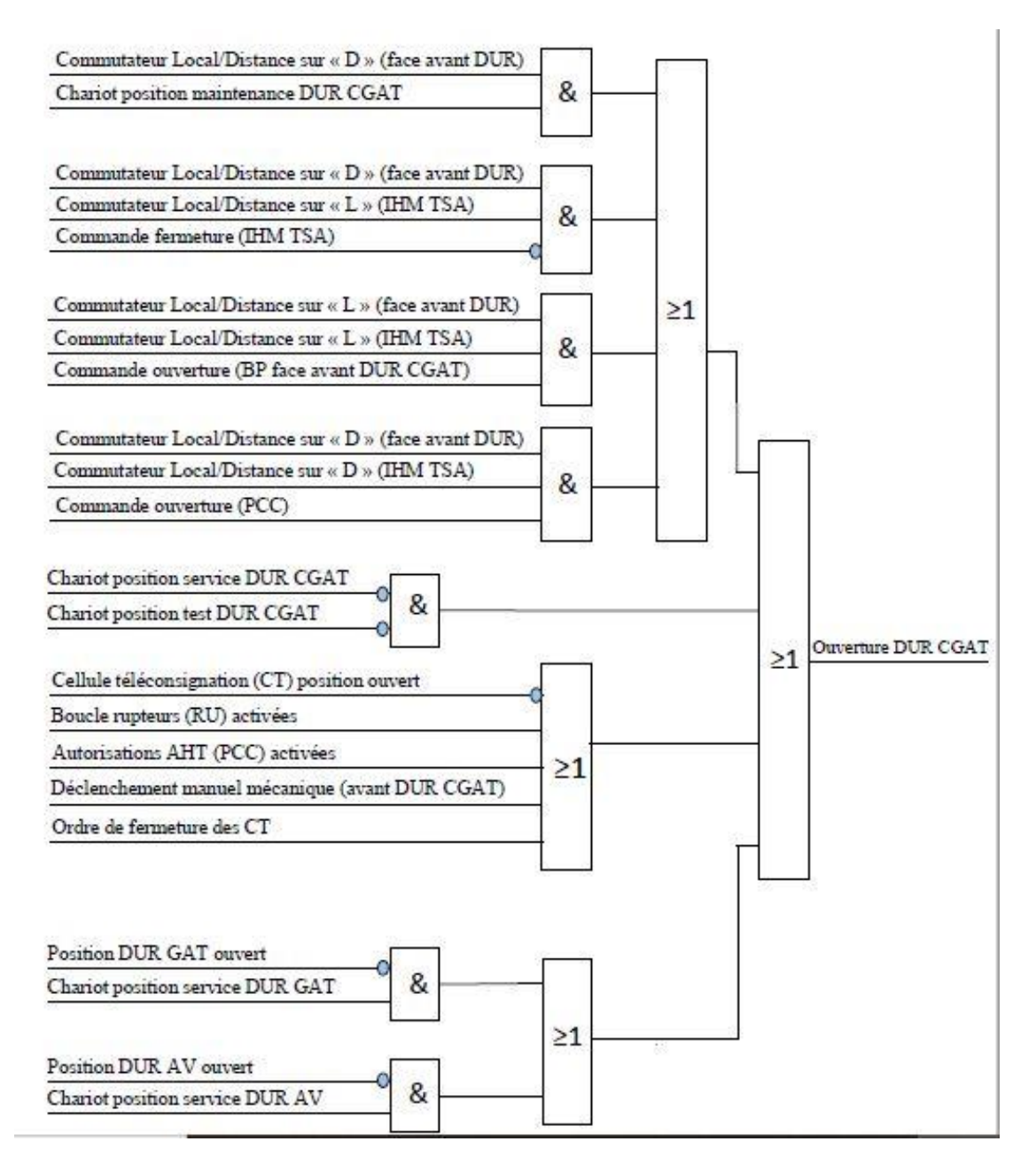

Figure V.9 Schéma d'ouverture DUR-CGAT

## **V.5.2 Solution2**

La 2eme solution est de rajouter une cellule feeder (DUR-SGAT) au niveau PR Atelier et un sectionneur inverseur tel que montré dans le schéma ci-dessous.

En cas de panne du PR10, l'inverseur permet de basculer l'alimentation électrique des voies de garage sur le DUR-SGAT prévu à cet effet.

Cette cellule sera aussi dotée de disjoncteur ultra rapide de courant continu, debrochable. Et équipée aussi par tous les appareillages de mesure nécessaires.

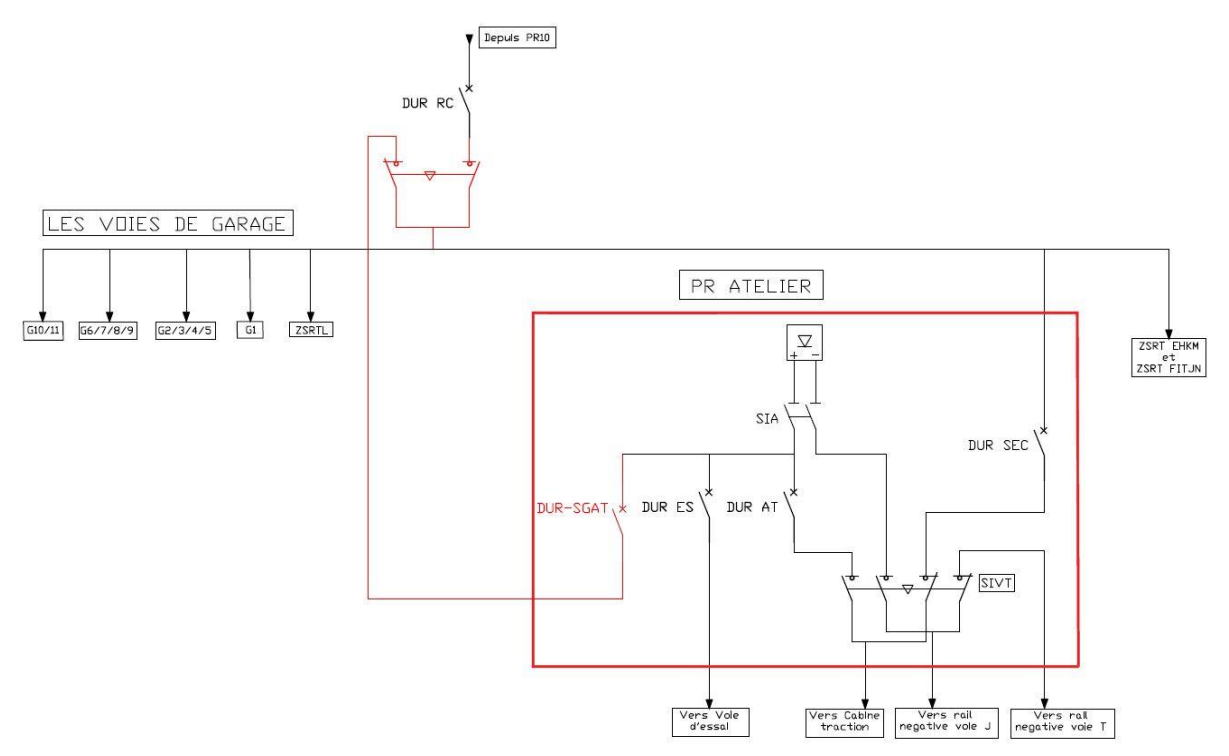

Figure V.10 Schéma électrique de la solution 02

Les équipements de la cellule :

- o Un disjoncteur ultra rapide de pouvoir de coupure 40 kA.
- o Un jeu de barre positif monté sur isolateur.
- o Un shunt de mesure pour le détecteur de court-circuit.
- o Deux dispositif de contact fixes de puissance du disjoncteur.
- o Un dispositif de sécurité verrouillant l'aces aux prises fixes d'embrochage.
- o Verrouillage par clé de sécurité pour chariot débroché.
- o Barre pour raccordement de câbles de traction.
- o Un bornier général de regroupement de l'ensemble des circuit BT.
- o Une plaque isolante avec tout l'automatisme nécessaire du feeder.
- o Deux pinces de 3600A chacune.
- o Shunt de mesure.

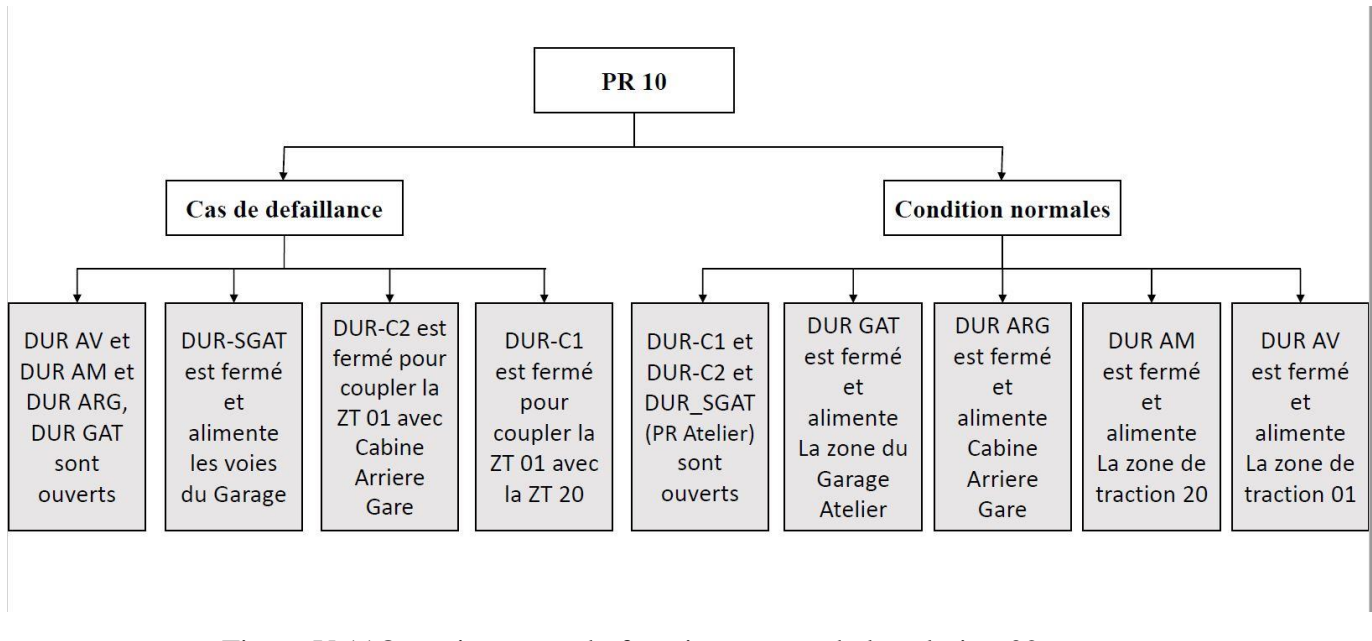

Figure V.11Organigramme du fonctionnement de la solution 02

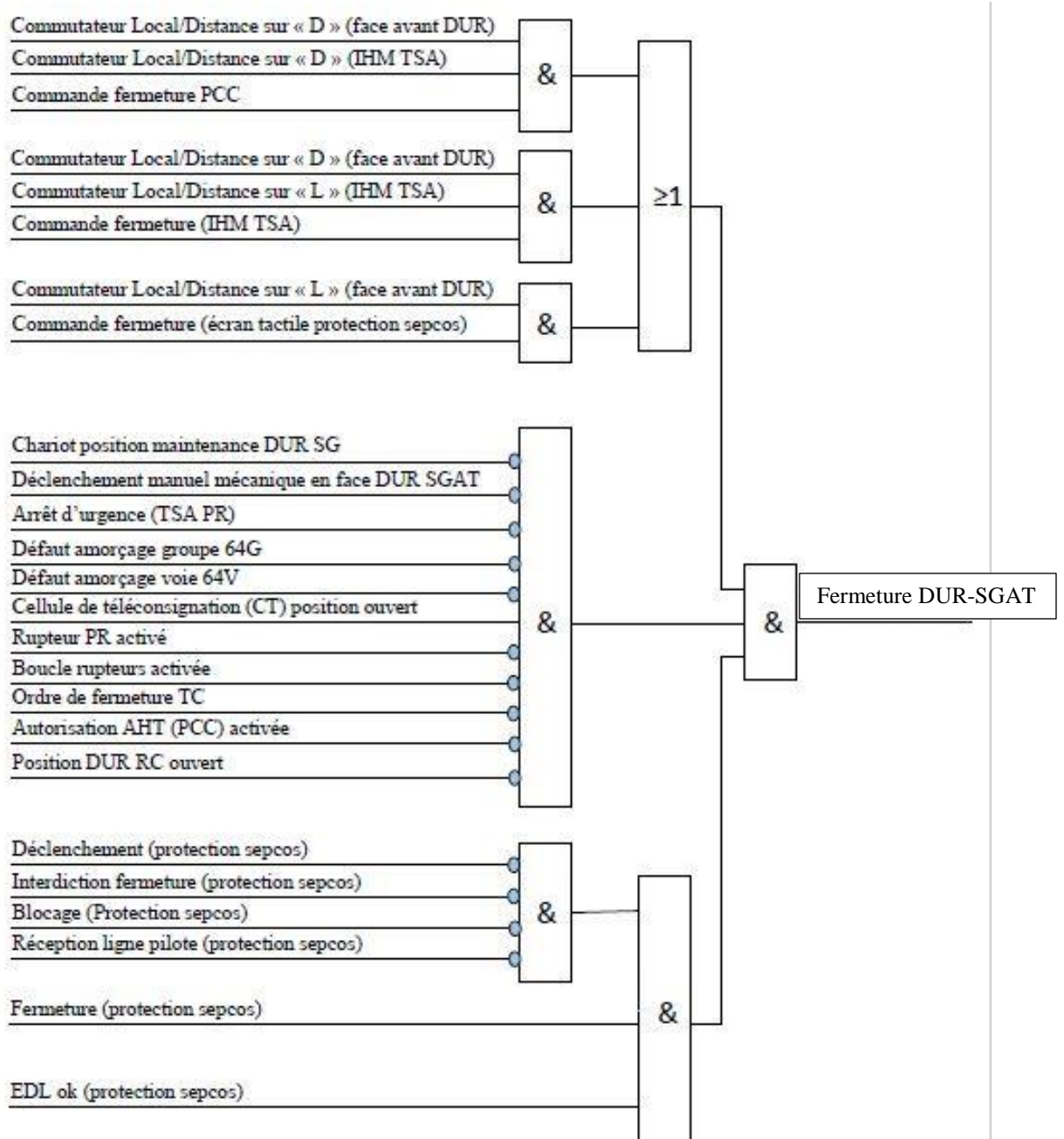

#### **V.5.2.1 Le cahier de charge de la 2eme solution**

Figure V.12 Schéma de fermeture DUR-SGAT

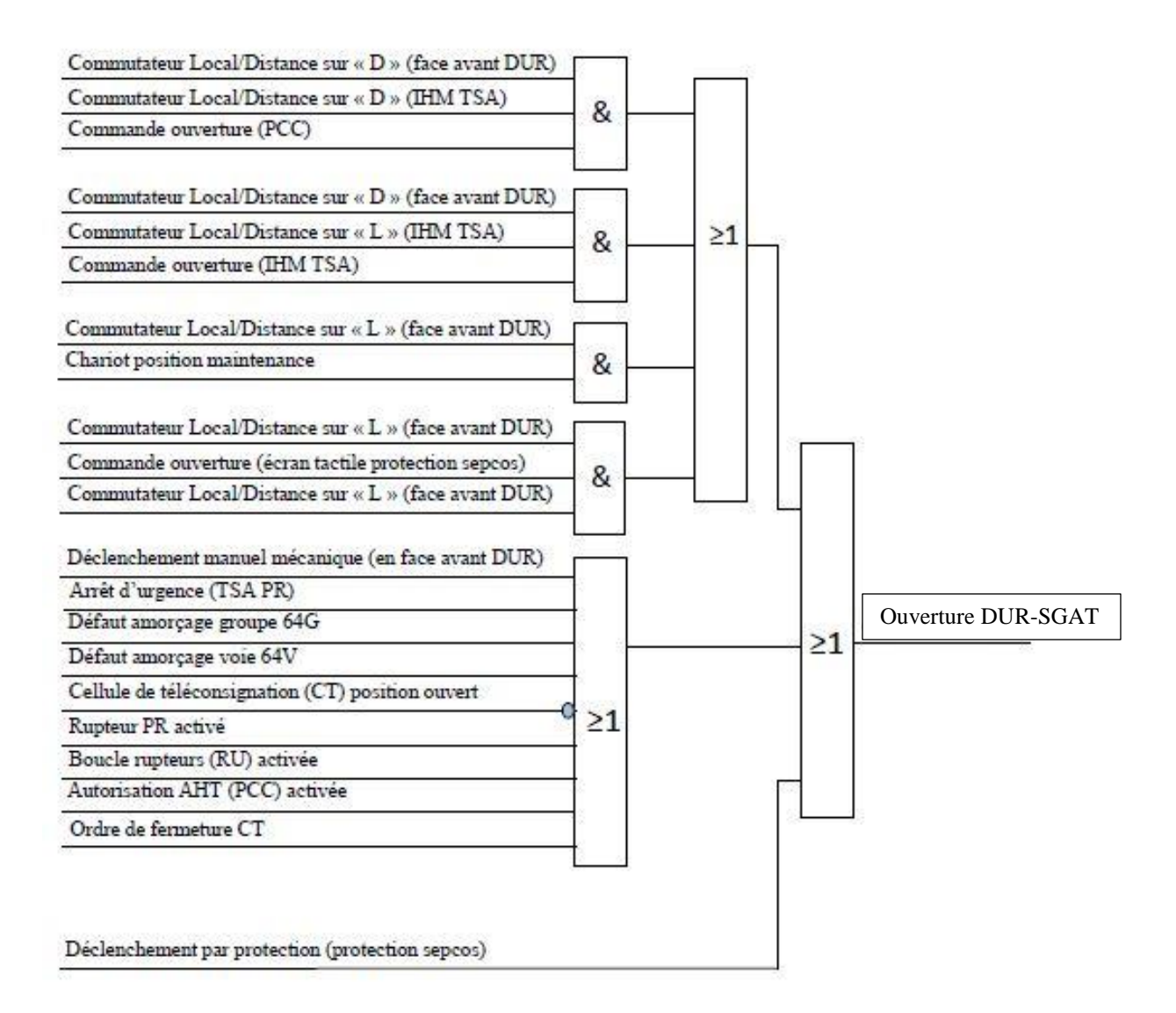

Figure V.13 Schéma d'ouverture DUR-SGAT

#### **V.5.3 Caractéristique du câble de traction**

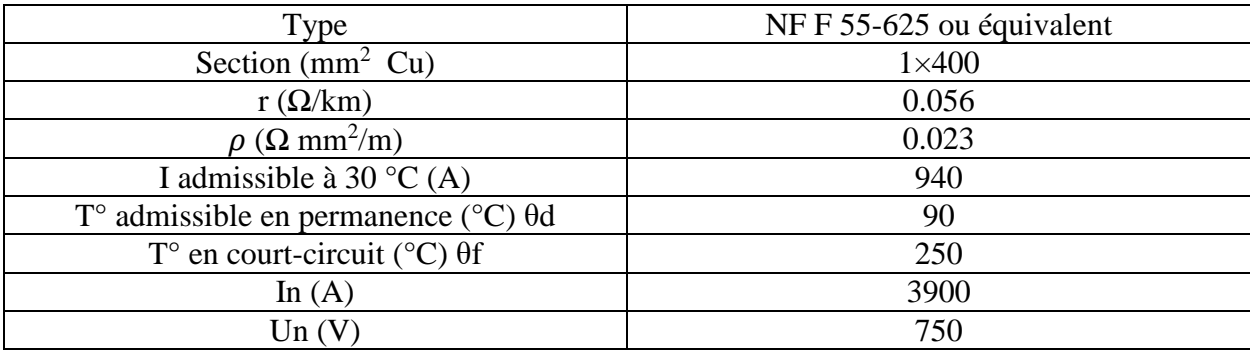

Tableau V.1 Caractéristique du Câble de traction

## **V.6 Implémentation des cahiers de charge sur TIA PORTAL**

En ce qui suite je vais montrer écrit sur le logiciel STEP 7 inclut dans TIA PORTAL. En décomposant en plusieurs parties selon la commande utilisée.

#### **V.6.1 Réalisation de la solution 01 :**

La première étape après avoir choisi le CPU pour le programme est de déclarer les variables d'entrées /sorties indiquée dans le cahier de charge.

Le CPU que j'ai choisi est CPU SIMATIC 1200 1215C DC/DC/Rly.

#### PFE\_SOLUTION01 ▶ PLC\_1 [CPU 1215C DC/DC/Rly]  $H = \sqrt{\text{PLC}_1}$  $\Box$   $\Box$   $\Box$  Q  $\pm$  100%  $\vert \textcolor{red}{\bm{\cdot}} \vert$ DISTANDE.)  $6\phantom{a}$ 9  $\overline{1}$  $\overline{2}$  $\overline{3}$  $\overline{4}$ 5  $\overline{7}$ 8 Rack 0 ш öi LC\_1 [CPU 1215C DC/DC/RIy] General IO tags System constants Texts Name Type Address Tag table Comment  $Int$ AQ 64  $int.$ AQ 66 Default tag table Commutateur\_DUR Bool **DI 0.0** Commutateur IHM Bool DI 0.1 Default tag table Cmnd\_Ferm\_IHM Bool DI 0.2 Default tag table Cmnd\_Ferm\_DUR Bool DI 0.3 Default tag table Cmnd\_Ferm\_PCC DI 0.4 Bool Default tag table Ordre\_ferm\_CT Bool DI 0.5 Default tag table DI 0.6 Default tag table Cellule\_teleconsignat.. Bool DI 0.7 Boucle rupteur **Bool** Default tag table Autorisation\_AHT Bool DI 1.0 Default tag table Declenchemnt\_man Bool  $DI 1.1$ Default tag table DUR\_GAT **Bool** DI 1.2 Default tag table Pos\_serv\_DURGAT DI 1.3 Default tag table Bool **DURAV** DI 1.4 Bool Default tag table Pos\_serv\_DUR\_AV Bool DI 1.5 Default tag table **DUR\_CGAT** Bool DQ 0.0 Default tag table **Bool** DQ 0.1

**V.6.1.1 Configuration des E/S:**

Figure V.14 Configuration des E/S de la solution 01

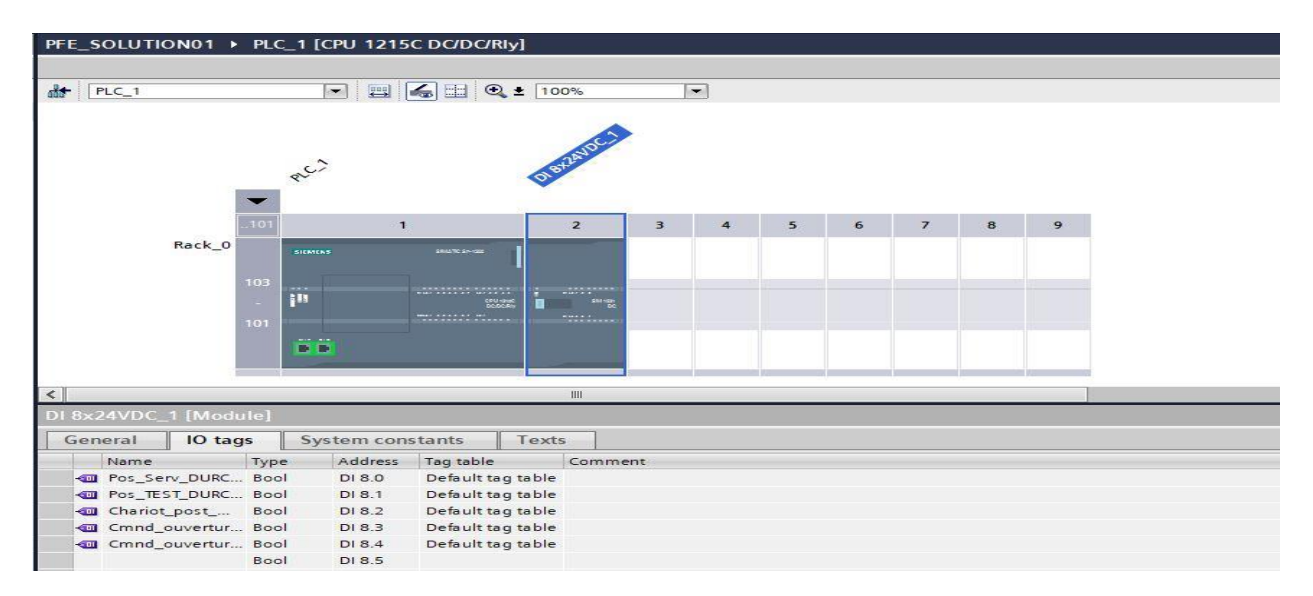

Figure V.15 Configuration des entrées dans le module ajouté

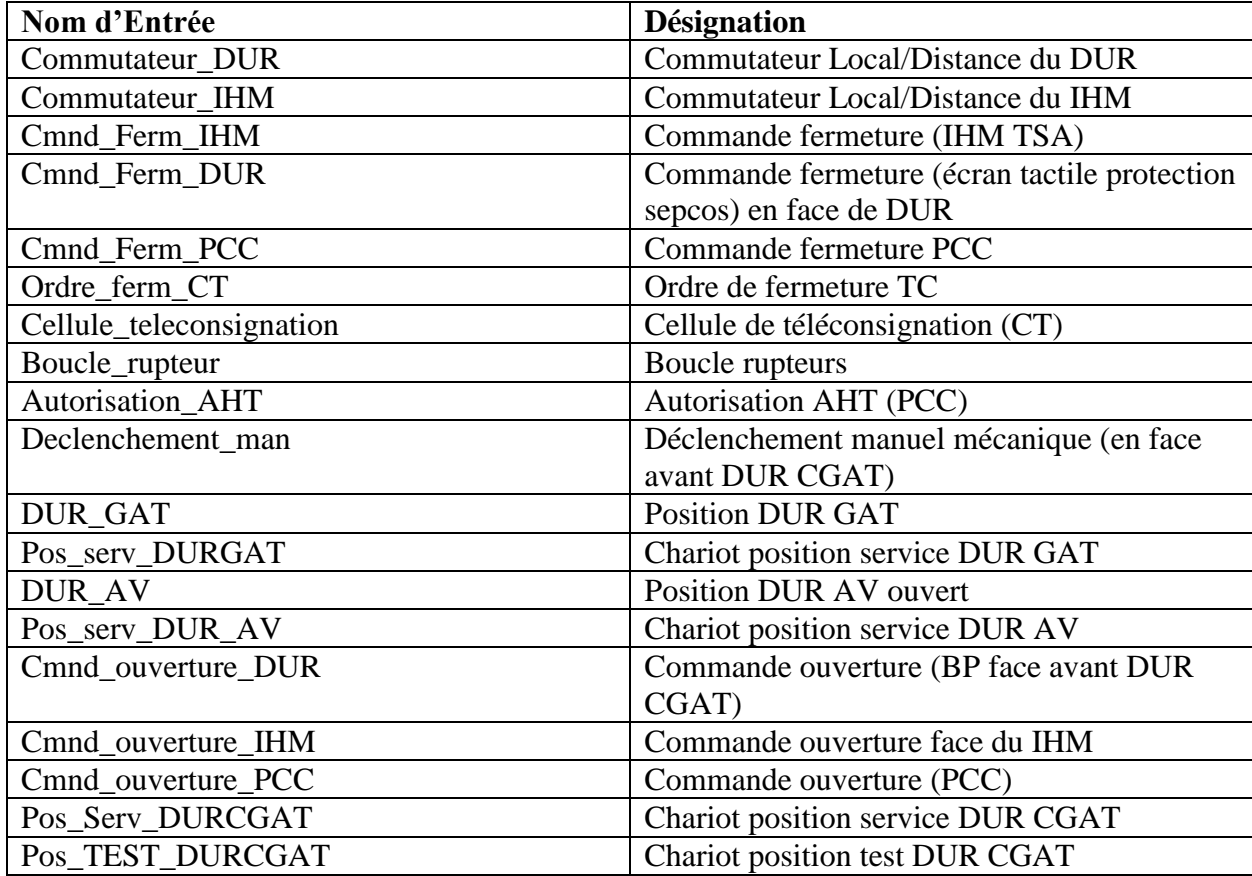

Tableau V.2 Liste des Entrées de la solution 01

#### **V.6.1.2 Réalisation pour la fermeture du DUR-CGAT :**

Le cahier de charge est simple. Il nécessite une seule section en Ladder :

#### **Pour donner l'ordre de fermeture :**

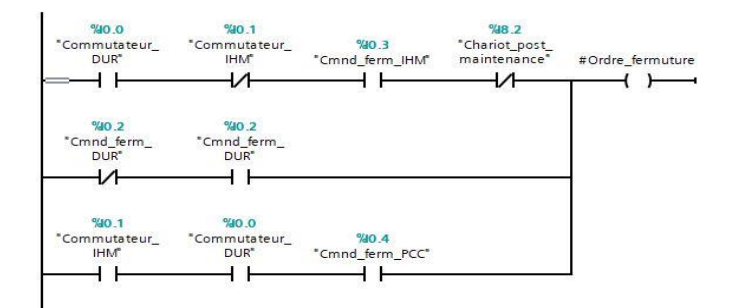

#### **Autorisations de protection :**

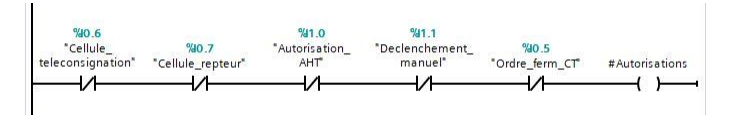

**La Condition des positions des disjoncteurs amont et aval** :

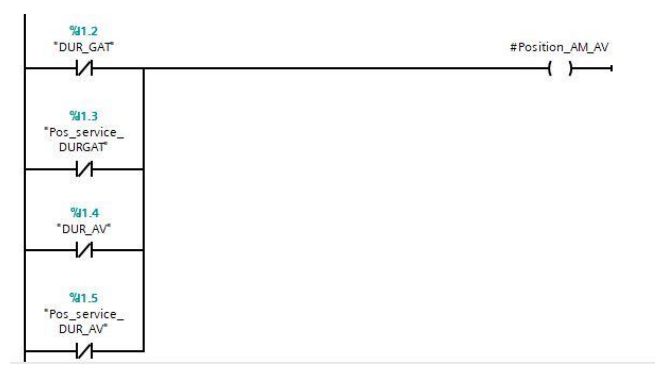

#### **La fermeture (Set DUR-CGAT) :**

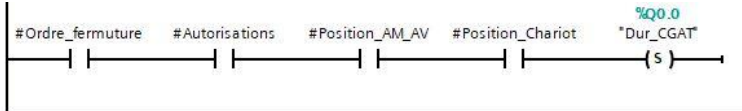

#### **V.6.1.3 Réalisation pour l'ouverture du DUR-CGAT :**

C'est la même chose comme le cas précédent

#### %8.2<br>
"Chariot\_post\_<br>
maintenance"<br>
| #Ordre\_ouverture  $\overline{+}$ L,  $\begin{array}{c} \textbf{\%0.1}\\ \textbf{^\$Commutateur}\end{array}$ %10.0<br>"Commutateur\_<br>DUR" %8.4<br>-<br>cmnd\_<br>ouverture\_IHM\*  $\overline{V}$ нĒ  $+ +$  $\begin{array}{c} \textbf{\%0.0}\\ \textbf{Commutateur}\end{array}$ %0.1<br>"Commutateur\_<br>|HM" %8.5<br>"Cmnd\_<br>ouverture\_PCC" + F  $+ +$  $+ +$  $\begin{array}{c}\n\textbf{\%0.0}\n\textbf{Commutateur}\n\textbf{DUR}^*\n\end{array}$ %8.3<br>-Cmnd\_<br>ouverture\_DUR\*  $\overline{v}$  $+ +$

#### **Pour donner l'ordre d'ouverture :**

#### **Les cas pour le déclenchement du DUR-CGAT :**

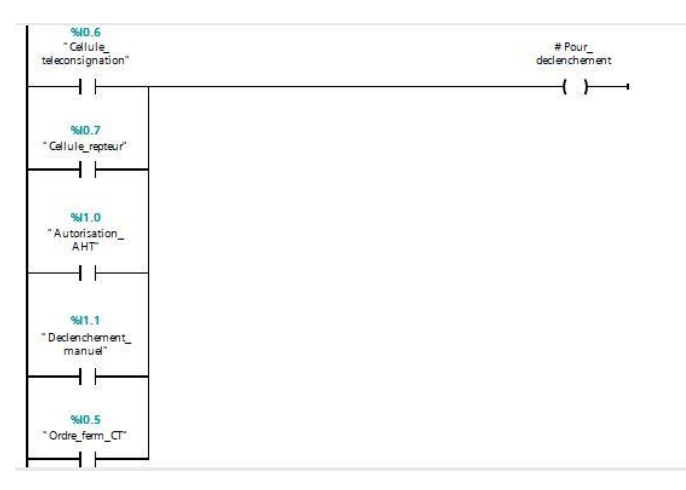

 $\mathbf{r}$ 

**Les états des disjoncteurs Amont et Aval pour l'ouverture :** 

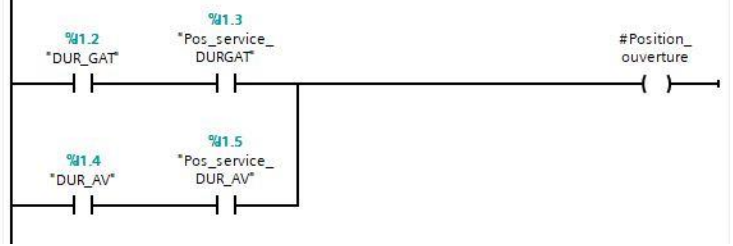

**L'ouverture (Reset DUR-CGAT):**

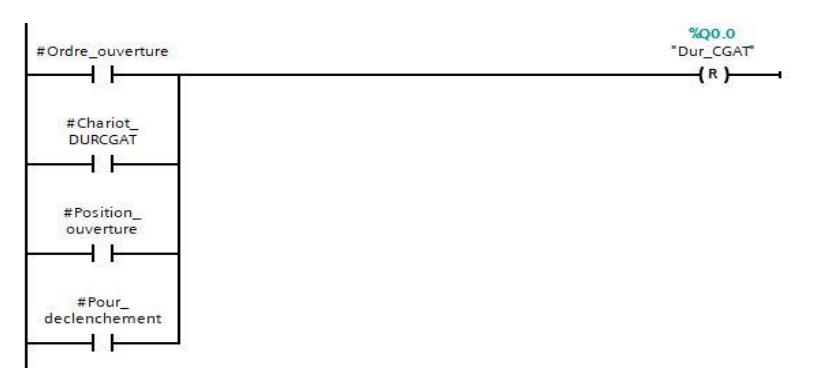

**#**Ordre\_ouverture et #Chariot\_DURCGAT et #Position\_ouverture et #pour\_declenchement sont juste des cases mémoires interne. Je les ai créés pour organiser le programme.

#### **V.6.1.4 Programmation de l'IHM de la solution 01 :**

Pour superviser et contrôler la commande des cellules de Disjoncteur Ultra Rapide de traction, il est nécessaire de mettre une intermédiaire afin qu'on puisse communiquer avec l'automate, pour se faire on utilise l'Interface Homme Machine (IHM).

L'IHM est écrit sur WinCC, un système de commande et d'acquisition de données dans TIA PORTAL, et il nous permet de créer des Vues personnalisées selon les besoins de l'utilisateur.

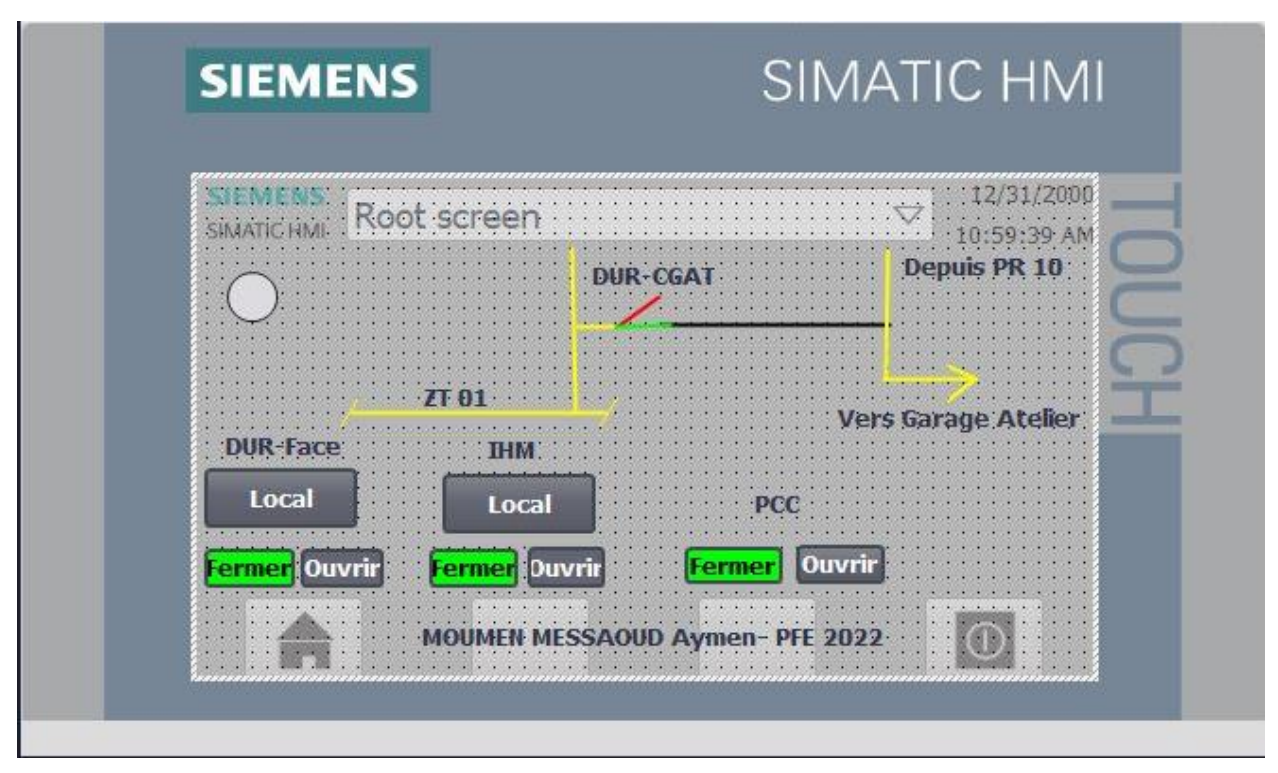

o Vue principale :

Figure V.16 Vue principale de l'IHM de la solution 01

o Durant le problème :

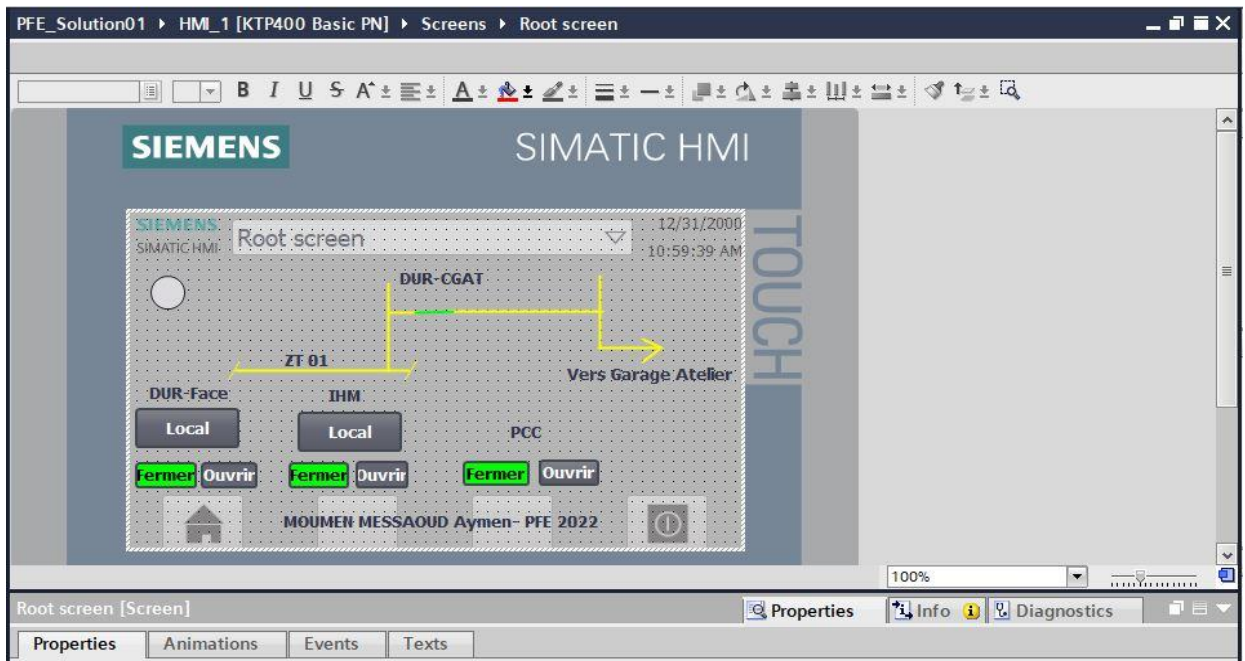

Figure V.17 Commande sur l'IHM de la solution 01

# **V.6.2 Réalisation de la solution 02 :**

Comme le cas précédent, la première étape après avoir choisi le CPU pour le programme est de déclarer les variables d'entrées /sorties indiquée dans le cahier de charge.

Le CPU que j'ai choisi est CPU SIMATIC 1200 1215C DC/DC/Rly.

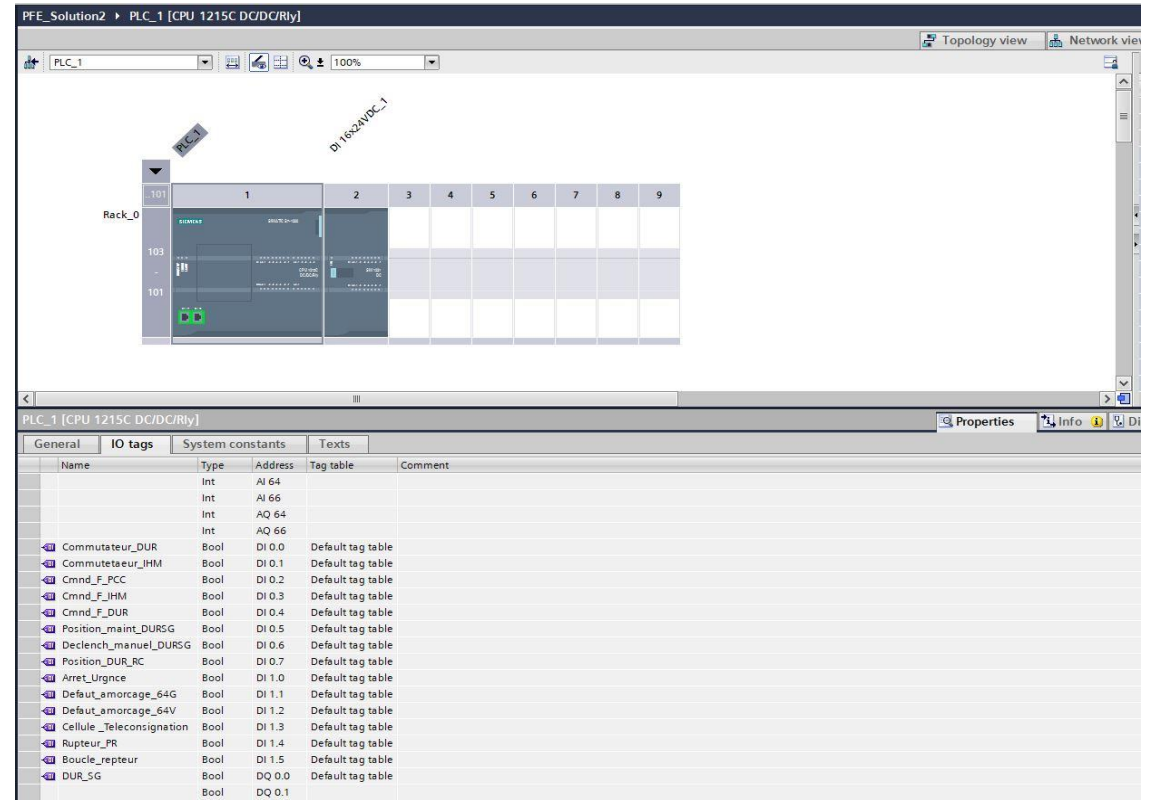

# **V.6.2.1 Les E/S de la 2éme solution :**

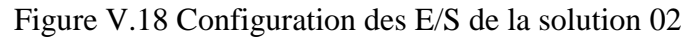

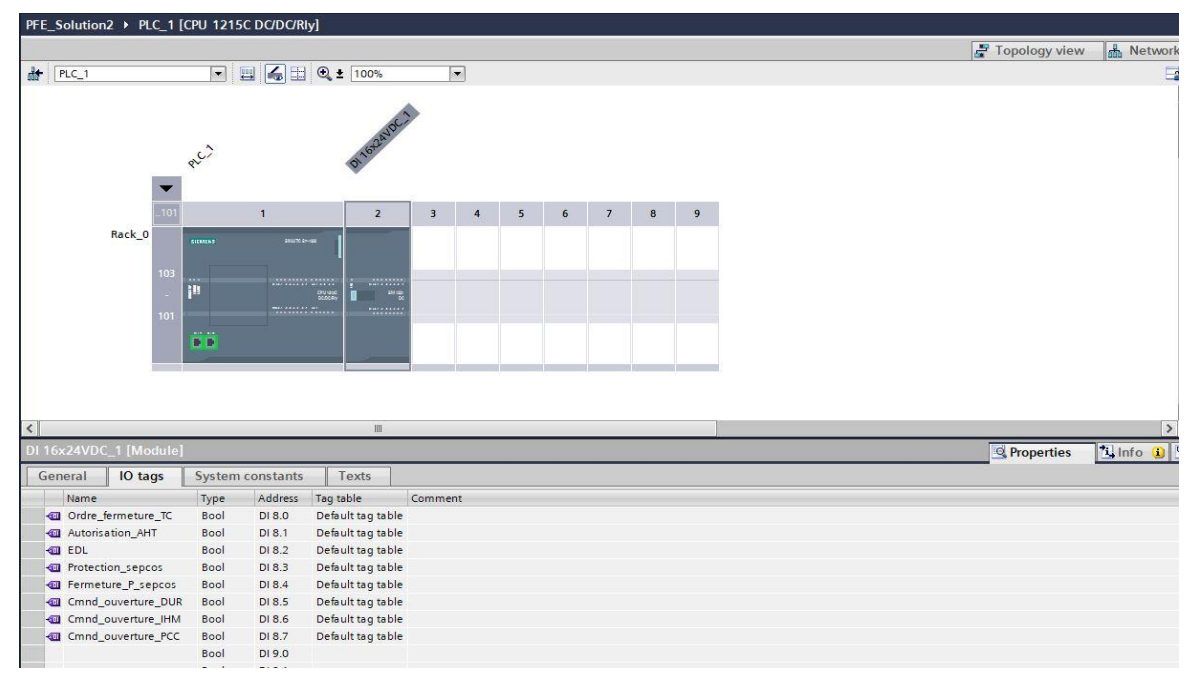

Figure V.19 Configuration des entrées dans le module ajouté.

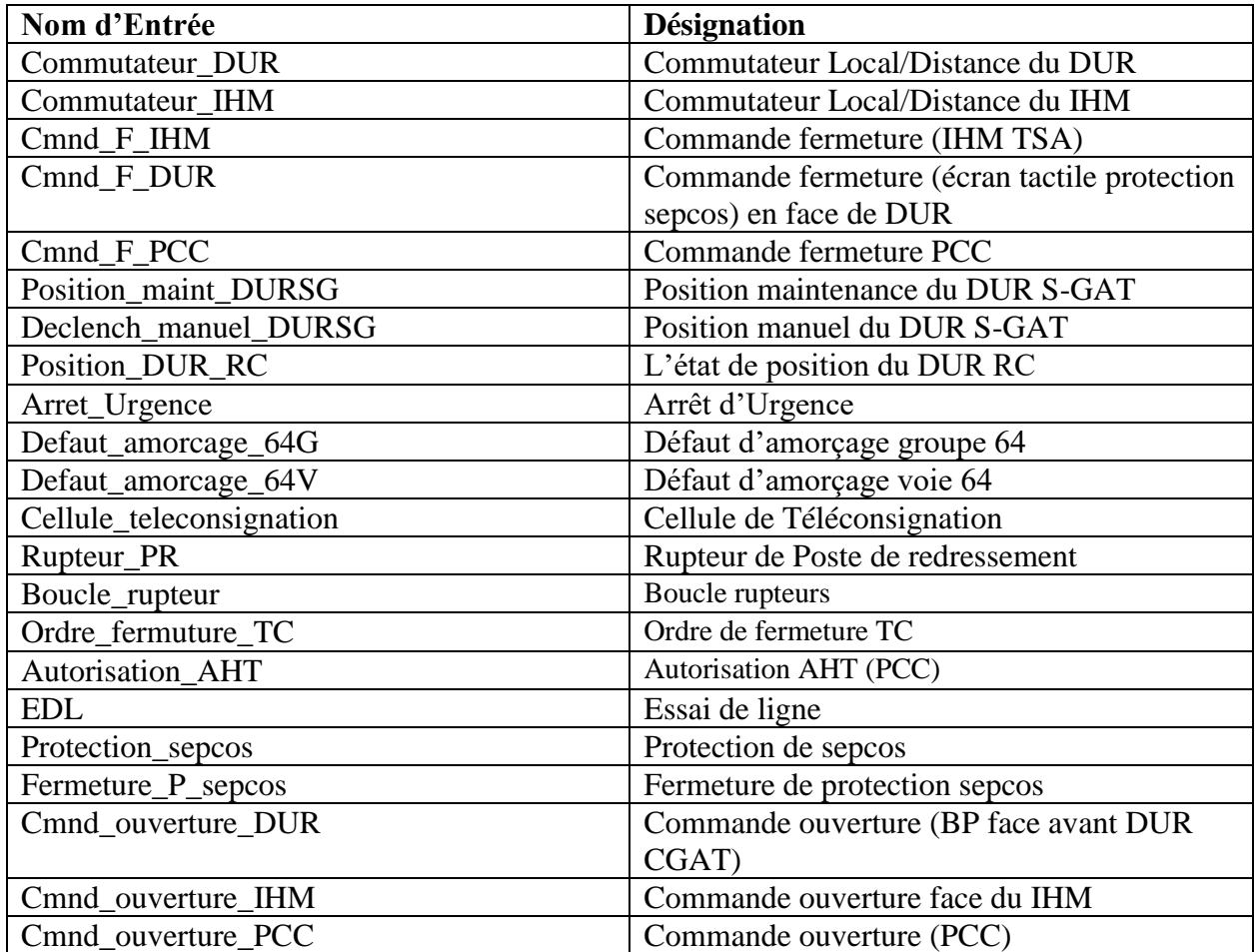

Tableau V.3 Liste des Entrées de la solution 02

#### **V.6.2.2 Réalisation pour la fermeture du DUR\_SGAT :**

Le cahier de charge est simple. Il nécessite une seule section en Ladder :

#### **Pour donner l'ordre de fermeture :**

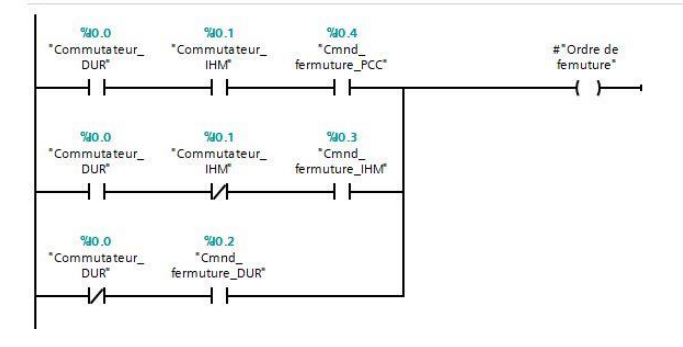

#### **Autorisations de protection :**

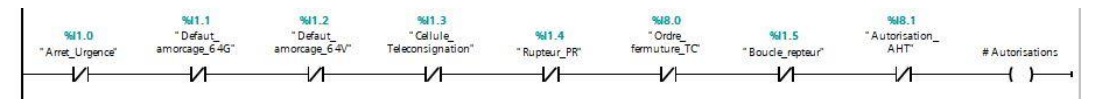
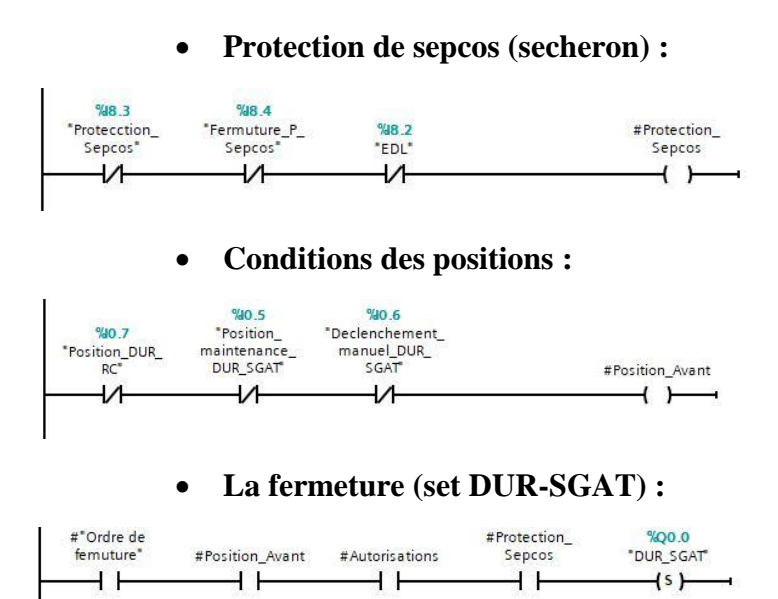

#### **V.6.2.3 Réalisation pour l'ouverture du DUR\_SGAT :**

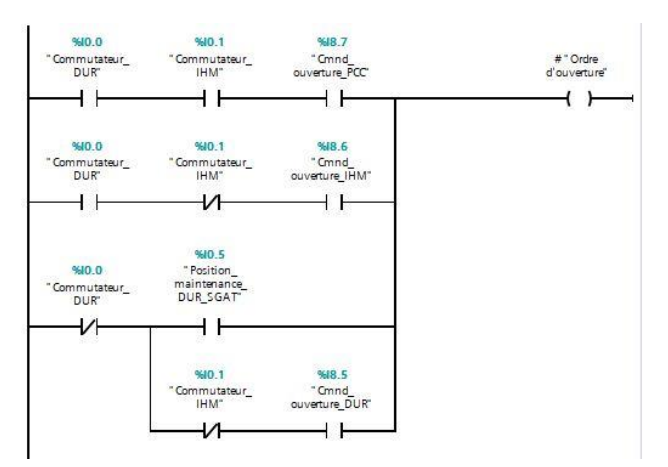

#### **Pour donner l'ordre d'ouverture :**

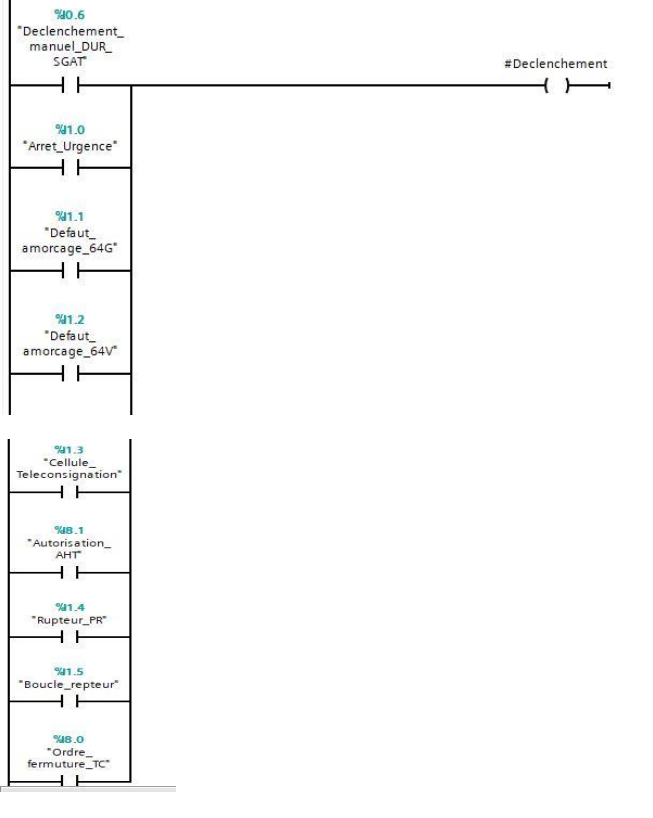

#### **Les conditions pour le déclenchement :**

#### **L'ouverture (Reset DUR-SGAT)**

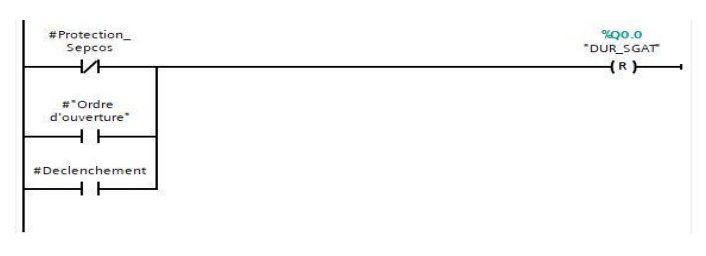

#### **V.6.2.4 Programme de l'IHM de la solution 02:**

Pour superviser et contrôler la commande des cellules de Disjoncteur Ultra Rapide de traction, il est nécessaire de mettre une intermédiaire afin qu'on puisse communiquer avec l'automate, pour se faire on utilise l'Interface Homme Machine (IHM).

o Vue principale

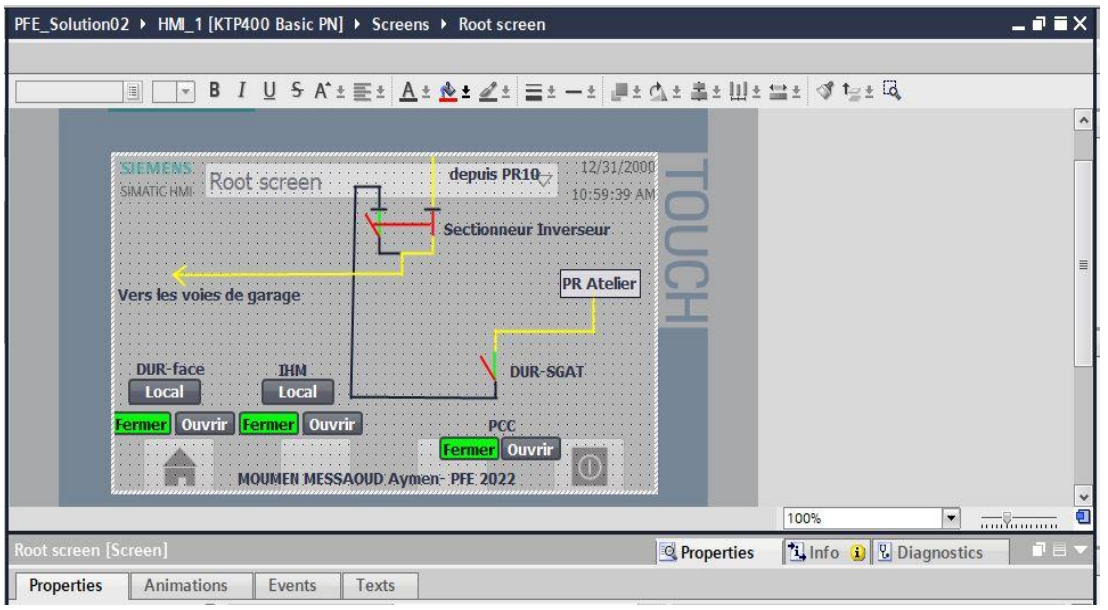

Figure V.20 Vue principale IHM de la solution 02

o Durant le problème :

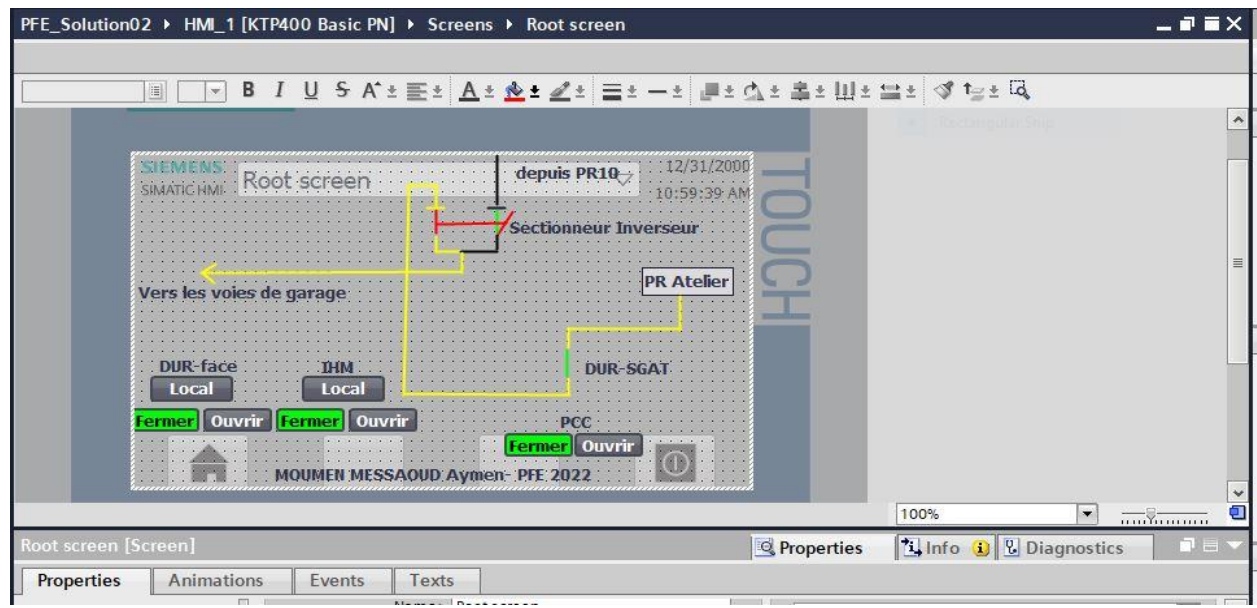

Figure V.21 Commande sur l'IHM de la solution 02

### **V.6.3 Analyse des deux solutions**

Après avoir étudié les deux solutions, il y a deux points principaux il faut les prendre en considération :

#### **Le temps de la réalisation :**

C'est très important de noter que la solution 01 va prendre beaucoup de temps pour la réalisation par rapport la solution 02, parce que la modification est au niveau du PR 10 qui est en service toute la journée, donc la réalisation se fera juste la nuit. Par contre la modification 02 est au niveau PR Atelier et ce dernier est indépendant de l'exploitation du métro, ce qui nous permet de faire la réalisation plus rapide.

#### **Le prix :**

Après avoir fait une estimation de prix des deux solutions proposées, on remarque que la deuxième proposition est plus chère que la première, car y a plus des équipements comme le sectionneur inverseur et le câble de traction plus longe. (Voir ANNEXE01 et 02)

### **V.7 Conclusion :**

Dans ce chapitre, on a présenté la problématique qu'elle existe dans la ligne du métro d'Alger, et les solutions que j'ai proposées pour remédier ce problème avec faire la programmation sur l'automate programmable industriel pour le contrôle et la supervision des cellules ajoutées.

# **Conclusion Générale**

 Le métro est un moyen de transport moderne qui assure pour les voyageurs un déplacement rapide, confortable et sécurisé dans leur espace de vie quotidienne.

 Et dans ce travail nous avons discuté sur le système de l'alimentation du métro et des différents postes qui nous assurent un fonctionnement optimal dans les différentes installations électriques du métro d'Alger.

 Après on a vu la problématique dans la zone de garage avec les solutions que j'ai proposées pour remédier ce problème avec l'étude et la commande en utilisant l'automate programmable industriel pour la bonne supervision et le commande du chaque système proposé.

 Durant la période de stage j'ai découvert un logiciel s'appelle eTraX sur lequel je voulais travaille pour faire une simulation de traction de la ligne du métro d'Alger mais malheureusement, il est un nouveau logiciel et payant, mais je vais m'accrocher prochainement avec ce dernière car je sais qu'il va faire son empreinte dans le domaine de traction électrique.

 Enfin, on peut dire que ce travail qui a été accompagné avec le stage au sein de Colas Rail, m'a permis de développer mes connaissances dans le domaine de traction, l'automatique industrielle et aussi pour la vie professionnelle.

# **Bibliographie**

[1]: A. DERNANI et A. KHERIBECHE, « Système de contrôle, commande et supervision pour système de ventilation et désenfumage pour toute la ligne de métro d'ALGER », Mémoire d'ingénieur d'état en Automatique, ENP 2021.

[2]: La traction électrique [https://fr.wikipedia.org/wiki/Traction\\_%C3%A9lectrique](https://fr.wikipedia.org/wiki/Traction_%C3%A9lectrique) , site bibliographique consulter le 15 juin 2022.

[3]: Electric traction system <https://railsystem.net/electric-traction-systems/> , site bibliographique consulter le 18 avril 2022.

[4]: Troisième rail [https://fr.wikipedia.org/wiki/Troisi%C3%A8me\\_rail](https://fr.wikipedia.org/wiki/Troisi%C3%A8me_rail) , site bibliographique consulter le 21 février 2022.

[5]: « Detailed Project Report for Rail Based Mass Transit System in Varanasi », chapter 11 "POWER SUPPLY SYSTEM" 2016.

[6]: Farah Asyikin Abd Rahman, « Review of the AC Overhead Wires, the DC Third Rail and the DC Fourth Rail Transit Lines: Issues and Challenges », 2020.

[7]: https://www.mezzoteam.com/layout\_documents.aspx (Site officiel des documents techniques de l'entreprise Colas rail) consulter le 20 Avril 2022.

[8]: Merouane DJIDEL, « Commande d'un ascenseur par API », Mémoire d'ingénieur d'état en Automatique, ENP 2021.

[9]: M.A KOUSSA, M.R BOUZA, « Commande, Simulation et Supervision d'un prototype de station de pompage avec Automate Programmable Industriel SIEMENS S7-1200 », Mémoire d'ingénieur d'état en Automatique, ENP 2021.

[10]: Introduction au logiciel TIA PORTAL [http://cv.automatismes.free.fr/cours%20portal/tia\\_portal\\_prise\\_en\\_main\\_1.pdf](http://cv.automatismes.free.fr/cours%20portal/tia_portal_prise_en_main_1.pdf) , site bibliographique consulter le 17 juin 2022.

## **ANNEXE**

### **Annexe 01**

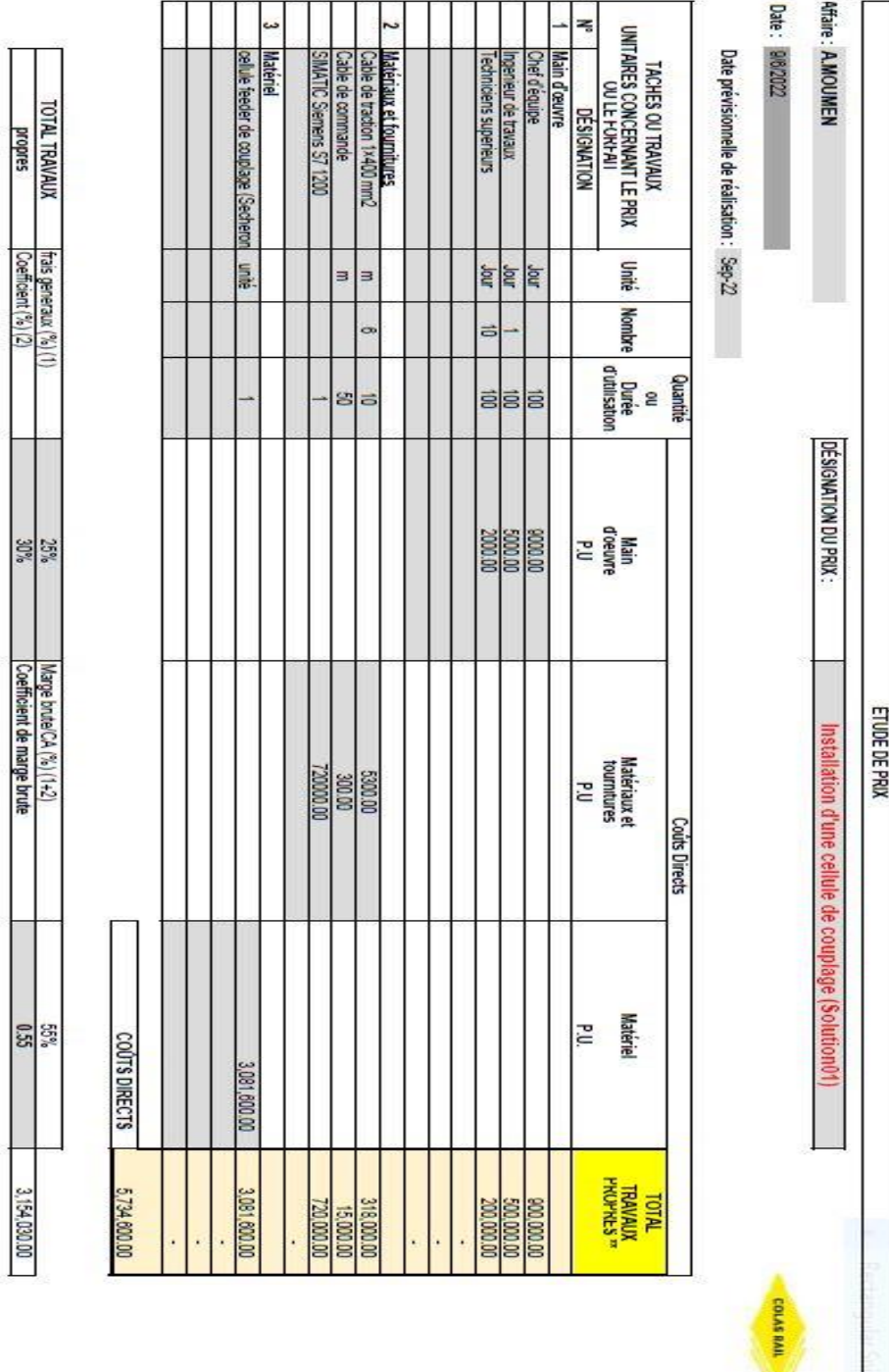

**OBSERVATIONS** 

PRIX DE VENTE 020 8,888,630.00 8,888,630.00

χý

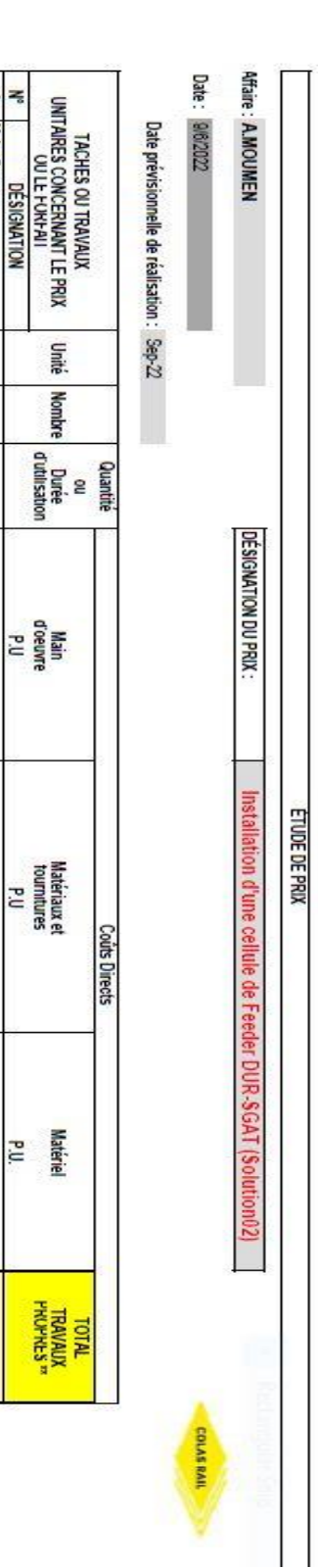

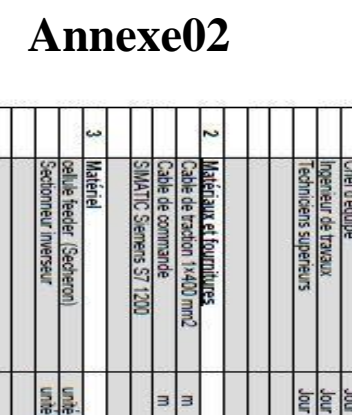

 $\ddot{\phantom{1}}$ 

 $0L$ 81

00'00002.4 000089

Main d'œuvre

 $\frac{1}{2}$ 

 $\overline{\phantom{a}}$ 

 $s|s|s$ 

370,000,00<br>150,000,00

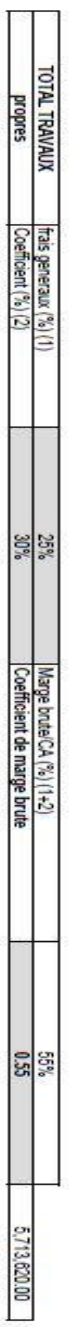

COÚTS DIRECTS

3,911,400.00

3,911,400.00

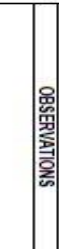

PRIX DE VENTE 020 16,102,020.00

16,102,020.00